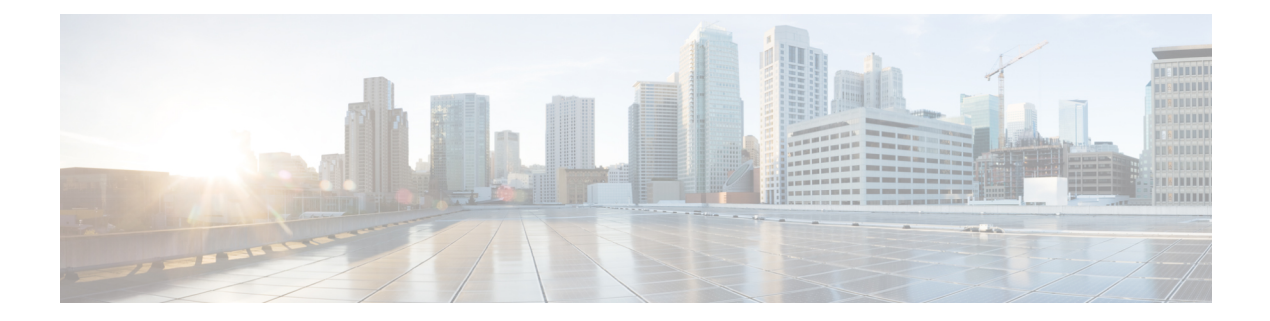

### **L Show Commands**

- show [l2fwder](#page-6-0) l2rib info, on page 7
- show [l2fwder](#page-7-0) rmac, on page 8
- show l2fwder [statistics,](#page-8-0) on page 9
- show l2rib [clients,](#page-9-0) on page 10
- show l2rib internal [client-stats,](#page-10-0) on page 11
- show l2rib internal [mem-stats,](#page-11-0) on page 12
- show l2rib [internal](#page-12-0) pss, on page 13
- show l2rib [internal](#page-13-0) state, on page 14
- show l2rib [internal](#page-14-0) stats, on page 15
- show l2rib [internal](#page-15-0) txlist, on page 16
- show l2rib internal [unfreeze-list,](#page-16-0) on page 17
- show l2rib [producers,](#page-17-0) on page 18
- show l2rib [registrations,](#page-19-0) on page 20
- show [l2route](#page-20-0) evpn fl all, on page 21
- show [l2route](#page-21-0) evpn fl evi, on page 22
- show [l2route](#page-22-0) evpn imet all, on page 23
- show [l2route](#page-23-0) evpn imet evi, on page 24
- show [l2route](#page-24-0) evpn mac-ip all, on page 25
- show [l2route](#page-25-0) evpn mac-ip evi, on page 26
- show [l2route](#page-27-0) evpn mac all, on page 28
- show [l2route](#page-28-0) evpn mac evi, on page 29
- show l2route evpn [startup-route](#page-30-0) all, on page 31
- show l2route evpn [startup-route](#page-31-0) evi, on page 32
- show l2route fl [topology,](#page-32-0) on page 33
- show [l2route](#page-33-0) peerid, on page 34
- show l2route [summary,](#page-34-0) on page 35
- show l2route [topology,](#page-35-0) on page 36
- show l2route [topology,](#page-37-0) on page 38
- show l2route [topology,](#page-38-0) on page 39
- show lacp [counters,](#page-39-0) on page 40
- show lacp [interface,](#page-40-0) on page 41
- show lacp [internal](#page-43-0) debug, on page 44
- show lacp [internal](#page-44-0) debug buffer, on page 45
- show lacp internal [event-history](#page-45-0) errors, on page 46
- show lacp internal [event-history](#page-46-0) global, on page 47
- show lacp internal [event-history](#page-47-0) interface, on page 48
- show lacp internal [event-history](#page-48-0) lock, on page 49
- show lacp internal [event-history](#page-49-0) msgs, on page 50
- show lacp [internal](#page-50-0) info, on page 51
- show lacp internal info [interface,](#page-51-0) on page 52
- show lacp internal [mem-stats,](#page-52-0) on page 53
- show lacp [internal](#page-53-0) mib, on page 54
- show lacp [issu-impact,](#page-54-0) on page 55
- show lacp [neighbor,](#page-55-0) on page 56
- show lacp [port-channel,](#page-56-0) on page 57
- show lacp [system-identifier,](#page-57-0) on page 58
- show Idap-search-map, on page 59
- show Idap-server, on page 60
- show Idap-server groups, on page 61
- show Idap-server statistics, on page 63
- show [license,](#page-64-0) on page 65
- show [license](#page-65-0) brief, on page 66
- show [license](#page-66-0) file, on page 67
- show license [host-id,](#page-67-0) on page 68
- show license [reserved,](#page-68-0) on page 69
- show [license](#page-69-0) usage, on page 70
- [show](#page-70-0) line, on page 71
- show line [console,](#page-71-0) on page 72
- show line console [connected,](#page-72-0) on page 73
- show line console [user-input-string,](#page-73-0) on page 74
- [show](#page-74-0) lisp ddt, on page 75
- show lisp ddt [queue,](#page-75-0) on page 76
- show lisp ddt [referral-cache,](#page-76-0) on page 77
- show lisp [dynamic-eid,](#page-77-0) on page 78
- [show](#page-78-0) lisp elp, on page 79
- show lisp internal [event-history,](#page-79-0) on page 80
- show lisp [internal](#page-80-0) info, on page 81
- show lisp internal ip [multicast](#page-81-0) routes, on page 82
- show lisp internal [library-info,](#page-82-0) on page 83
- show lisp internal [mem-stats,](#page-83-0) on page 84
- show lisp internal pss [dyn-eid-source,](#page-84-0) on page 85
- show lisp internal pss [map-cache,](#page-85-0) on page 86
- show lisp [internal](#page-86-0) pss site, on page 87
- show lisp internal [ufdm-pending](#page-87-0) ip, on page 88
- show lisp [negative-prefix,](#page-88-0) on page 89
- show lisp [proxy-itr,](#page-89-0) on page 90
- [show](#page-90-0) lisp site, on page 91
- show lisp site [instance-id,](#page-91-0) on page 92
- [show](#page-92-0) lisp smr, on page 93

Ш

- show lisp [stats-cache,](#page-93-0) on page 94
- [show](#page-94-0) lldp all, on page 95
- show lldp dcbx [interface,](#page-95-0) on page 96
- show lldp [entry,](#page-96-0) on page 97
- show lldp [interface,](#page-98-0) on page 99
- show lldp [neighbors,](#page-100-0) on page 101
- show lldp [neighbors](#page-101-0) detail, on page 102
- show lldp neighbors [system-detail,](#page-103-0) on page 104
- show lldp [portid-subtype,](#page-104-0) on page 105
- show lldp [timers,](#page-105-0) on page 106
- show lldp [tlv-select,](#page-106-0) on page 107
- show lldp [traffic,](#page-107-0) on page 108
- show lldp traffic [interface,](#page-108-0) on page 109
- show [locator-led](#page-109-0) status, on page 110
- show [logging,](#page-110-0) on page 111
- show logging [console,](#page-111-0) on page 112
- show [logging](#page-112-0) info, on page 113
- show [logging](#page-114-0) internal info, on page 115
- show [logging](#page-115-0) last, on page 116
- show [logging](#page-116-0) level, on page 117
- show [logging](#page-118-0) level aaa, on page 119
- show [logging](#page-119-0) level aclmgr, on page 120
- show [logging](#page-120-0) level adbm, on page 121
- show logging level [adjmgr,](#page-121-0) on page 122
- show [logging](#page-122-0) level amt, on page 123
- show [logging](#page-123-0) level arp, on page 124
- show logging level [ascii-cfg,](#page-124-0) on page 125
- show [logging](#page-125-0) level bfd, on page 126
- show [logging](#page-126-0) level bgp, on page 127
- show logging level [bloggerd,](#page-127-0) on page 128
- show logging level [bootvar,](#page-128-0) on page 129
- show logging level [callhome,](#page-129-0) on page 130
- show logging level [capability,](#page-130-0) on page 131
- show [logging](#page-131-0) level cdp, on page 132
- show logging level [cert-enroll,](#page-132-0) on page 133
- show logging level [cert\\_enroll,](#page-133-0) on page 134
- show [logging](#page-134-0) level cfs, on page 135
- show [logging](#page-135-0) level clis, on page 136
- show logging level [clk\\_mgr,](#page-136-0) on page 137
- show logging level conficheck, on page 138
- show [logging](#page-138-0) level copp, on page 139
- show [logging](#page-139-0) level core, on page 140
- show [logging](#page-140-0) level cts, on page 141
- show logging level [dhcp\\_snoop,](#page-141-0) on page 142
- show logging level diagnostic [device\\_test,](#page-142-0) on page 143
- show logging level diagnostic [diagclient,](#page-143-0) on page 144
- show logging level [diagnostic](#page-144-0) diagmgr, on page 145
- show [logging](#page-145-0) level dot1x, on page 146
- show [logging](#page-146-0) level eigrp, on page 147
- show [logging](#page-147-0) level eltm, on page 148
- show logging level [ethdstats,](#page-148-0) on page 149
- show [logging](#page-149-0) level ethpm, on page 150
- show [logging](#page-150-0) level evb, on page 151
- show [logging](#page-151-0) level evmc, on page 152
- show [logging](#page-152-0) level evmed, on page 153
- show [logging](#page-153-0) level evms, on page 154
- show logging level fabric [forwarding,](#page-154-0) on page 155
- show logging level [feature-mgr,](#page-155-0) on page 156
- show logging level [fs-daemon,](#page-156-0) on page 157
- show [logging](#page-157-0) level glbp, on page 158
- show [logging](#page-158-0) level gpixm, on page 159
- show [logging](#page-159-0) level hsrp, on page 160
- show [logging](#page-160-0) level im, on page 161
- show [logging](#page-161-0) level imp, on page 162
- show logging level [interface-vlan,](#page-162-0) on page 163
- show [logging](#page-163-0) level ip igmp, on page 164
- show [logging](#page-164-0) level ip msdp, on page 165
- show [logging](#page-165-0) level ip pim, on page 166
- show logging level ip sla [responder,](#page-166-0) on page 167
- show [logging](#page-167-0) level ip sla sender, on page 168
- show [logging](#page-168-0) level ipconf, on page 169
- show [logging](#page-169-0) level ipfib, on page 170
- show [logging](#page-170-0) level ipqos, on page 171
- show [logging](#page-171-0) level ipv6 icmp, on page 172
- show [logging](#page-172-0) level iscm, on page 173
- show [logging](#page-173-0) level iscm, on page 174
- show [logging](#page-174-0) level isis, on page 175
- show logging level [keystore,](#page-175-0) on page 176
- show [logging](#page-176-0) level l2fm, on page 177
- show [logging](#page-177-0) level 13vm, on page 178
- show [logging](#page-178-0) level lacp, on page 179
- show [logging](#page-179-0) level ldap, on page 180
- show [logging](#page-180-0) level license, on page 181
- show [logging](#page-181-0) level lim, on page 182
- show [logging](#page-182-0) level lisp, on page 183
- show [logging](#page-183-0) level lldp, on page 184
- show logging level [mmode,](#page-184-0) on page 185
- show logging level [module,](#page-185-0) on page 186
- show logging level [monitor,](#page-186-0) on page 187
- show [logging](#page-187-0) level mpls ldp, on page 188
- show logging level mpls [manager,](#page-188-0) on page 189
- show logging level mpls [switching,](#page-189-0) on page 190
- show logging level mpls [traffic-eng,](#page-190-0) on page 191
- show [logging](#page-191-0) level mvsh, on page 192
- show [logging](#page-192-0) level nat, on page 193
- show [logging](#page-193-0) level nbm, on page 194
- show logging level [netstack,](#page-194-0) on page 195
- show [logging](#page-195-0) level nfm, on page 196
- show [logging](#page-196-0) level ngoam, on page 197
- show [logging](#page-197-0) level ntp, on page 198
- show [logging](#page-198-0) level nve, on page 199
- show [logging](#page-199-0) level onep, on page 200
- show logging level [openflow,](#page-200-0) on page 201
- show [logging](#page-201-0) level ospf, on page 202
- show [logging](#page-202-0) level ospfv3, on page 203
- show [logging](#page-203-0) level oty, on page 204
- show [logging](#page-204-0) level otv isis, on page 205
- show [logging](#page-205-0) level pfstat, on page 206
- show [logging](#page-206-0) level pim, on page 207
- show [logging](#page-207-0) level pixm, on page 208
- show logging level [pktmgr,](#page-208-0) on page 209
- show logging level [platform,](#page-209-0) on page 210
- show logging level [plcmgr,](#page-210-0) on page 211
- show logging level [pltfm\\_config,](#page-211-0) on page 212
- show [logging](#page-212-0) level plugin, on page 213
- show [logging](#page-213-0) level poap, on page 214
- show logging level [port-profile,](#page-214-0) on page 215
- show logging level [port-security,](#page-215-0) on page 216
- show logging level [private-vlan,](#page-216-0) on page 217
- show [logging](#page-217-0) level ptp, on page 218
- show [logging](#page-218-0) level radius, on page 219
- show logging level [res\\_mgr,](#page-219-0) on page 220
- show [logging](#page-220-0) level rip, on page 221
- show [logging](#page-221-0) level rpm, on page 222
- show [logging](#page-222-0) level rsvp, on page 223
- show logging level [scheduler,](#page-223-0) on page 224
- show logging level [security,](#page-224-0) on page 225
- show logging level [session-mgr,](#page-225-0) on page 226
- show [logging](#page-226-0) level sflow, on page 227
- show [logging](#page-227-0) level smm, on page 228
- show [logging](#page-228-0) level snmpd, on page 229
- show logging level snmpmib proc, on page 230
- show logging level [spanning-tree,](#page-230-0) on page 231
- show [logging](#page-231-0) level stripcl, on page 232
- show logging level [sysmgr,](#page-232-0) on page 233
- show [logging](#page-233-0) level tacacs, on page 234
- show [logging](#page-234-0) level track, on page 235
- show [logging](#page-235-0) level tunnel, on page 236
- show [logging](#page-236-0) level u6rib, on page 237
- show [logging](#page-237-0) level udld, on page 238
- show [logging](#page-238-0) level urib, on page 239
- show logging level [vdc\\_mgr,](#page-239-0) on page 240
- show logging level [virtual-service,](#page-240-0) on page 241
- show [logging](#page-241-0) level vmm, on page 242
- show logging level [vmtracker,](#page-242-0) on page 243
- show [logging](#page-243-0) level vpc, on page 244
- show logging level [vrrp-cfg,](#page-244-0) on page 245
- show logging level [vrrp-eng,](#page-245-0) on page 246
- show [logging](#page-246-0) level vrrpv3, on page 247
- show [logging](#page-247-0) level vshd, on page 248
- show [logging](#page-248-0) level xbar, on page 249
- show [logging](#page-249-0) logfile, on page 250
- show logging logfile [duration,](#page-250-0) on page 251
- show logging logfile [last-index,](#page-251-0) on page 252
- show logging logfile [start-seqn,](#page-252-0) on page 253
- show logging logfile [start-time,](#page-253-0) on page 254
- show logging [loopback,](#page-254-0) on page 255
- show logging [module,](#page-255-0) on page 256
- show logging [monitor,](#page-256-0) on page 257
- show [logging](#page-257-0) nvram, on page 258
- show logging [onboard,](#page-258-0) on page 259
- show logging [onboard,](#page-259-0) on page 260
- show logging onboard [kernel-trace,](#page-262-0) on page 263
- show logging [origin-id,](#page-263-0) on page 264
- show logging [pending-diff,](#page-264-0) on page 265
- show logging [pending,](#page-265-0) on page 266
- show [logging](#page-266-0) server, on page 267
- show [logging](#page-267-0) session status, on page 268
- show logging [source-interface,](#page-268-0) on page 269
- show [logging](#page-269-0) status, on page 270
- show logging [timestamp,](#page-270-0) on page 271
- show [login,](#page-271-0) on page 272
- show login [failures,](#page-272-0) on page 273
- show login [on-failure](#page-273-0) log, on page 274
- show login [on-successful](#page-274-0) log, on page 275

### <span id="page-6-0"></span>**show l2fwder l2rib info**

show l2fwder l2rib info

**Syntax Description**

**Syntax Description** show Show running system information l2fwder L2 software forwarding

l2rib L2RIB

info stats and info

**Command Mode**

### <span id="page-7-0"></span>**show l2fwder rmac**

show l2fwder rmac <mac-address>

#### **Syntax Description**

**Syntax Description** show Show running system information l2fwder Display L2FWDER forwarding information rmac router mac

*mac-address* MAC address

#### **Command Mode**

I

### <span id="page-8-0"></span>**show l2fwder statistics**

show l2fwder statistics

### **Syntax Description**

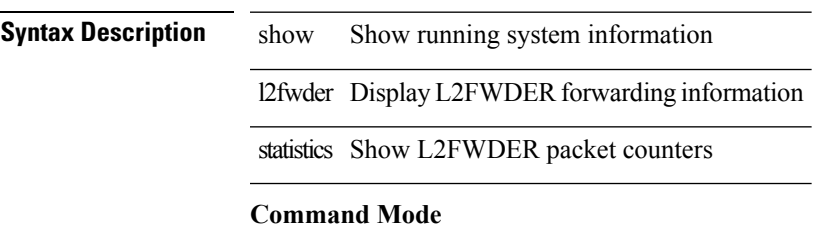

### <span id="page-9-0"></span>**show l2rib clients**

show l2rib clients [<client\_id> ] [\_readonly\_TABLE\_l2rib\_clients <client-id> <uuid> <process-suffix> ]

#### **Syntax Description**

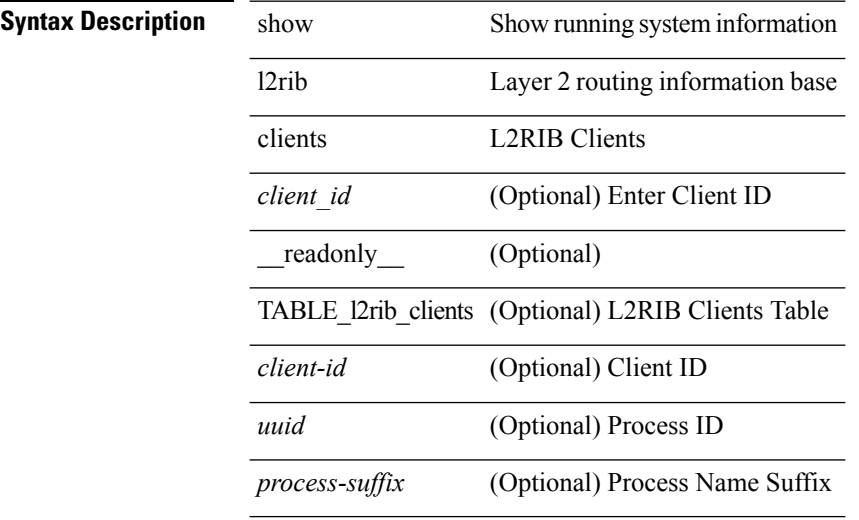

#### **Command Mode**

### <span id="page-10-0"></span>**show l2rib internal client-stats**

show l2rib internal client-stats [ <client\_id> ]

#### **Syntax Description**

#### **Syntax Description** show Show running system information

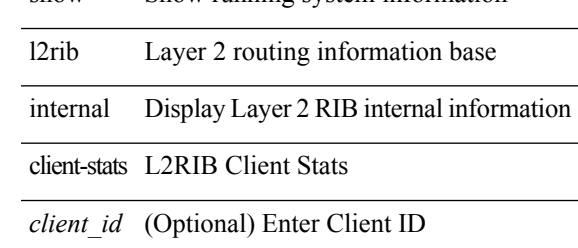

#### **Command Mode**

### <span id="page-11-0"></span>**show l2rib internal mem-stats**

show l2rib internal mem-stats [ detail ]

#### **Syntax Description**

#### **Syntax Description** show Show running system information

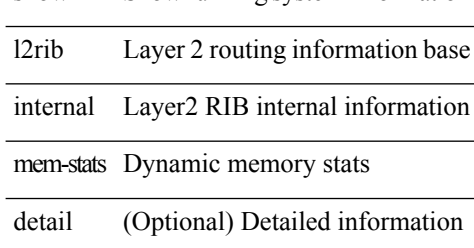

#### **Command Mode**

I

## <span id="page-12-0"></span>**show l2rib internal pss**

show l2rib internal pss <rt-enum>

#### **Syntax Description**

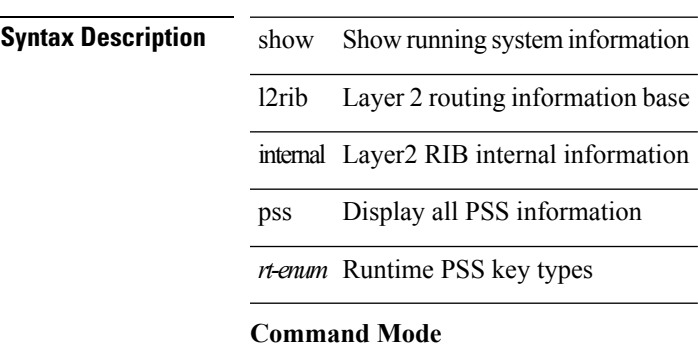

### <span id="page-13-0"></span>**show l2rib internal state**

show l2rib internal state

#### **Syntax Description**

**Syntax Description** show Show running system information l2rib Layer 2 routing information base

internal Layer2 RIB internal information

state Show L2RIB state

#### **Command Mode**

### <span id="page-14-0"></span>**show l2rib internal stats**

show l2rib internal stats

#### **Syntax Description**

**Syntax Description** show Show running system information

l2rib Layer 2 routing information base

internal Display Layer 2 RIB internal information

stats L2RIB Stats

**Command Mode**

### <span id="page-15-0"></span>**show l2rib internal txlist**

show l2rib internal txlist { all | topo | mac-local-static | mac-bgp | mac-vxlan | mac-best-route | mac-ip-bgp | mac-ip-best-route | imet-vxlan-fl | topo-eoc | eoc | arp-signal | signal } { all | elements | members }

#### **Syntax Description**

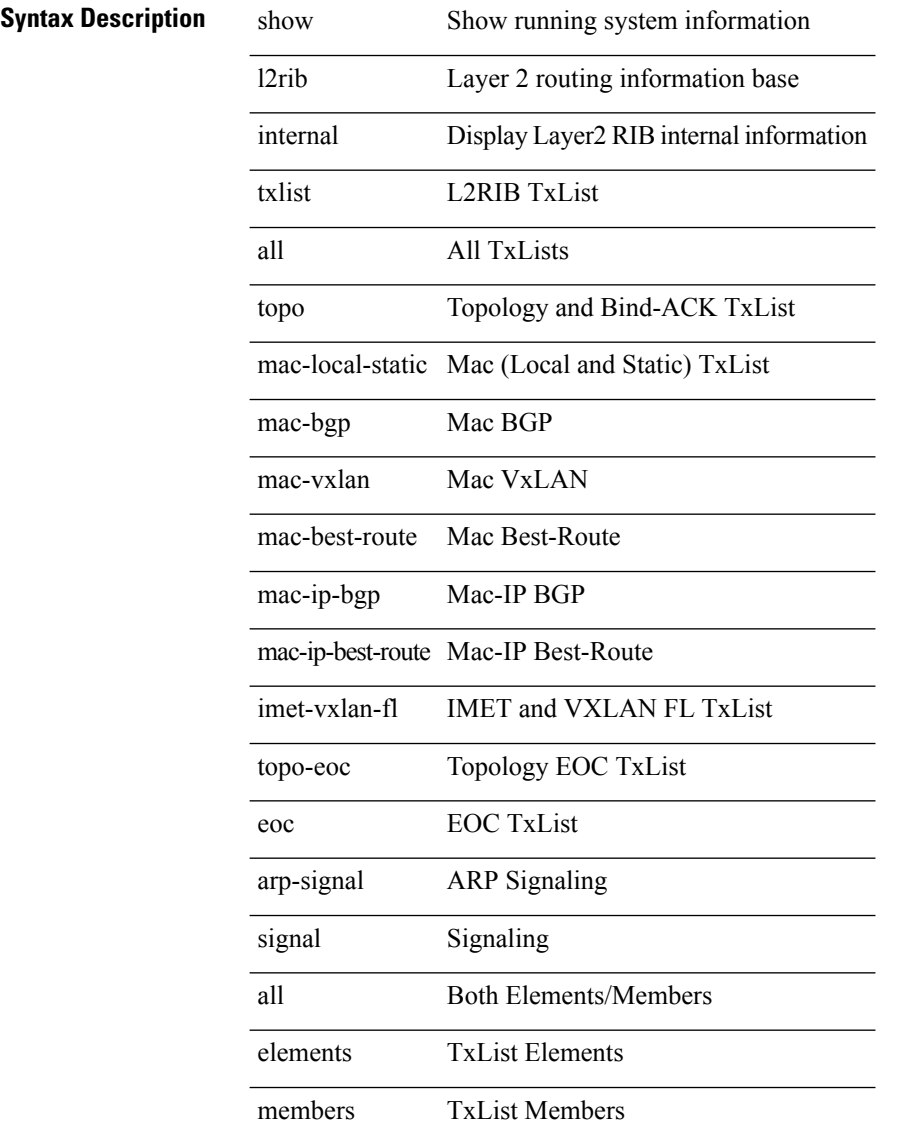

#### **Command Mode**

### <span id="page-16-0"></span>**show l2rib internal unfreeze-list**

show l2rib internal unfreeze-list

#### **Syntax Description**

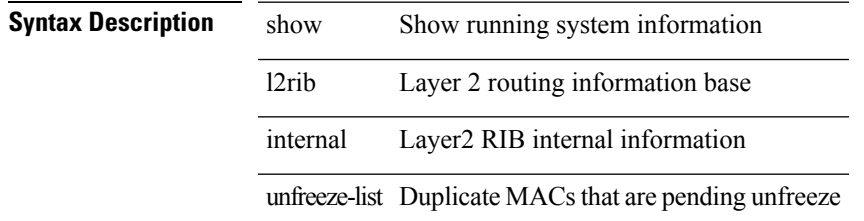

#### **Command Mode**

### <span id="page-17-0"></span>**show l2rib producers**

show l2rib producers [ { topology | mac | mac-ip | ead | pl | imet | flood-list | startup-route | peerid } [ static | local | bgp | vxlan | hmm | arp | ofa ] ] [ detail ] [ \_\_readonly\_\_ TABLE\_l2rib\_producers <prod-name> <prod-id> <client-id> <obj-type> <admin-dist> <purge-time> <state> [ <prod-flags> ] ]

#### **Syntax Description**

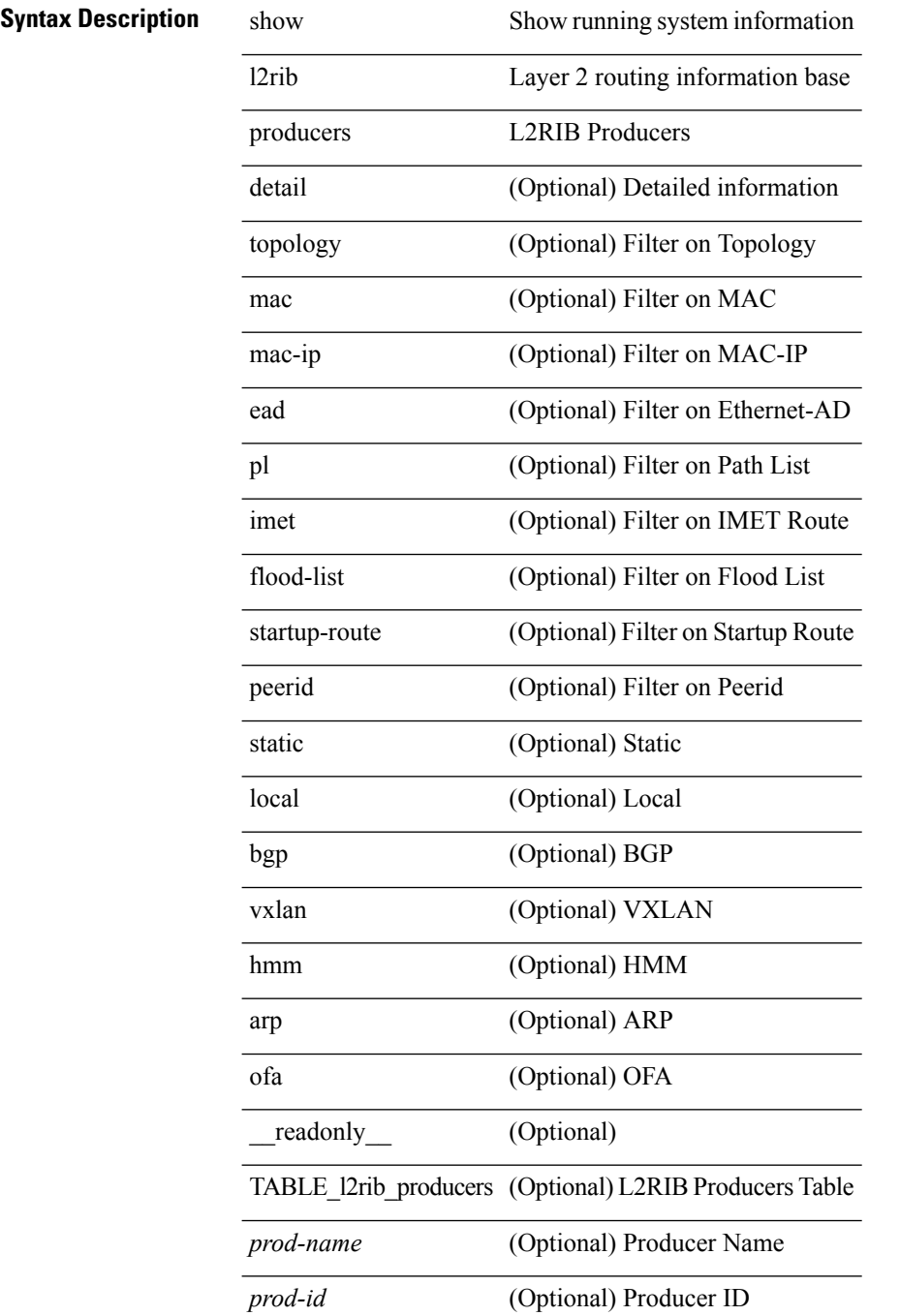

 $\mathbf l$ 

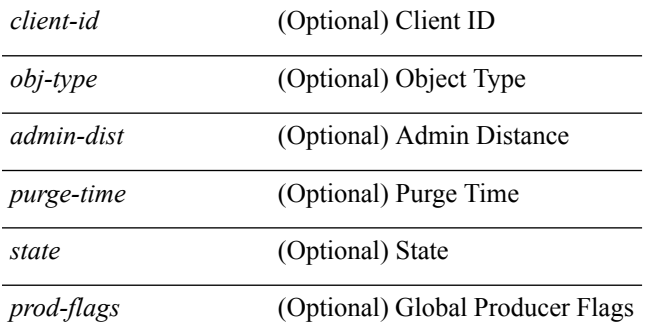

#### **Command Mode**

### <span id="page-19-0"></span>**show l2rib registrations**

show l2rib registrations [ client <client\_id> [ <topo\_id> { mac | mac-ip | ead | pl | imet | flood-list | arp-signal |startup-route | topo } ] ] [ \_\_readonly\_\_ TABLE\_l2rib\_registrations <client-id> <topo-id> <obj-type> <prod> ]

**Syntax Description**

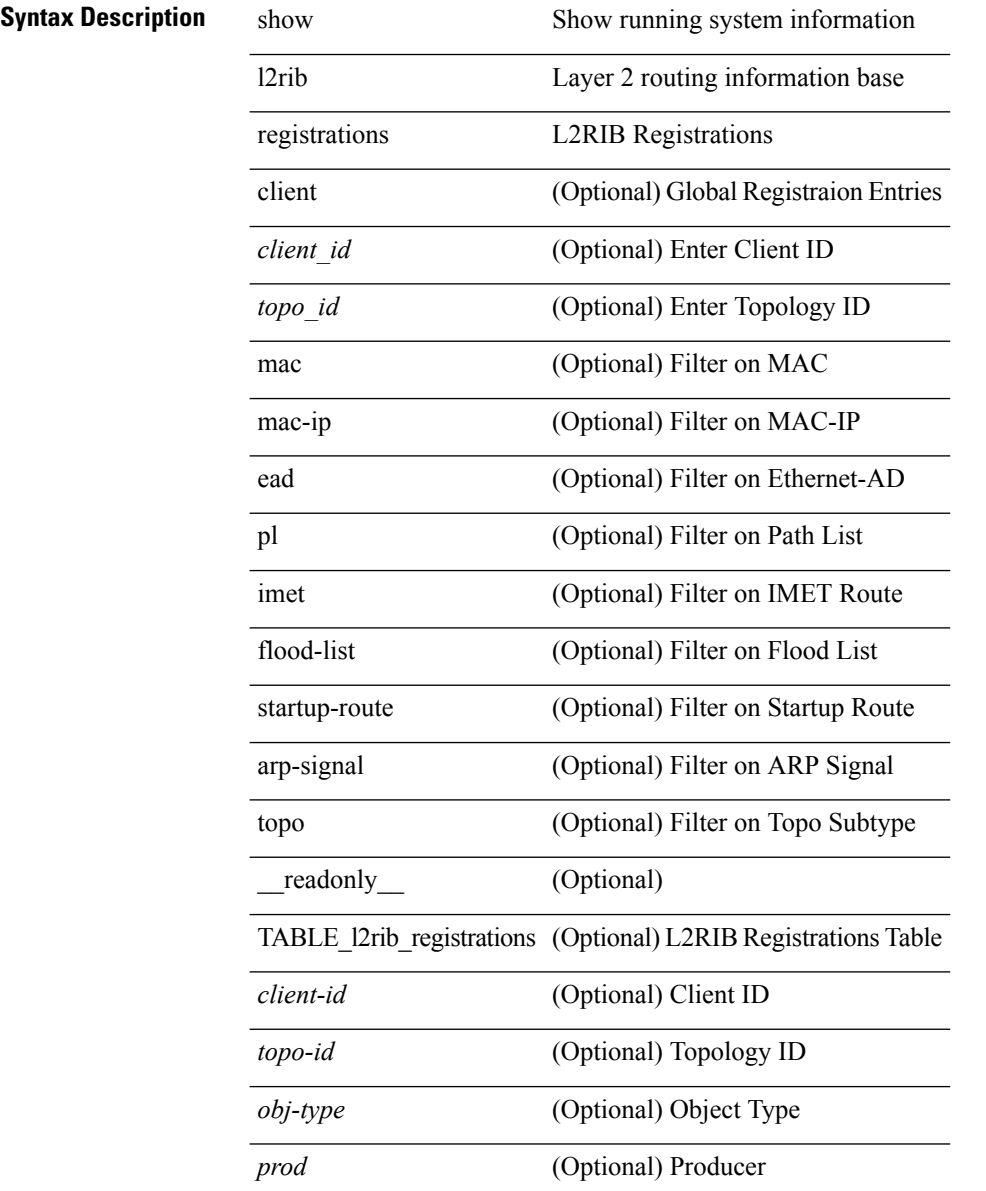

#### **Command Mode**

### <span id="page-20-0"></span>**show l2route evpn fl all**

show l2route evpn fl all [ detail ] [ \_\_readonly \_\_ TABLE\_l2route\_fl\_all <topo-id> <peer-id> <flood-list> <is-service-node> [ <client-nfn> ] ]

#### **Syntax Description**

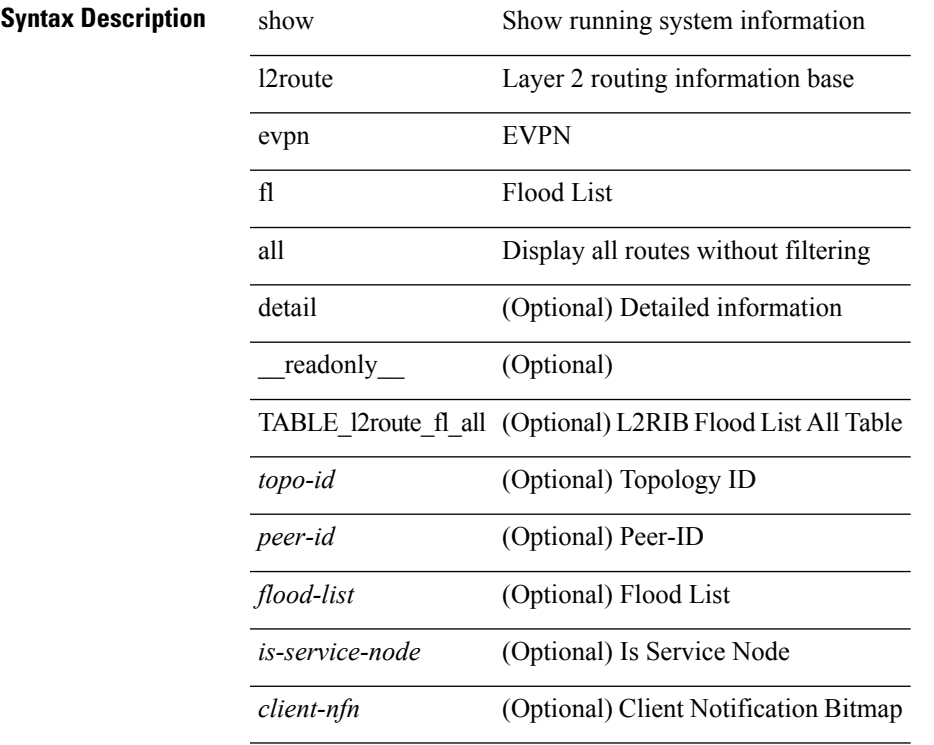

#### **Command Mode**

### <span id="page-21-0"></span>**show l2route evpn fl evi**

show l2route evpn fl evi <vpn-id> [ detail ] [ \_readonly \_\_ TABLE\_l2route\_fl <peer-id> <flood-list> <is-service-node> [ <client-nfn> ] ]

#### **Syntax Description**

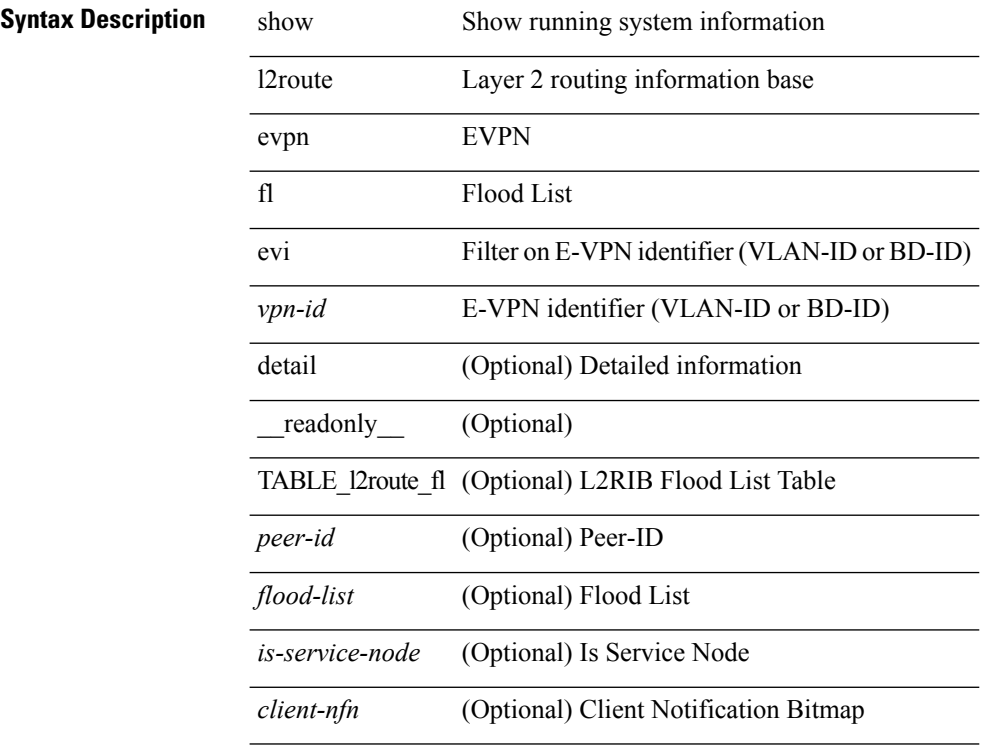

#### **Command Mode**

 $\bullet$  /exec

### <span id="page-22-0"></span>**show l2route evpn imet all**

show l2route evpn imet all [ detail ] [ \_\_readonly\_\_ TABLE\_l2route\_imet\_all <topo-id> <vni> <prod-type>  $\langle \text{ip-addr} \rangle$  [  $\langle \text{eth-tag-id} \rangle$  ] [  $\langle \text{flags} \rangle$  ] [  $\langle \text{type} \rangle$  ] [  $\langle \text{vin-label} \rangle$  ] [  $\langle \text{tunnel-id} \rangle$  ] [  $\langle \text{client-nfn} \rangle$  ] ]

#### **Syntax Description**

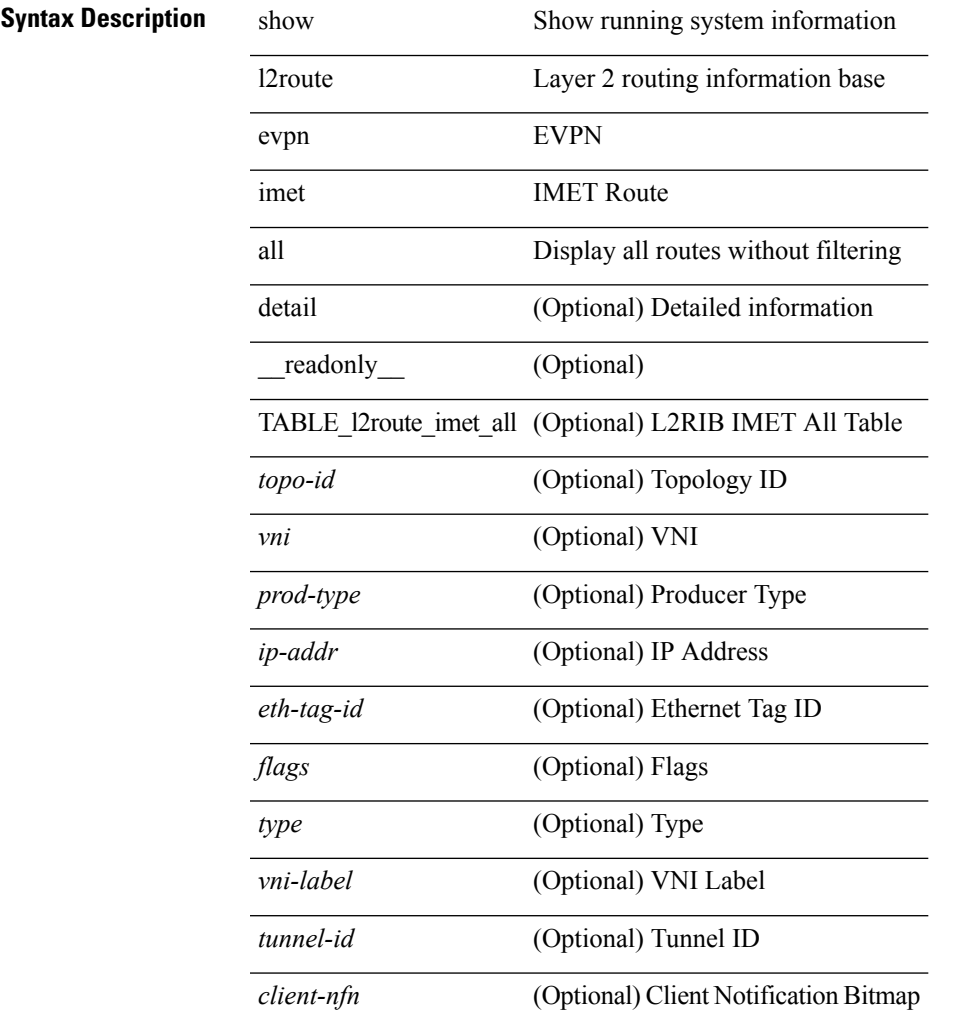

#### **Command Mode**

### <span id="page-23-0"></span>**show l2route evpn imet evi**

show l2route evpn imet evi <vpn-id> [ bgp | vxlan ] [ detail ] [ \_\_readonly\_\_ TABLE\_l2route\_imet <vni> <prod-type> <ip-addr> [ <eth-tag-id> ] [ <flags> ] [ <type> ] [ <vni-label> ] [ <tunnel-id> ] [ <client-nfn> ] ]

#### **Syntax Description**

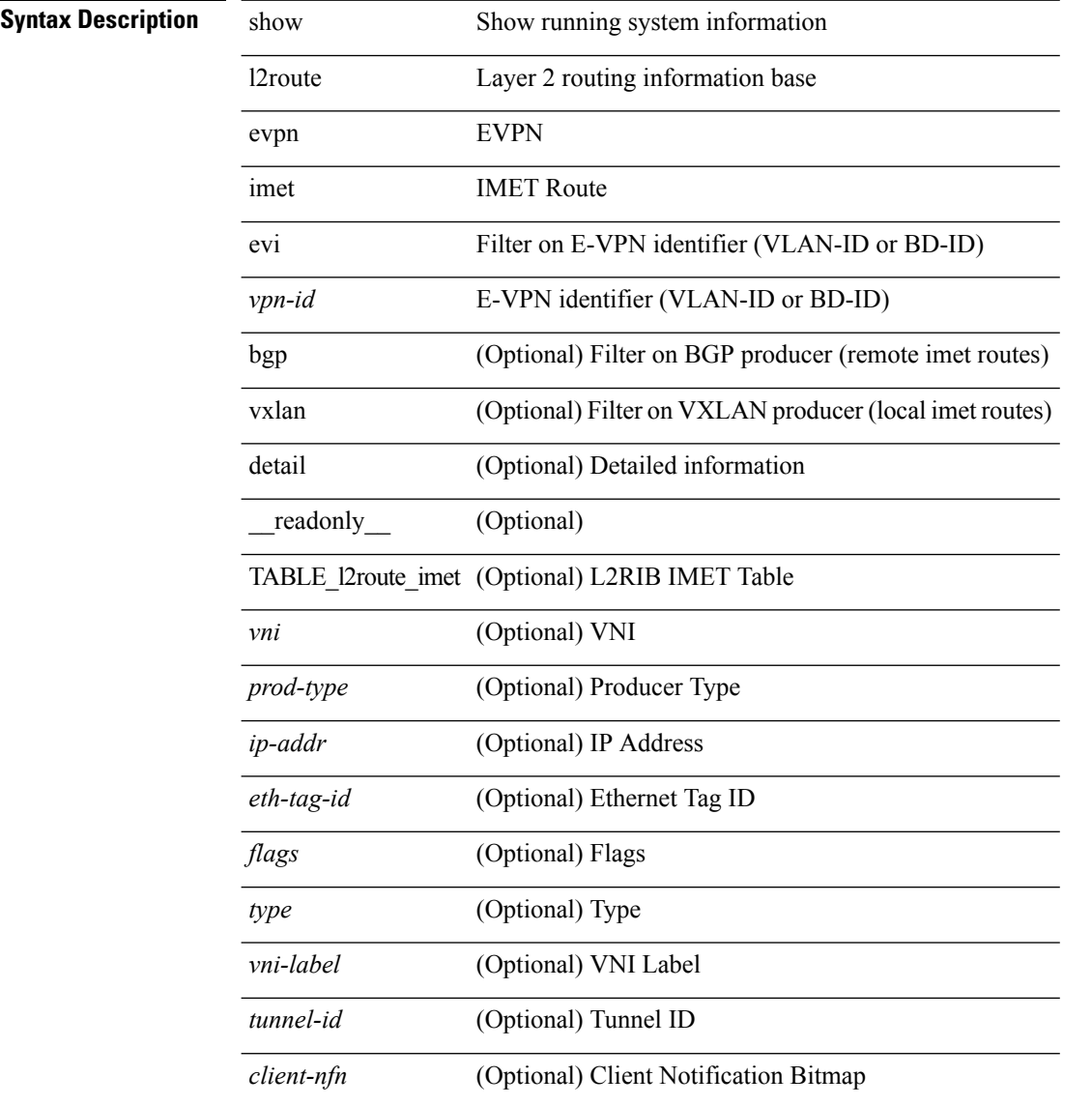

#### **Command Mode**

### <span id="page-24-0"></span>**show l2route evpn mac-ip all**

show l2route evpn mac-ip all [ detail ] [ \_readonly \_ TABLE\_l2route\_mac\_ip\_all <topo-id> <mac-addr>  $\text{grad-type}\geq\text{host-ip}\geq\left[\text{13-info}\geq\right]\left[\text{13-info}\geq\right]\left[\text{13-info}\geq\right]\left[\text{13-info}\geq\right]$  $\langle$  flags> ] [ $\langle$ client-nfn> ] ]

#### **Syntax Description**

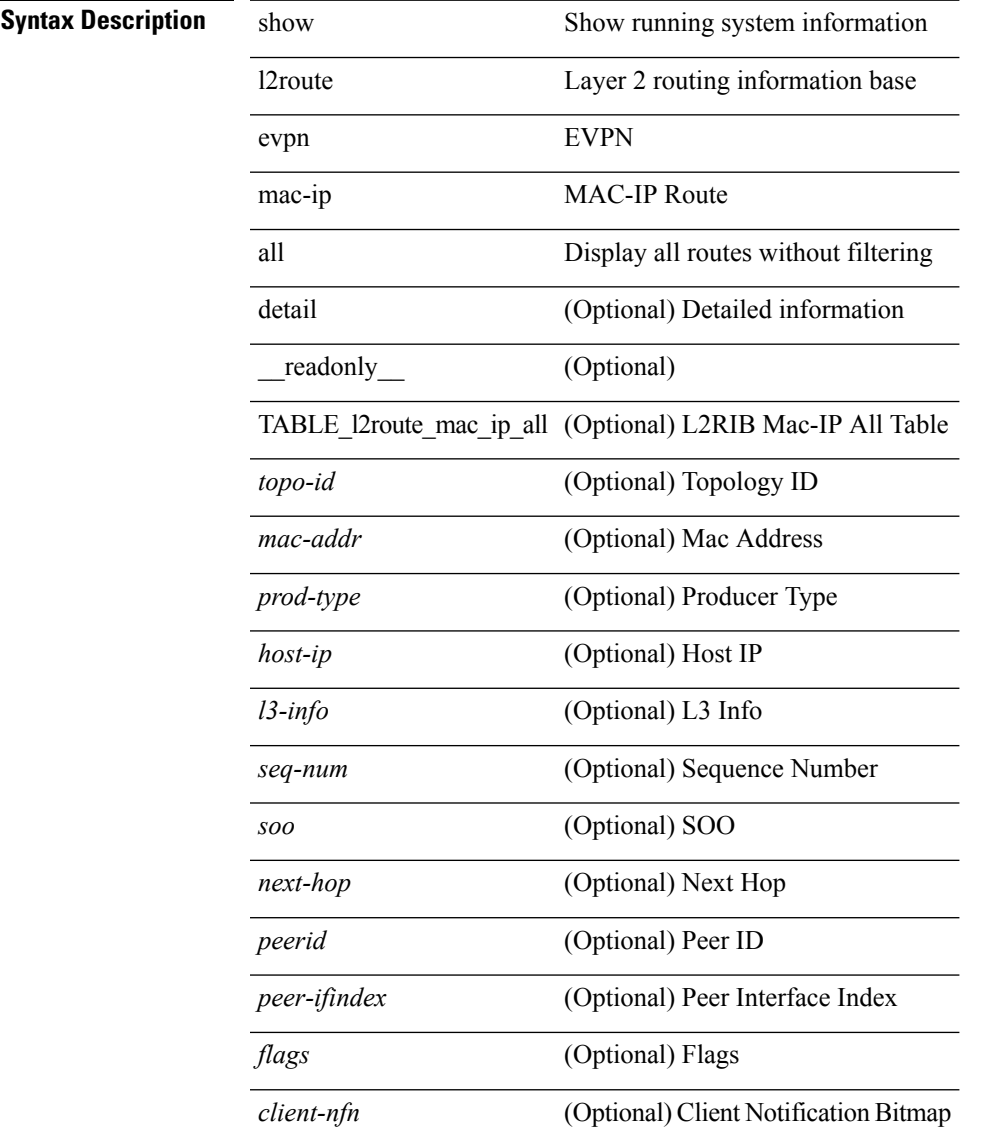

#### **Command Mode**

### <span id="page-25-0"></span>**show l2route evpn mac-ip evi**

show l2route evpn mac-ip evi  $\langle \text{vpp-id} \rangle$  [ arp | bgp | hmm ] [ mac  $\langle \text{mac\_addr} \rangle$  [ host-ip  $\langle \langle \text{vpy4\_host} \rangle$  ] <ipv6\_host> } ] [ next-hop { <ipv4\_addr> | <ipv6\_addr> | <if-hdl> } ] [ detail ] [ \_\_readonly\_\_ TABLE\_12route\_mac\_ip <mac-addr> <prod-type> <host-ip> [<l3-info> ] [<seq-num> ] [<soo> ] <next-hop> [ <peerid> ] [ <peer-ifindex> ] [ <flags> ] [ <client-nfn> ] ]

#### **Syntax Description**

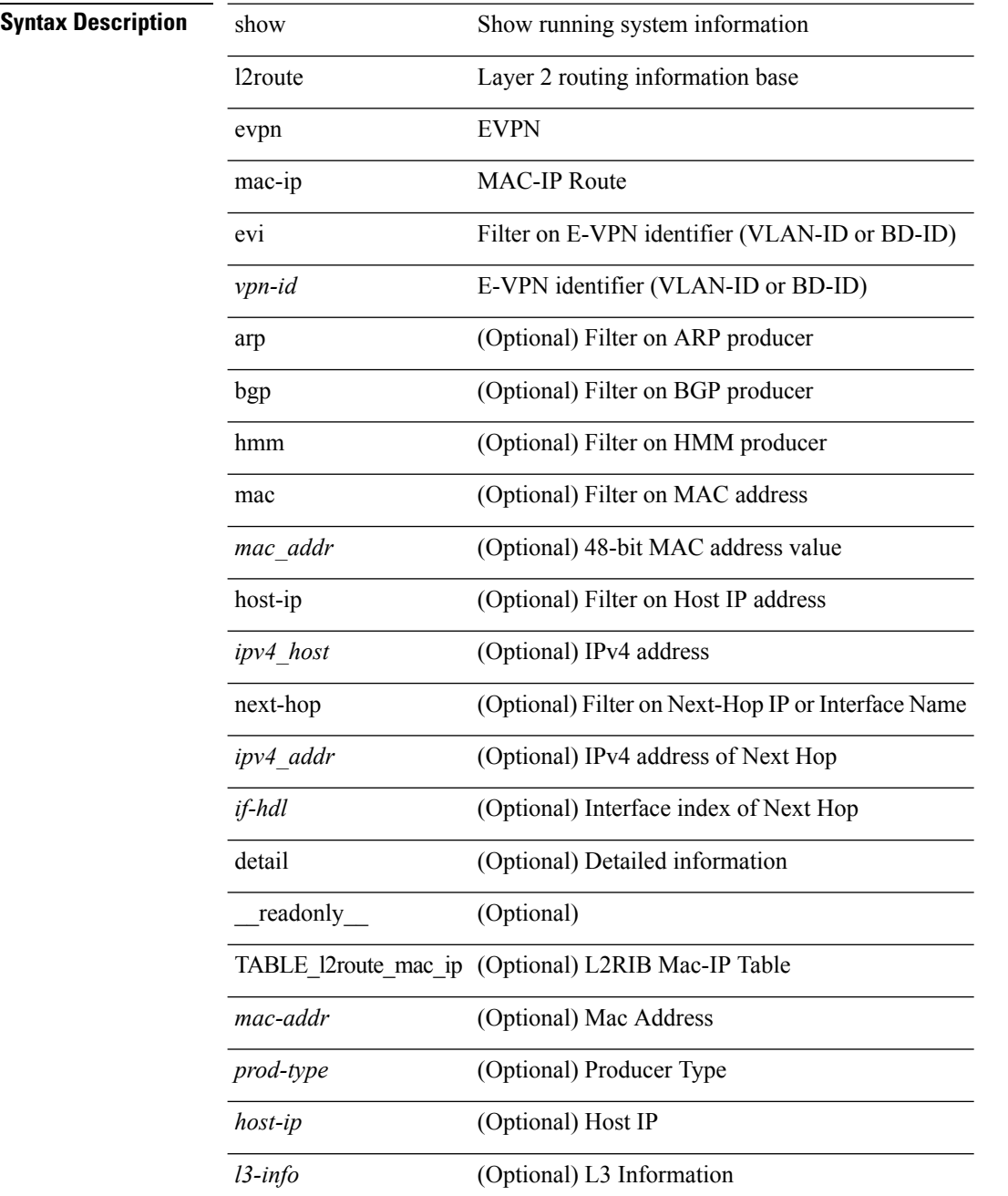

 $\mathbf{l}$ 

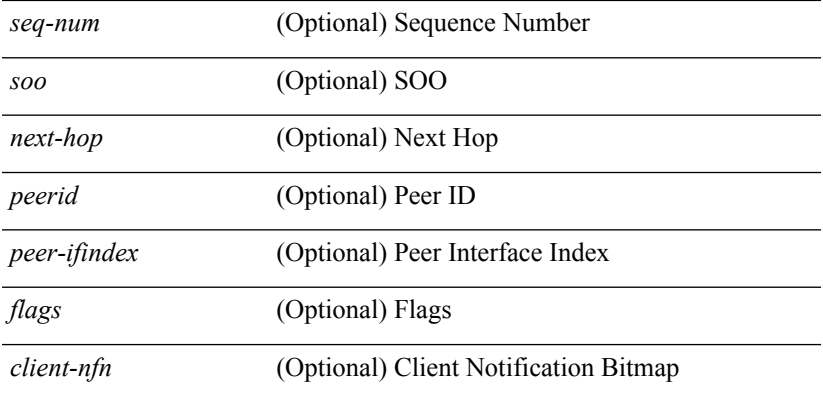

#### **Command Mode**

### <span id="page-27-0"></span>**show l2route evpn mac all**

show l2route evpn mac all [ detail ] [ \_\_readonly \_\_ TABLE\_l2route\_mac\_all <topo-id> <mac-addr> <prod-type> <next-hop> [ <peer-id> ] [ <seq-num> ] [ <soo> ] [ <flags> ] [ <client-nfn> ] ]

#### **Syntax Description**

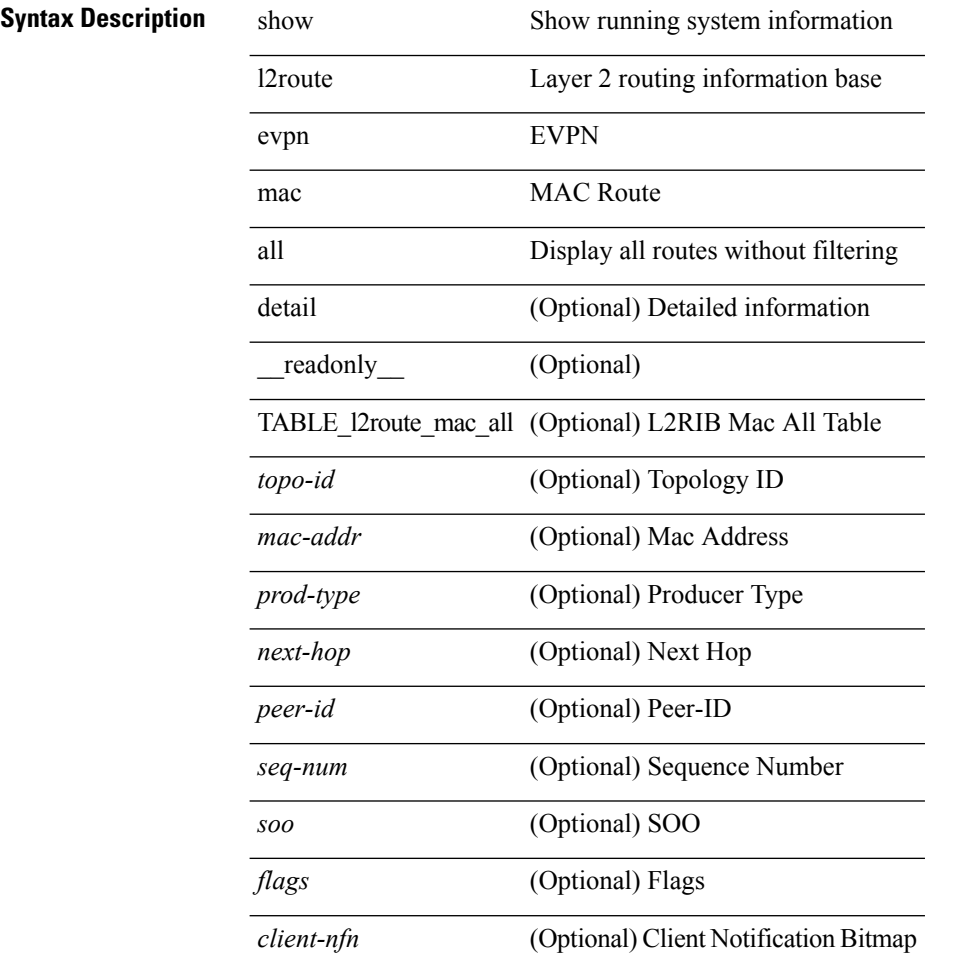

#### **Command Mode**

### <span id="page-28-0"></span>**show l2route evpn mac evi**

show l2route evpn mac evi <vpn-id> [static | local | bgp | vxlan ] [mac <mac\_addr> ] [next-hop { <ipv4\_addr> | <ipv6\_addr> | <if-hdl> } ] [ detail ] [ \_\_readonly\_\_ TABLE\_l2route\_mac <mac-addr> <prod-type> <next-hop>  $[\text{ } ] [\text{ } ] [\text{ } ] [\text{  class} ] [\text{ } ] |$ 

#### **Syntax Description**

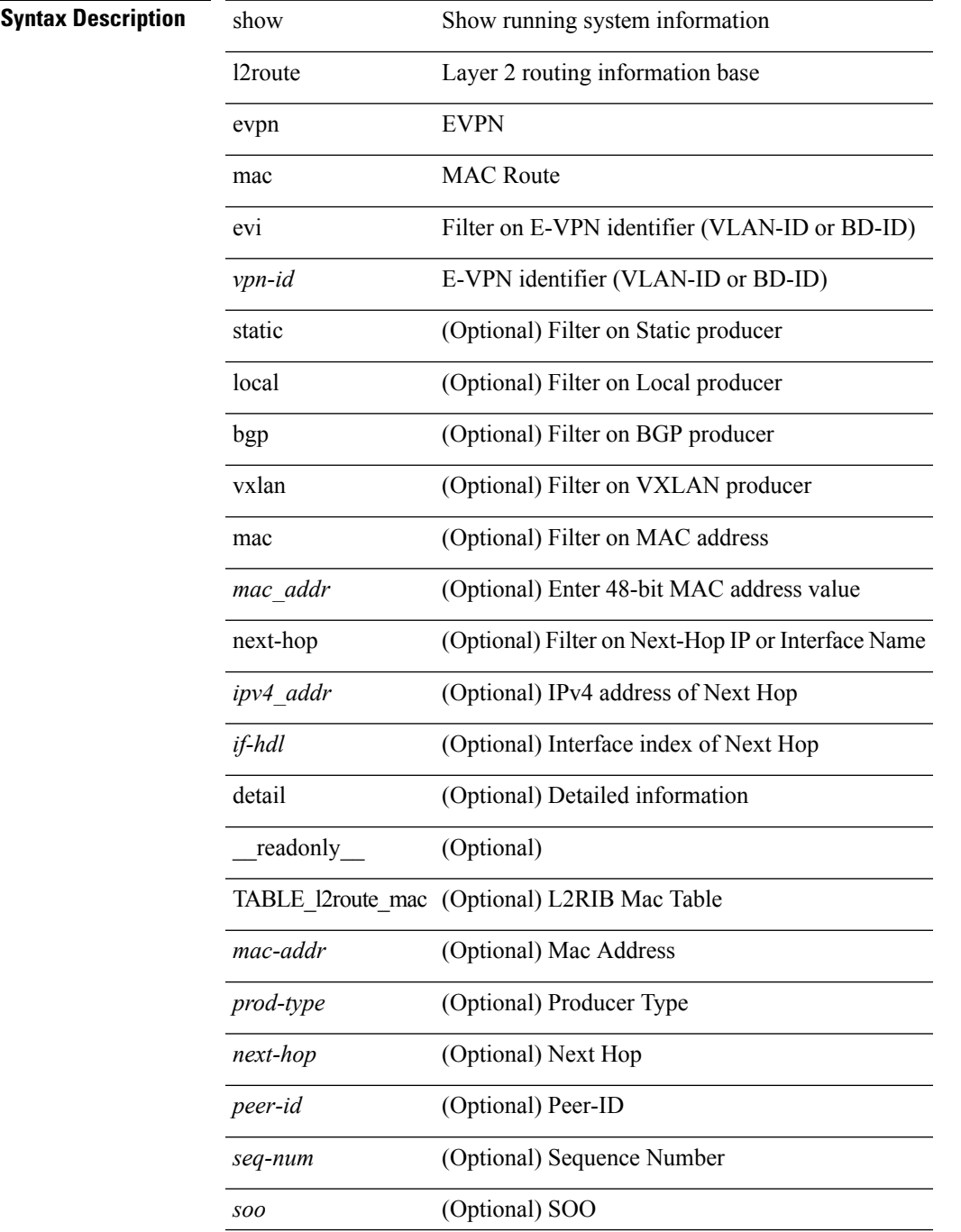

I

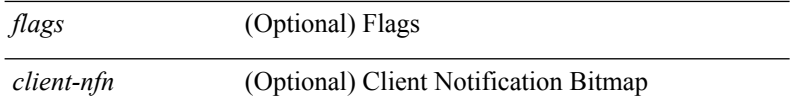

#### **Command Mode**

• /exec

### <span id="page-30-0"></span>**show l2route evpn startup-route all**

show l2route evpn startup-route all [ detail ] [ \_readonly \_ TABLE\_l2route\_startup\_route\_all <topo-id> <src-group> <del-src-group> [ <src-lpbk-ifhdl> ] [ <nve-ifhdl> ] [ <flags> ] [ <client-nfn> ] ]

#### **Syntax Description**

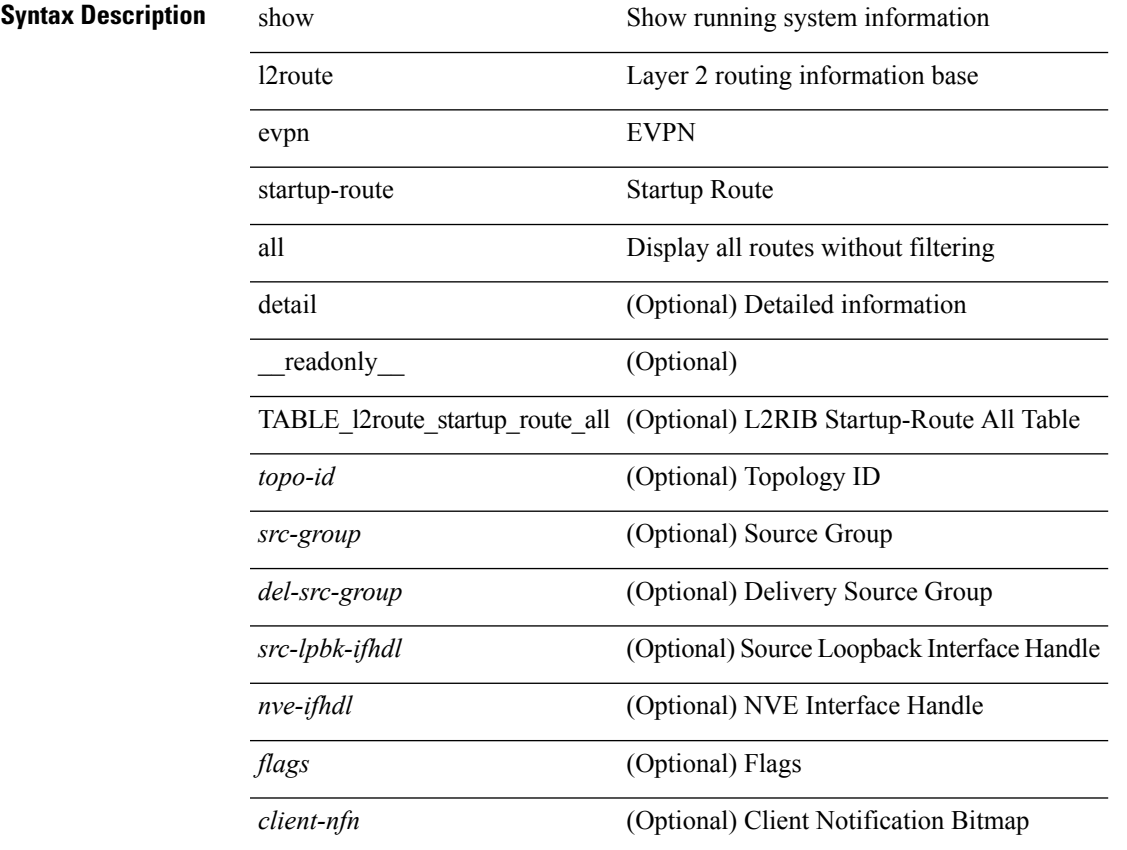

#### **Command Mode**

### <span id="page-31-0"></span>**show l2route evpn startup-route evi**

show l2route evpn startup-route evi <vpn-id> [ detail ] [ \_readonly \_TABLE\_l2route\_startup\_route <src-group> <del-src-group> [ <src-lpbk-ifhdl> ] [ <nve-ifhdl> ] [ <flags> ] [ <client-nfn> ] ]

#### **Syntax Description**

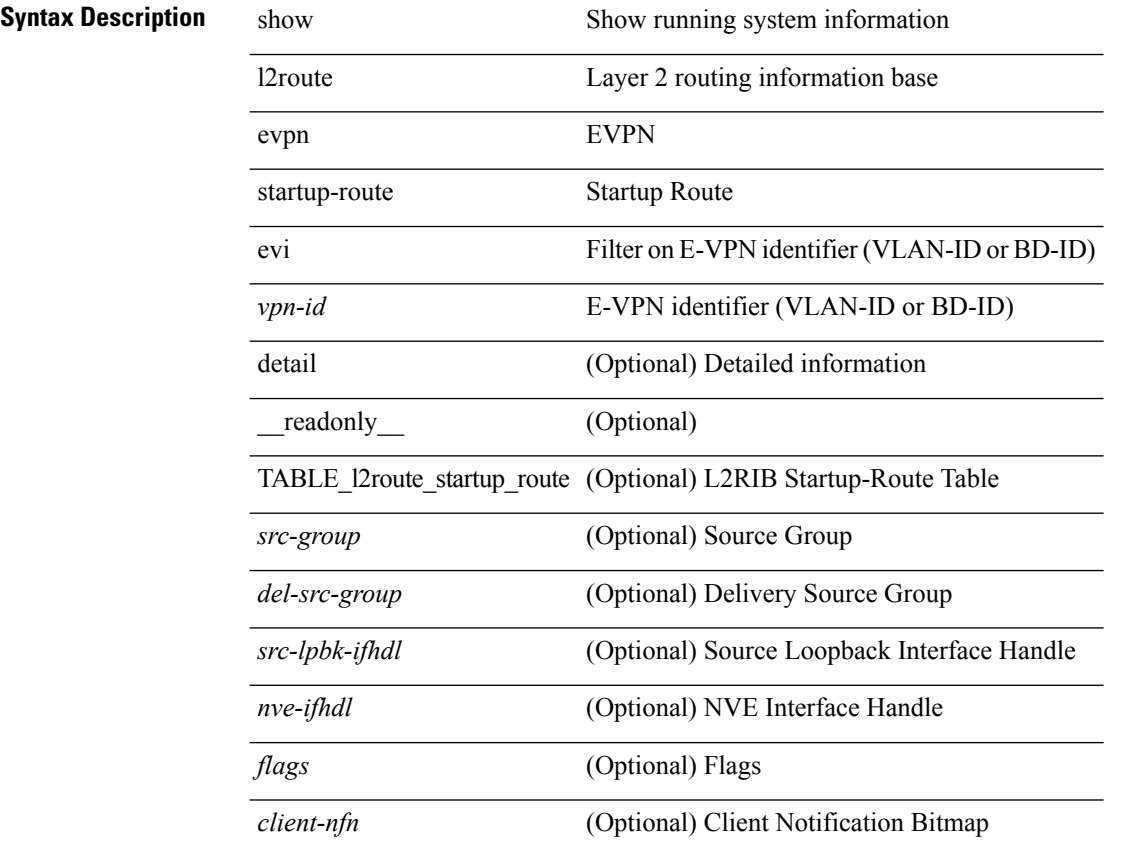

#### **Command Mode**

### <span id="page-32-0"></span>**show l2route fl topology**

show l2route fl { topology <topo-id> | all } [ detail ] [ \_readonly \_TABLE\_l2route\_fl [ <topo-id> ] <peer-id> <flood-list> <is-service-node> [ <client-nfn> ] ]

#### **Syntax Description**

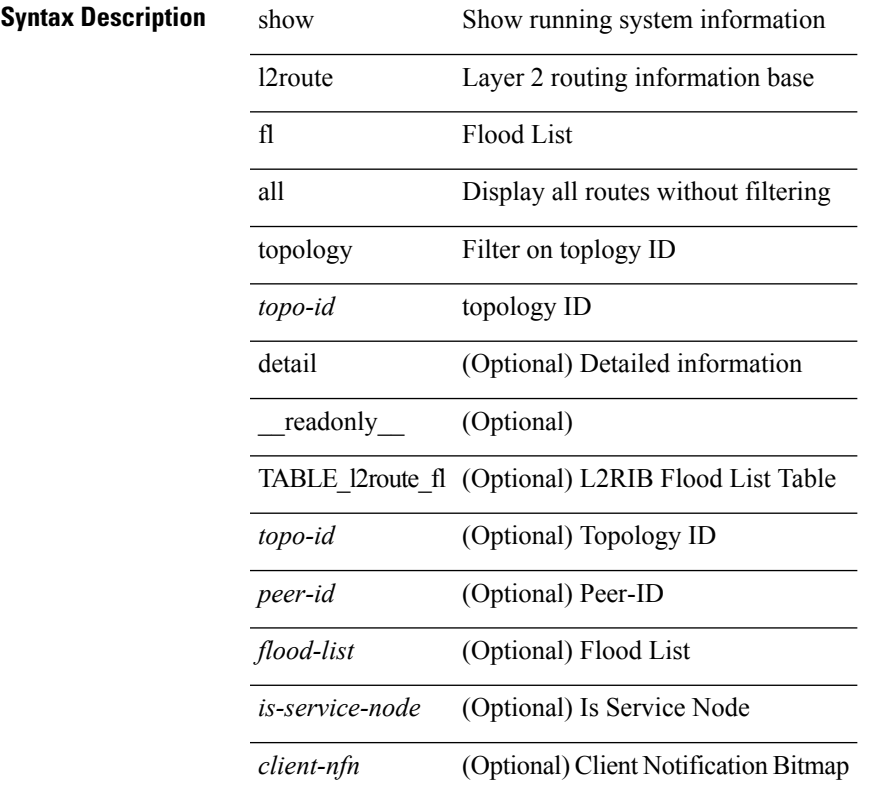

#### **Command Mode**

### <span id="page-33-0"></span>**show l2route peerid**

show l2route peerid [ \_readonly \_\_ TABLE\_l2route\_peerid <if-hdl> <ip-addr> <peer-id> <if-idx> <num-macs> ]

#### **Syntax Description**

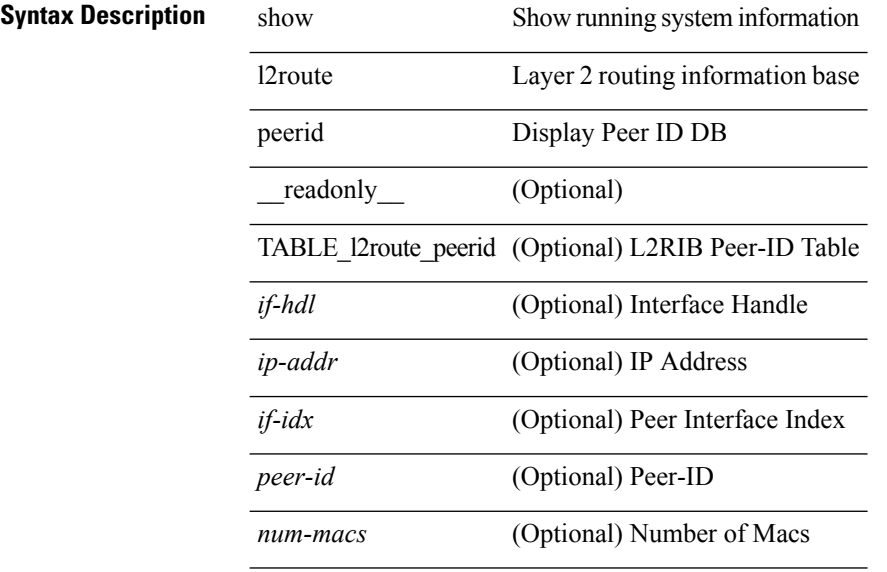

**Command Mode**

# <span id="page-34-0"></span>**show l2route summary**

show l2route summary

#### **Syntax Description**

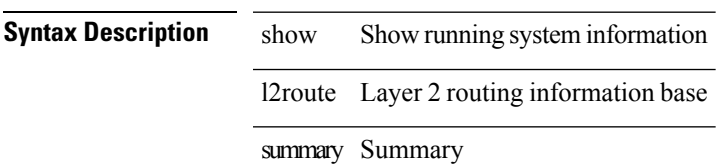

#### **Command Mode**

### <span id="page-35-0"></span>**show l2route topology**

show l2route topology [ <topo\_id> ] [ detail ] [ \_\_readonly\_\_ TABLE\_l2route\_topology <topo-id> <topo-name>  $\text{Kopo-type}>$  [  $\text{cmi}>$  ] [  $\text{Keno-type}>$  ] [  $\text{Kolo}>$  ] [  $\text{Kolo}>$  ] [  $\text{Kolo}>$  ] [  $\text{Kolo}>$  ] [  $\text{Kolo}>$  ] [  $\text{Kolo}>$  ] [  $\langle \text{rcvd-flag} \rangle$  [  $\langle \text{rmac} \rangle$  ] [  $\langle \text{vrf-id} \rangle$  [  $\langle \text{rmac} \rangle$  ] [  $\langle \text{flags} \rangle$  ] [  $\langle \text{sub-flags} \rangle$  ] [  $\langle \text{prev-flags} \rangle$  ] ]

#### **Syntax Description**

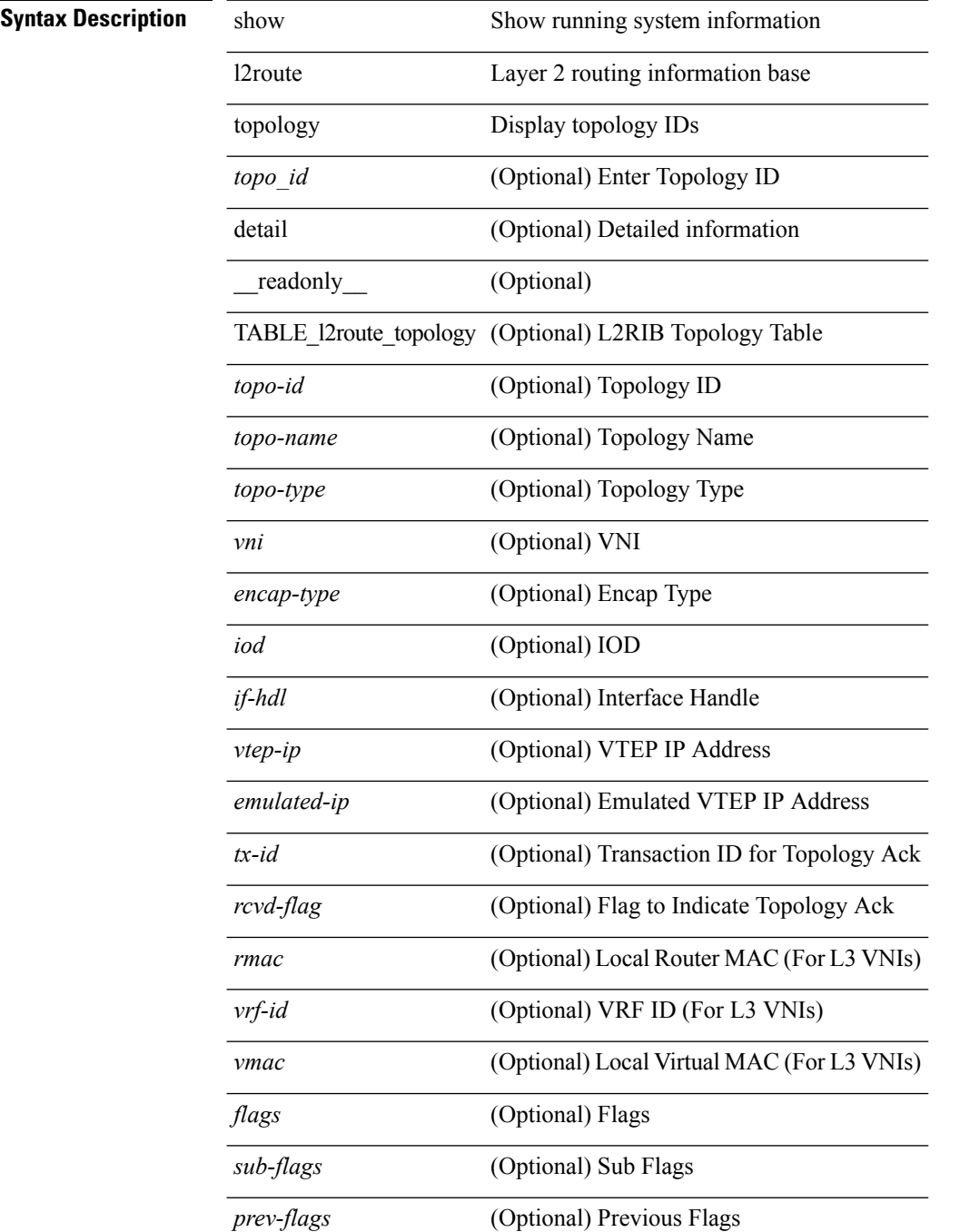
$\mathbf{l}$ 

### **Command Mode**

# **show l2route topology**

show l2route { mac | openflow mac | dataplane mac [ local | remote ] } { topology <topo-id> | all } [ detail ] [ \_readonly \_\_ TABLE\_l2route\_mac [ <topo-id> ] <mac-addr> <prod-type> <next-hop> [ <peer-id> ] [  $\leq$ seq-num $>$ ] [ $\leq$ soo $>$ ] [ $\leq$ flags $>$ ] [ $\leq$ client-nfn $>$ ] ]

**Syntax Description**

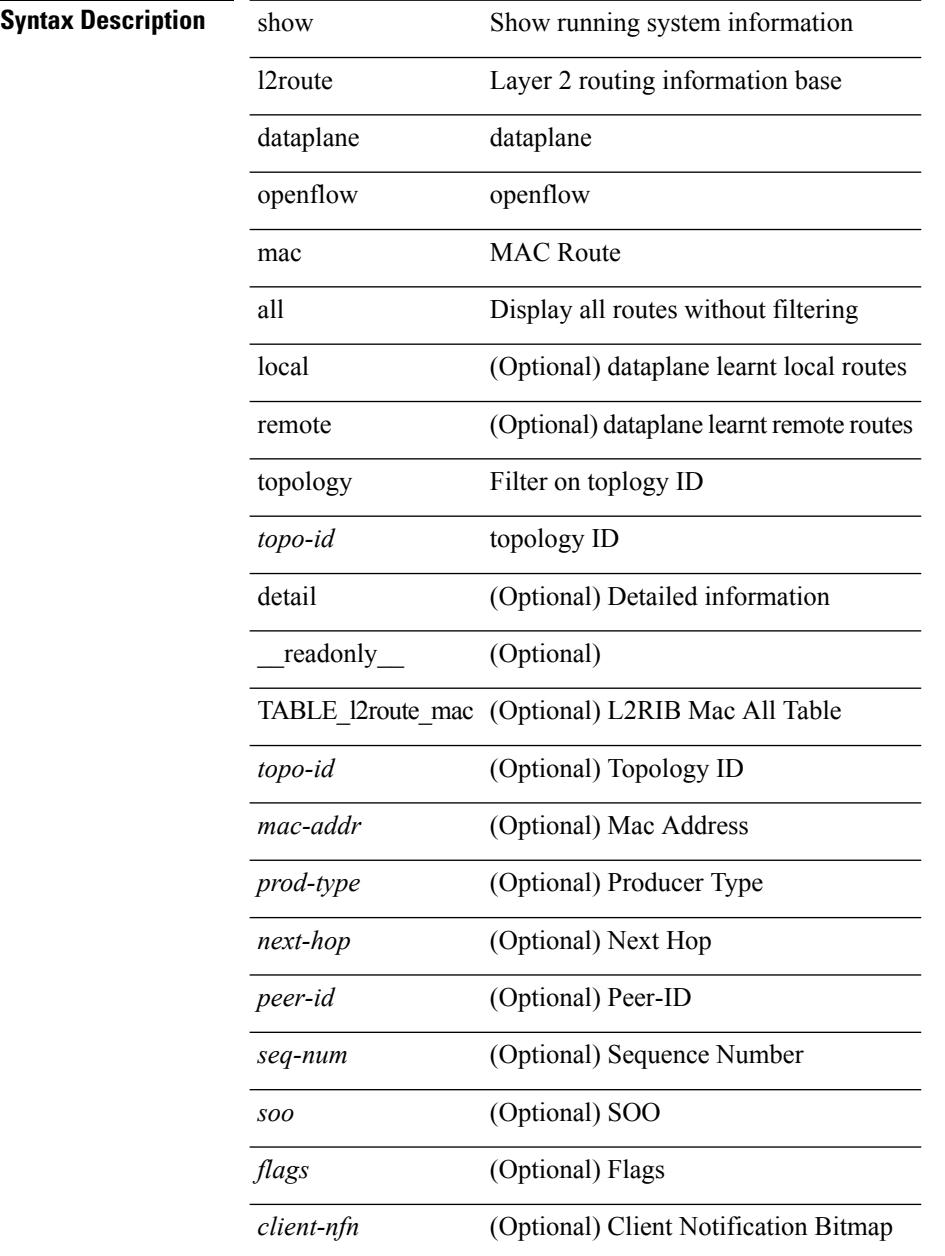

### **Command Mode**

# **show l2route topology**

show l2route { mac-ip | openflow mac-ip } { topology <topo-id> | all } [ detail ] [ \_readonly\_ TABLE\_12route\_mac\_ip [ <topo-id> ] <mac-addr> <prod-type> <host-ip> [ <l3-info> ] [ <seq-num> ] [ <soo> ] <next-hop> [ <peerid> ] [ <peer-ifindex> ] [ <flags> ] [ <client-nfn> ] ]

### **Syntax Description**

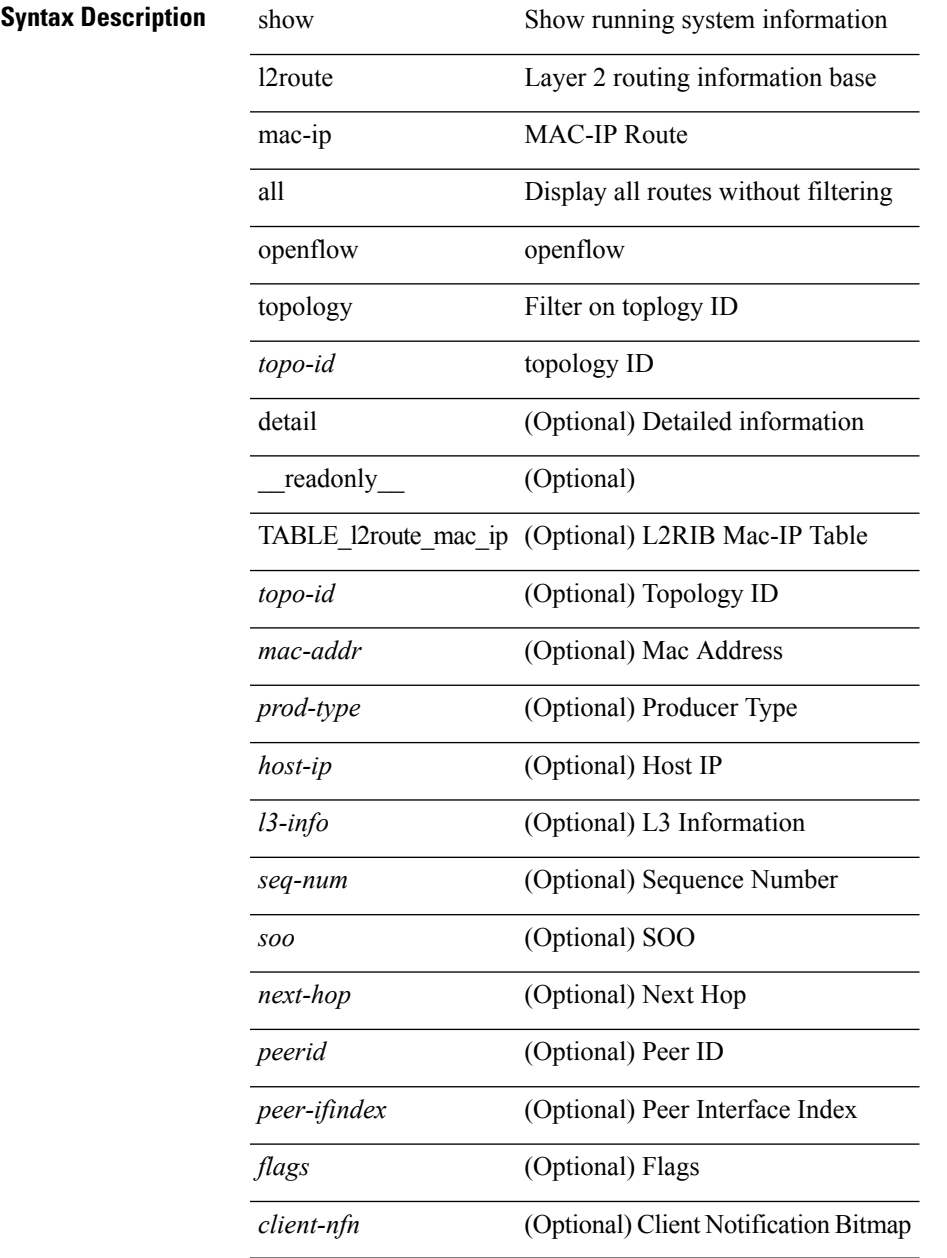

### **Command Mode**

# **show lacp counters**

show lacp counters [interface <if0>] [\_readonly\_TABLE\_interface <interface>TABLE\_member <port> <pdus-sent> <pdus-rcvd> <marker-rcvd> <marker-resp-sent> <pkt-errors> [ <illegal-rcvd> ] [ <unknown-rcvd> ] ]

### **Syntax Description**

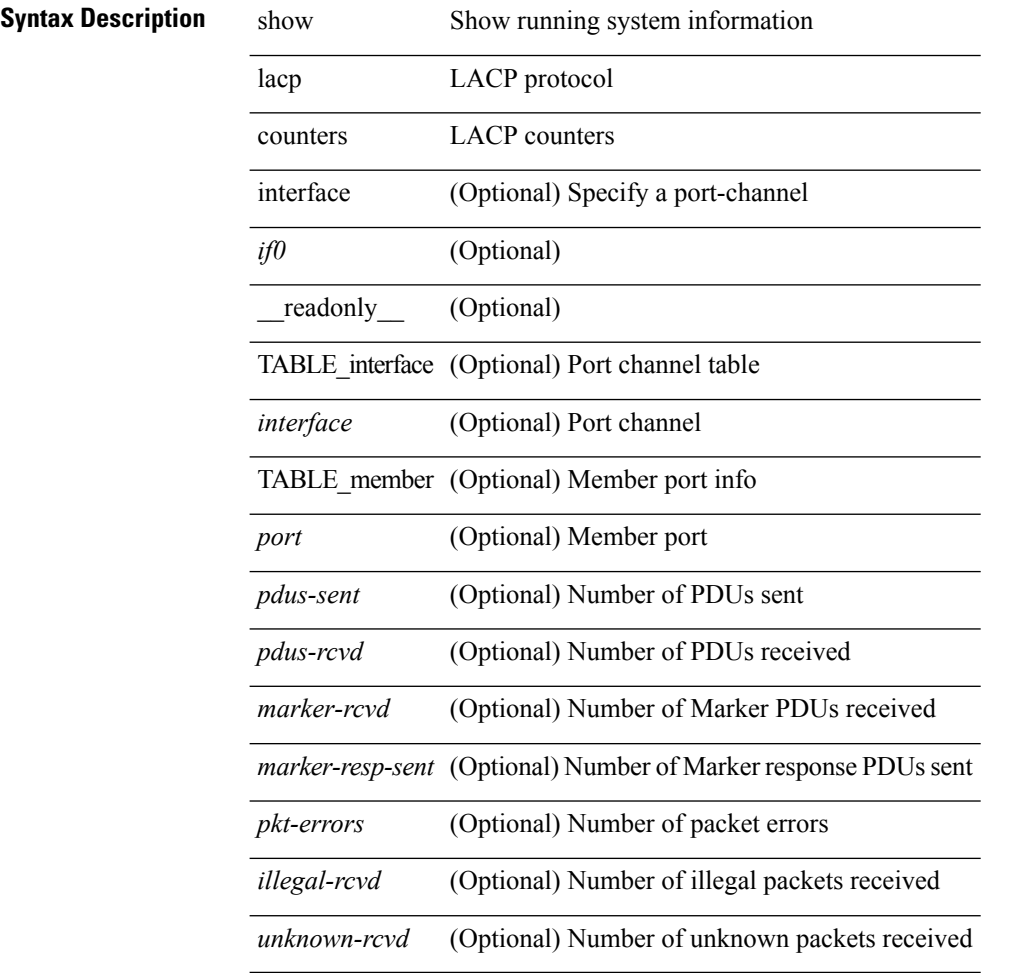

### **Command Mode**

# **show lacp interface**

show lacp interface  $\lceil \text{if0>}\rceil$  [ \_readonly \_ <interface> <operational-state> <channel-group> <port-channel> <pdus-sent> <pdus-rcvd> <marker-sent> <marker-rcvd> <marker-resp-sent> <marker-resp-rcvd> <unknown-rcvd> <illegal-rcvd> <lag-id> <active-time> { localport <local-interface> <local-mac-address> <local-system-priority> <local-port-priority> <local-port-num> <local-op-key> <local-activity> <local-timeout> <local-sync> <local-collecting> <local-distributing> <partner-info-timeout> <local-admin-state> <local-oper-state> } { partnerport <partner-interface> <partner-mac-address> <partner-system-priority> <partner-port-priority> <partner-port-num> <partner-op-key> <partner-activity> <partner-timeout>  $\epsilon$  <partner-sync> <partner-collecting> <partner-distributing> <partner-admin-state> <partner-oper-state> {  $\langle \text{agg-or-indiv} \rangle$ 

#### **Syntax Description**

# **Syntax Description** show Show running system information lacp LACP protocol interface Specify a interface *if0* (Optional) readonly (Optional) *interface* (Optional) Interface ID *channel-group* (Optional) Channel Group *port-channel* (Optional) Port Channel *lag-id* (Optional) LAG Id *active-time* (Optional) active-time *operational-state* (Optional) Operational State *agg-or-indiv* (Optional) Aggregate or individual port *pdus-rcvd* (Optional) PDUs received *pdus-sent* (Optional) PDUs sent *marker-rcvd* (Optional) Markers received *marker-sent* (Optional) Markers sent *marker-resp-rcvd* (Optional) Marker response received *marker-resp-sent* (Optional) Marker response sent *unknown-rcvd* (Optional) Unknown pdus received *illegal-rcvd* (Optional) Illegal pdus received

 $\mathbf l$ 

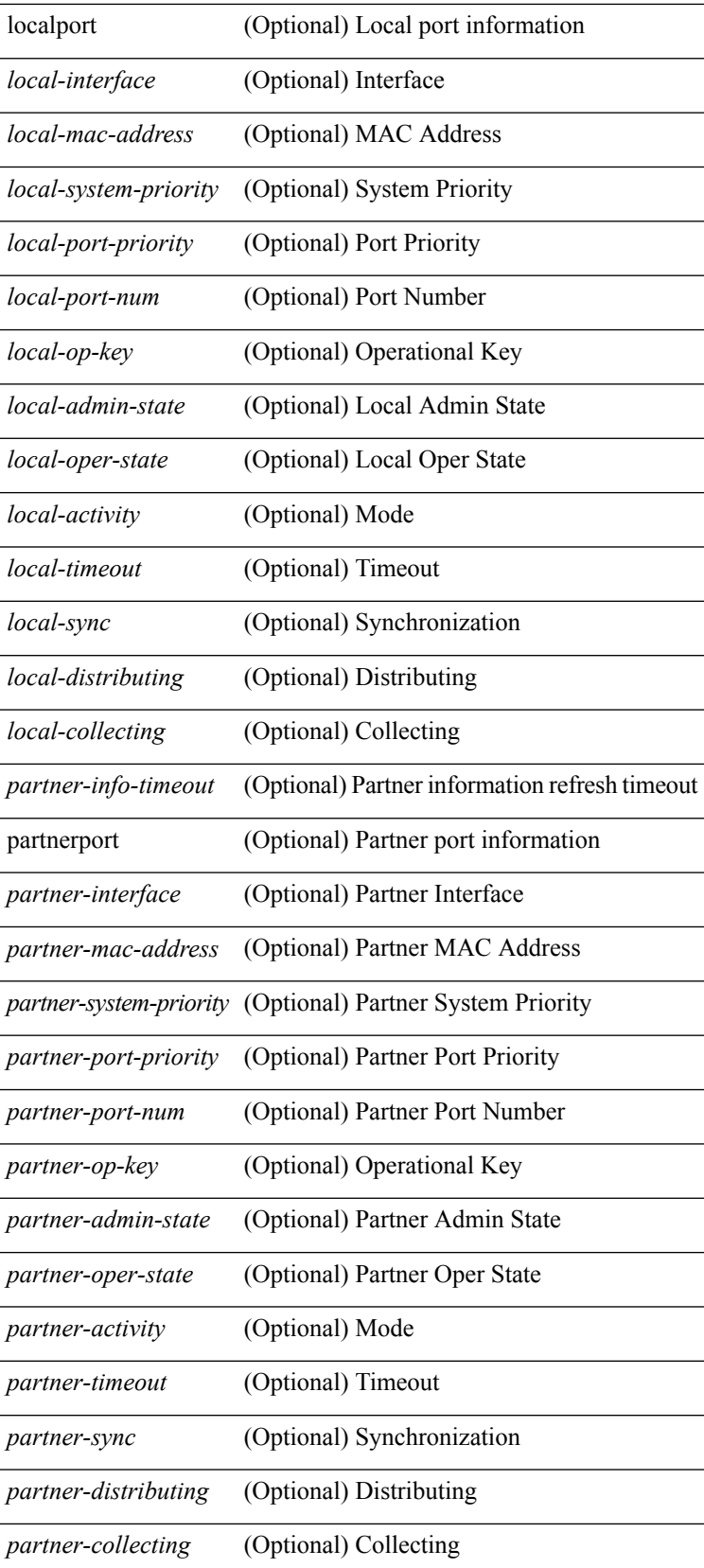

 $\mathbf{l}$ 

## **Command Mode**

# **show lacp internal debug**

show lacp internal debug [ interface <if0> ] [ \_\_readonly\_\_ <interface> <rx-state> <last-rx-time> <mux-state> <mux-reason> <actor-churn-state> <partner-churn-state> <actor-churn-count> <partner-churn-count> <actor-sync-trans-count> <partner-sync-trans-count> <actor-change-count> <partner-change-count> ]

#### **Syntax Description**

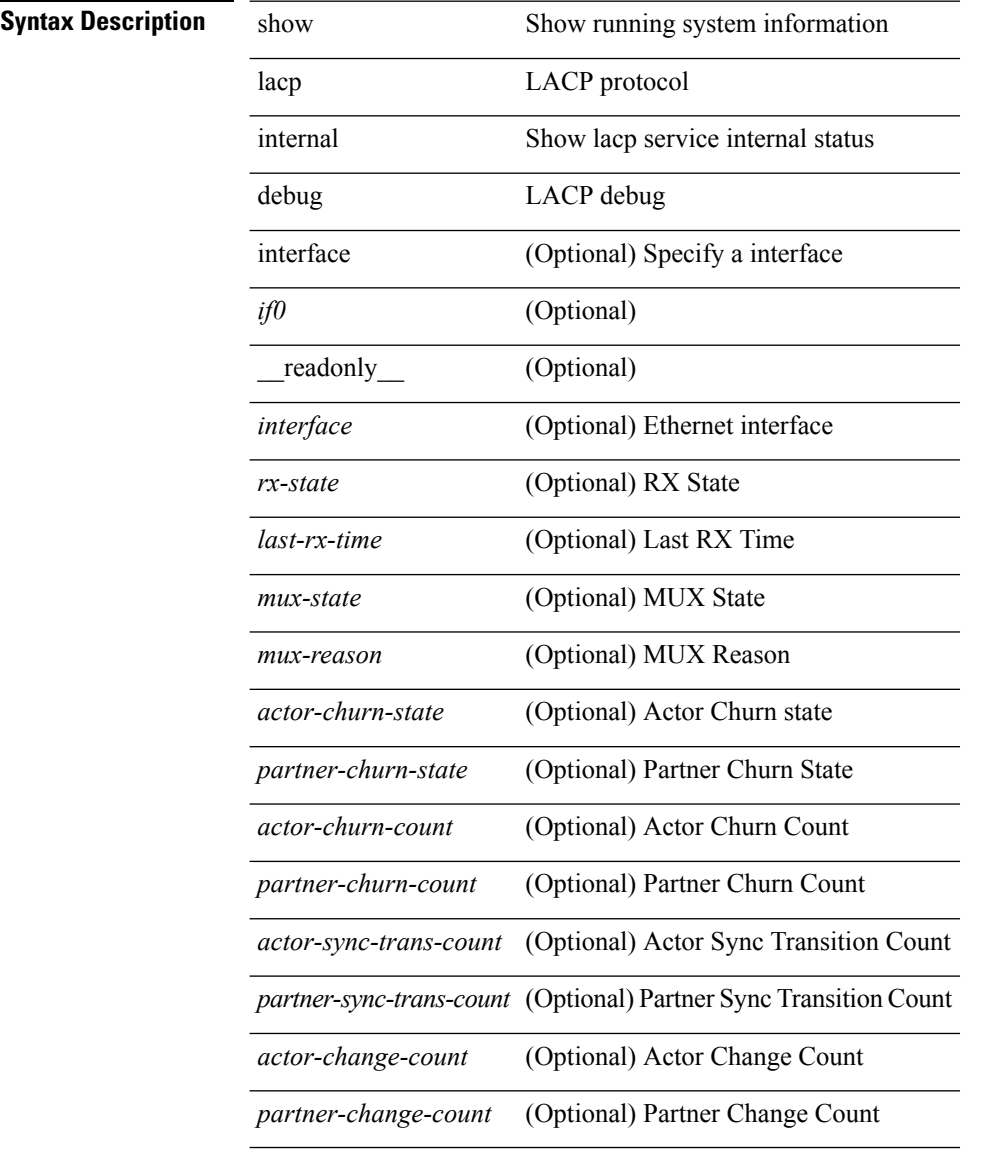

#### **Command Mode**

# **show lacp internal debug buffer**

show lacp internal debug buffer

#### **Syntax Description**

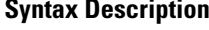

lacp Show LACP information

internal Show lacp service internal status

show Show running system information

debug LACP debug

buffer LACP debug buffer

#### **Command Mode**

# **show lacp internal event-history errors**

show lacp internal event-history errors

### **Syntax Description**

# **Syntax Description** show Show running system information

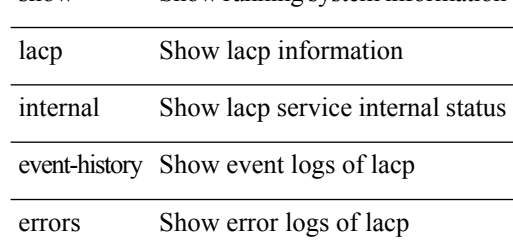

#### **Command Mode**

# **show lacp internal event-history global**

show lacp internal event-history global

### **Syntax Description**

## **Syntax Description** show Show running system information

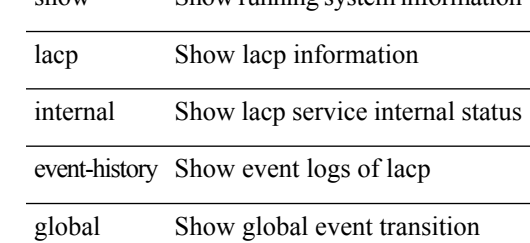

#### **Command Mode**

# **show lacp internal event-history interface**

show lacp internal event-history interface <if0>

#### **Syntax Description**

## **Syntax Description** show Show running system information

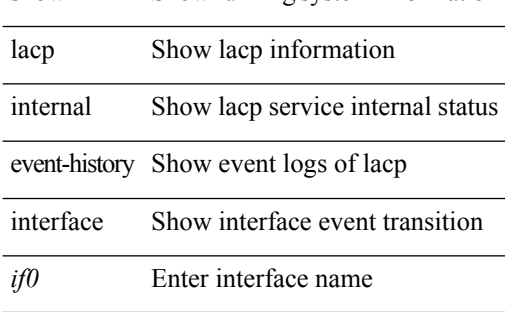

#### **Command Mode**

# **show lacp internal event-history lock**

show lacp internal event-history lock

### **Syntax Description**

## **Syntax Description** show Show running system information

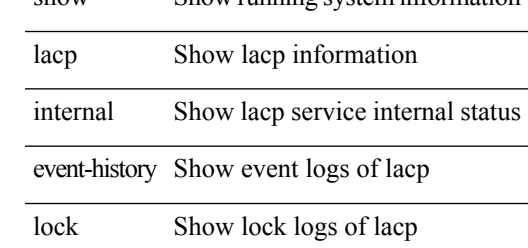

#### **Command Mode**

# **show lacp internal event-history msgs**

show lacp internal event-history msgs

### **Syntax Description**

# **Syntax Description** show Show running system information

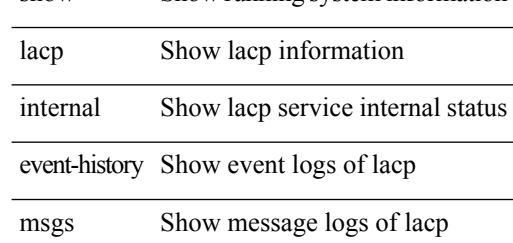

#### **Command Mode**

I

# **show lacp internal info**

show lacp internal info [ { global | all | log | reset } ]

### **Syntax Description**

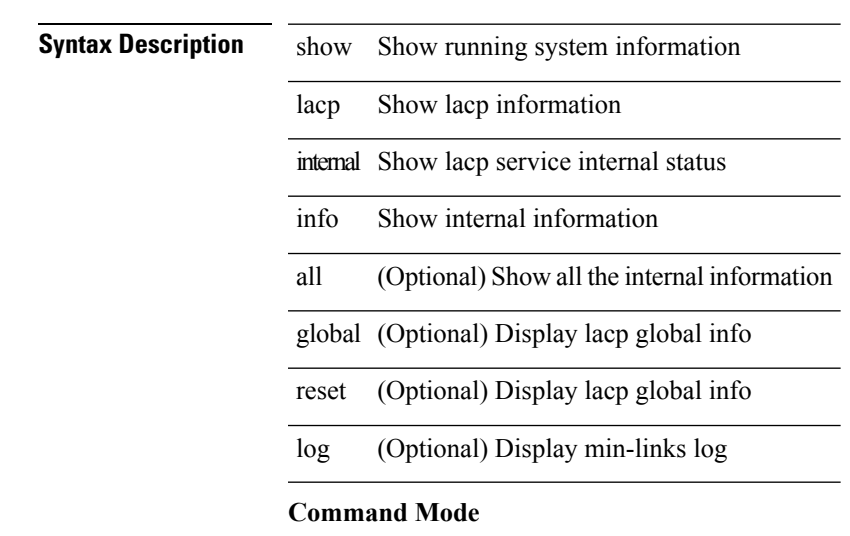

 $\bullet$  /exec

# **show lacp internal info interface**

show lacp internal info interface <if0> [ detail { fsmlog } ]

#### **Syntax Description**

### **Syntax Description** show Show running system information

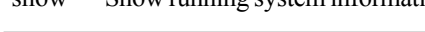

lacp Show lacp information

internal Show lacp service internal status

info Show internal information

interface Display lacp interface info

detail (Optional) For detailed dump

fsmlog (Optional) For fsmlog dump

*if0* Enter interface name

### **Command Mode**

# **show lacp internal mem-stats**

show lacp internal mem-stats [ detail ]

### **Syntax Description**

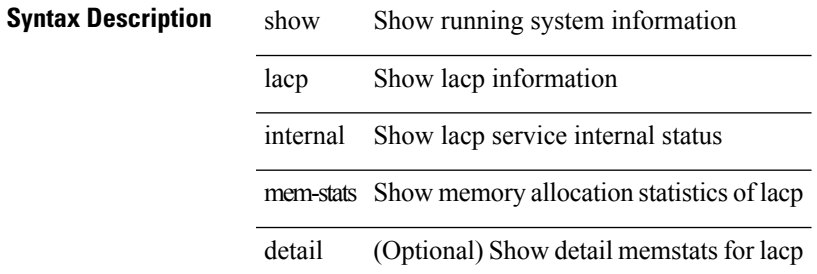

#### **Command Mode**

# **show lacp internal mib**

show lacp internal mib [ \_readonly \_<tables-last-changed> ]

### **Syntax Description**

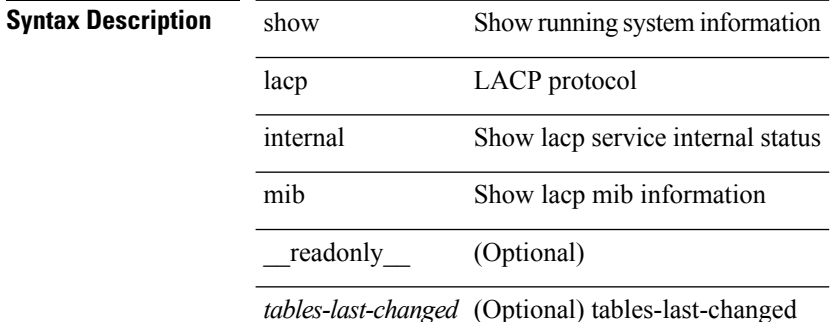

#### **Command Mode**

# **show lacp issu-impact**

show lacp issu-impact [ \_readonly \_\_ TABLE\_interface <interface> ]

#### **Syntax Description**

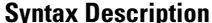

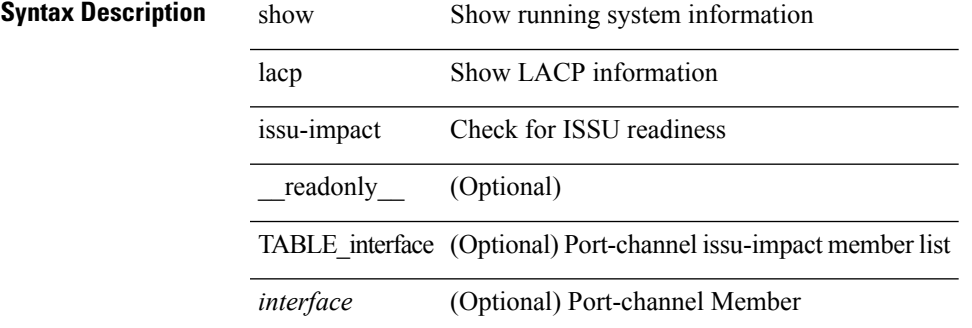

**Command Mode**

# **show lacp neighbor**

show lacp neighbor [interface <if0>][\_readonly\_TABLE\_interface <interface>TABLE\_member <port> <partner-system-id> <partner-port-num> <partner-age> <partner-flags> <partner-port-priority> <partner-oper-key> <partner-port-state> ]

#### **Syntax Description**

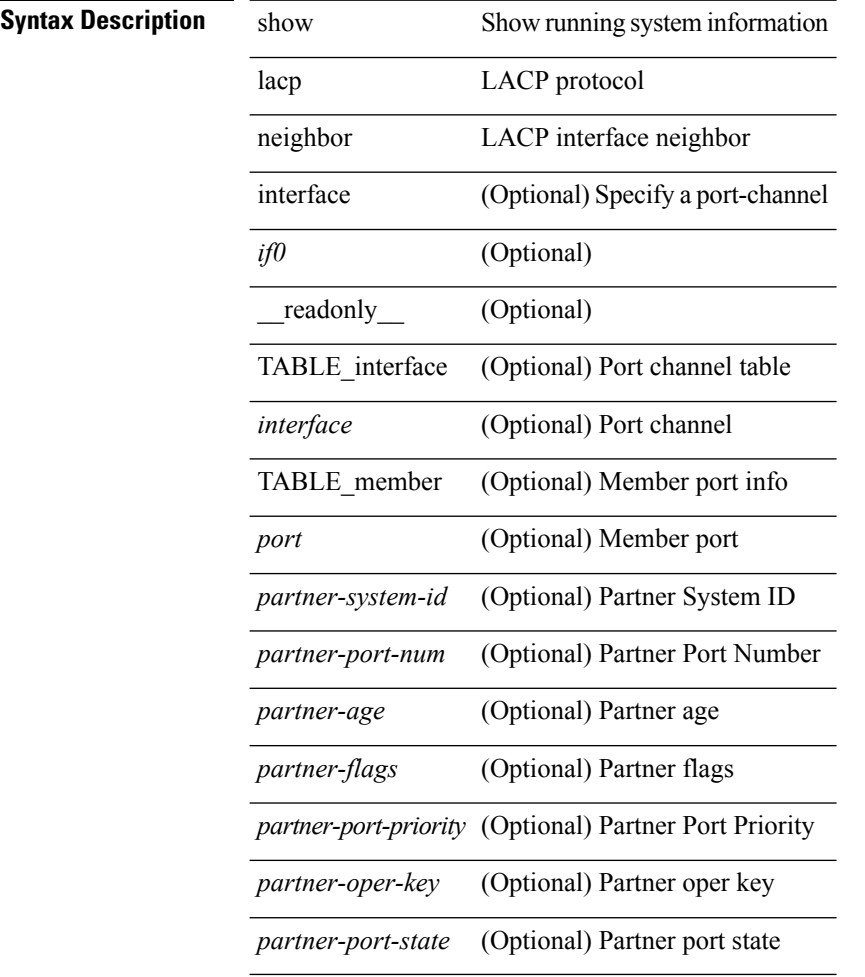

## **Command Mode**

# **show lacp port-channel**

show lacp port-channel [interface <if0>] [\_readonly\_TABLE\_interface <interface> <aggr-mac-address> <local-system-priority> <local-system-id> <local-admin-key> <local-oper-key> <partner-system-priority> <partner-system-id> <partner-oper-key> <max-delay> <agg-or-indiv> { <port-list> } + ]

#### **Syntax Description**

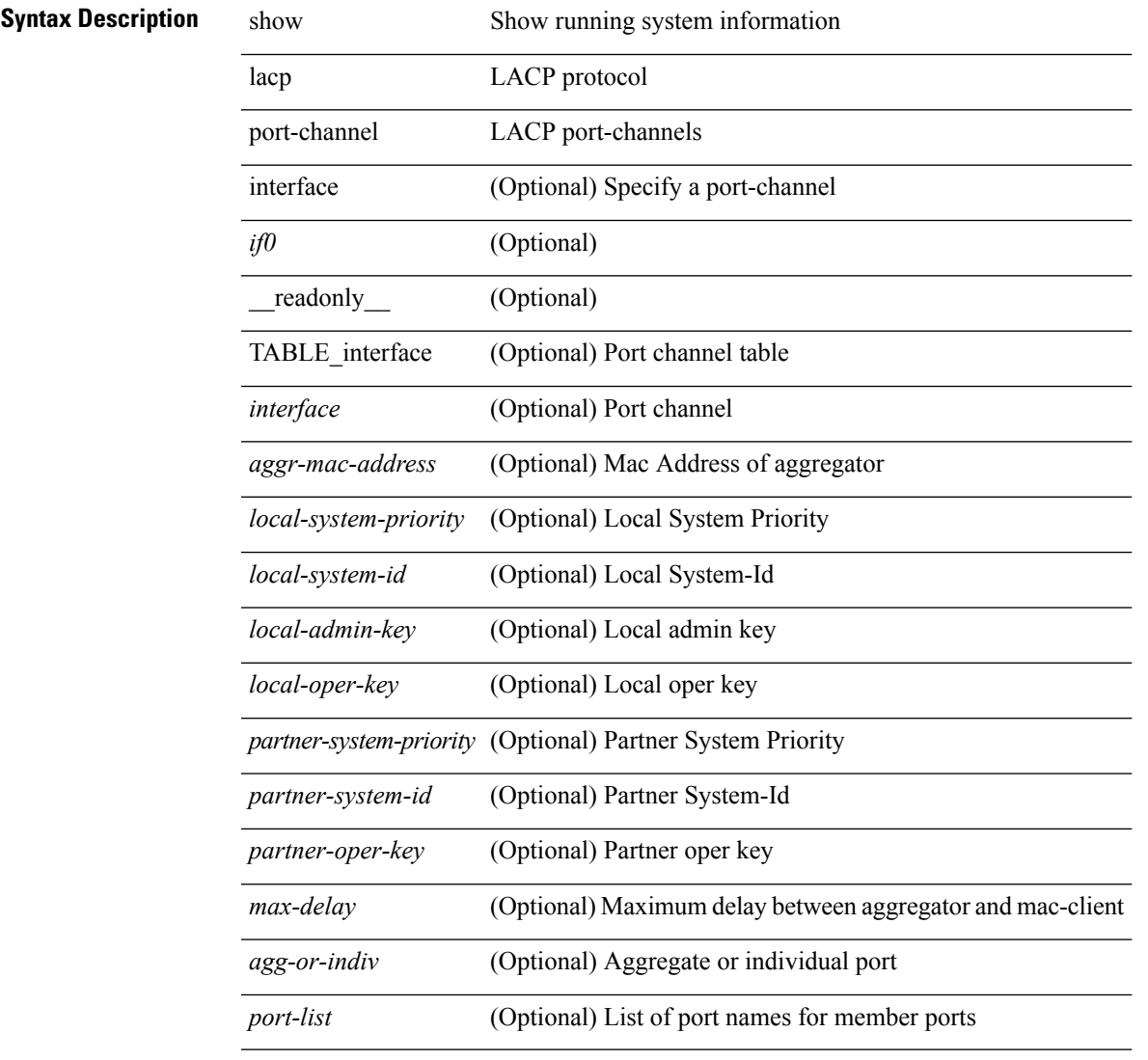

#### **Command Mode**

# **show lacp system-identifier**

show lacp system-identifier [ \_readonly\_ <system-priority> <system-mac> ]

#### **Syntax Description**

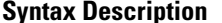

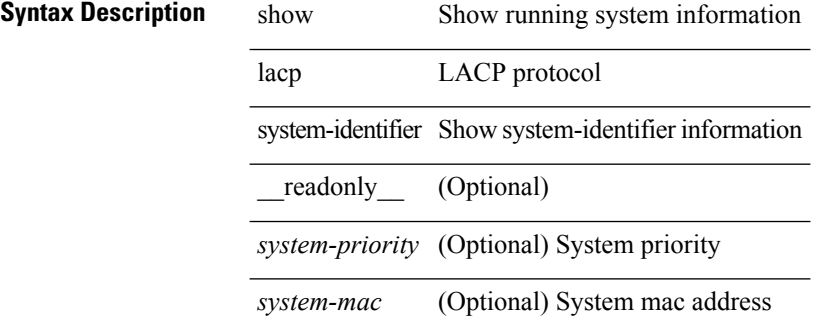

#### **Command Mode**

# **show ldap-search-map**

show ldap-search-map [ \_\_readonly \_\_ { number\_of\_search\_maps <search\_map\_count> } { TABLE\_ldap\_searchmaps <map\_name> [ <map\_baseDN> <map\_attr> <map\_filter> ] } ]

## **Syntax Description**

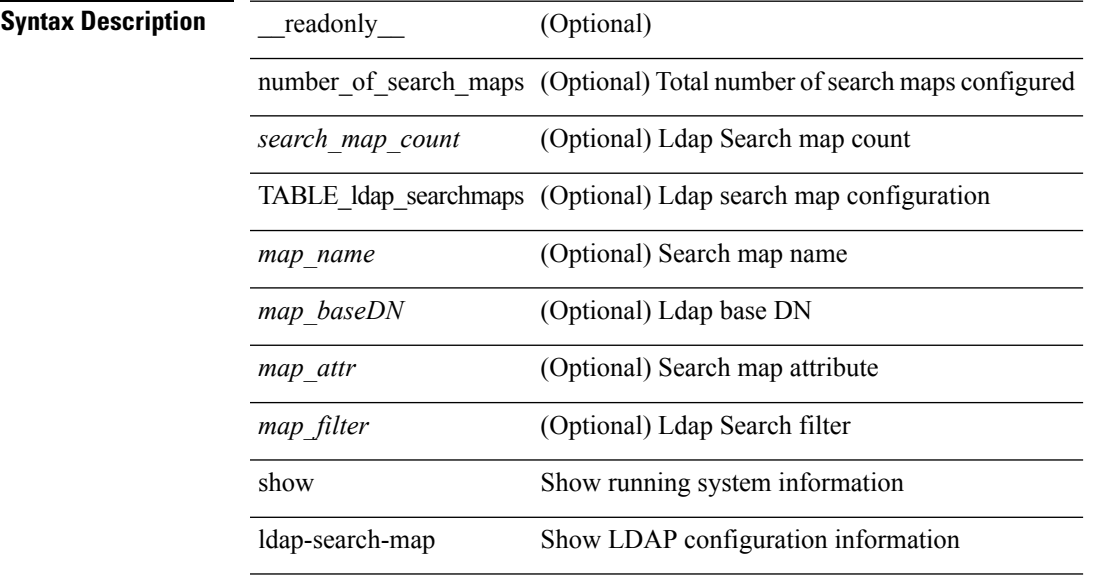

**Command Mode**

# **show ldap-server**

show ldap-server [ \_\_readonly\_\_ { global\_timeout <g\_timeout> } { global\_port <g\_port> } { global\_deadtime <g\_deadtime> } { total\_number\_of\_server <g\_servers\_count> } { TABLE\_ldap\_hosts <ldap\_host> <h\_idletime> <h\_test\_user> <h\_test\_passwd> [ <h\_test\_dn> ] <h\_timeout> <h\_port> <h\_rootDN> <h\_ssl\_enable> } ]

**Syntax Description**

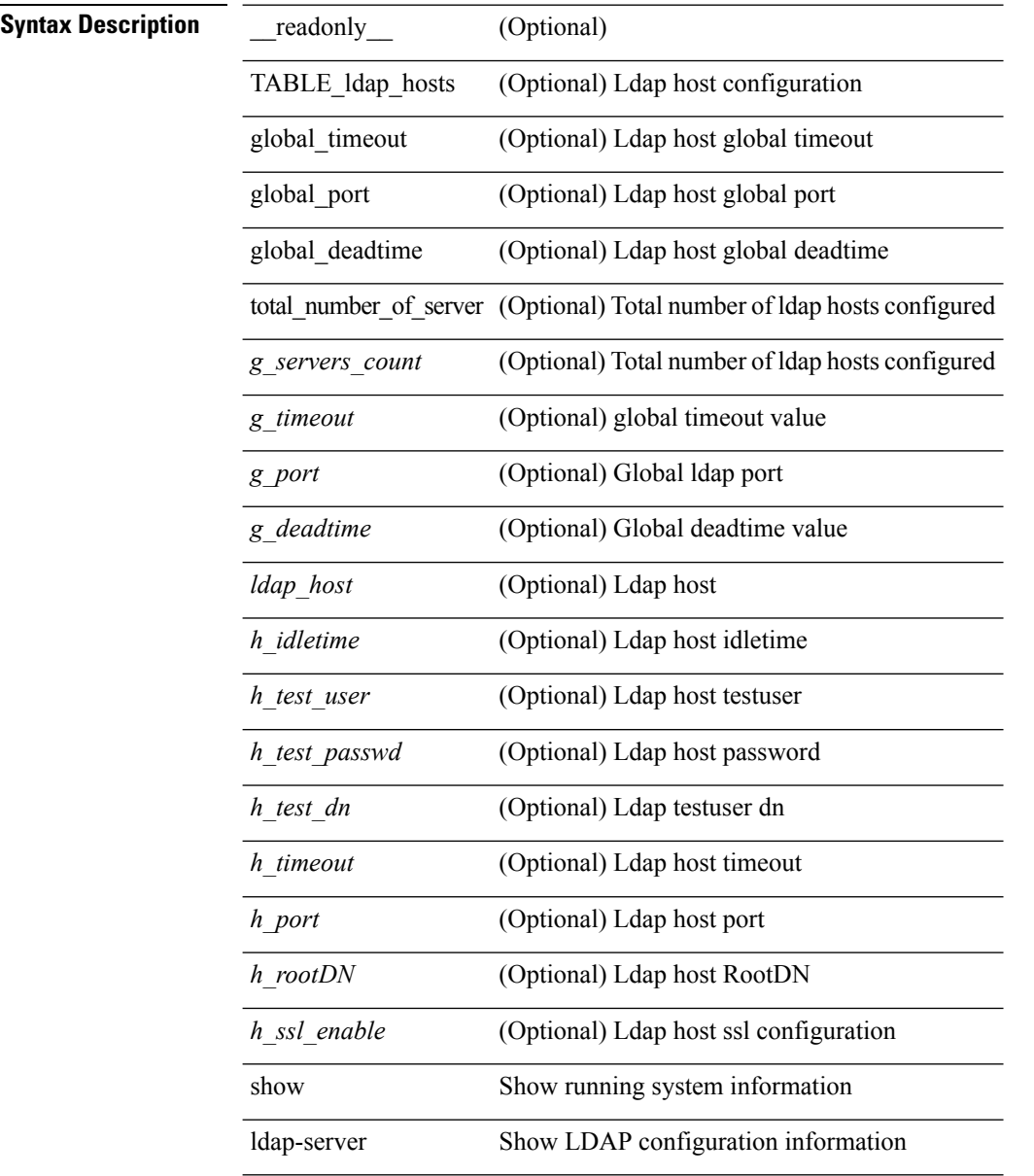

#### **Command Mode**

# **show ldap-server groups**

show ldap-server groups[ \_\_readonly\_\_ { total\_number\_of\_groups <total\_groups\_count> } { TABLE\_groups  $\leq g\_name$   $\leq g\_vrf$   $\leq g\_mode$   $\leq$  is \_bind\_and\_search  $\leq$   $g\_append\_with\_baseDN$   $\leq$   $g\_compare\_or\_bind$  $\leq$ g\_cmp\_passwd\_attr> [<user-server-group>] [<Cert-DN-match>]<auth\_mechanism> [TABLE\_g\_servers <g\_server> <g\_port> <g\_timeout> ] [ <g\_search\_map> ] } ]

**Syntax Description**

| <b>Syntax Description</b> | show               | Show running system information                                          |
|---------------------------|--------------------|--------------------------------------------------------------------------|
|                           | ldap-server        | Show LDAP configuration information                                      |
|                           | groups             | Show LDAP server group configuration information                         |
|                           | readonly           | (Optional)                                                               |
|                           |                    | total_number_of_groups (Optional) Total number of Ldap groups configured |
|                           | total groups count | (Optional) Ldap group count                                              |
|                           | TABLE_groups       | (Optional) LDAP Group information                                        |
|                           | g name             | (Optional) Ldap group name                                               |
|                           | $g_{vrf}$          | (Optional) LDAP group vrf                                                |
|                           | g_mode             | (Optional) LDAP group mode                                               |
|                           | is bind and search | (Optional) Ldap Authentication bind or search                            |
|                           |                    | g append with baseDN (Optional) LDAP baseDN append information           |
|                           | g compare or bind  | (Optional) LDAP bind or compare                                          |
|                           | g cmp passwd attr  | (Optional) LDAP compare password attribute                               |
|                           | user-server-group  | (Optional) Ldap server group validation                                  |
|                           | Cert-DN-match      | (Optional) Ldap group CERT-DN match                                      |
|                           | auth mechanism     | (Optional) Ldap server group authentication mechanism                    |
|                           | TABLE g servers    | (Optional) LDAP group server information                                 |
|                           | g server           | (Optional) LDAP group host                                               |
|                           | g port             | (Optional) LDAP group host port                                          |
|                           | g timeout          | (Optional) LDAP griup host timeout                                       |
|                           | g search map       | (Optional) LDAP group search map                                         |

**Command Mode**

 $\mathbf I$ 

• /exec

# **show ldap-server statistics**

show Idap-server statistics <host0> [ \_\_readonly \_\_ { <server\_state> [ <clock\_time> { monitoring\_statistics <time\_in\_pstate> <ndead> <tt\_in\_dstate> } ] } { { auth\_statistics <auth\_failed\_transactions> <auth\_succ\_transactions> <auth\_req\_sent> <auth\_req\_timedout> <auth\_resp\_no\_match> <auth\_resp\_not\_processed> <auth\_resp\_error> } { acct\_statistics <acct\_failed\_transactions> <acct\_succ\_transactions> <acct\_req\_sent> <acct\_req\_timedout> <acct\_resp\_no\_match>  $\le$  acct resp\_not\_processed  $\ge$   $\le$  acct resp\_error  $>$  } } ]

#### **Syntax Description**

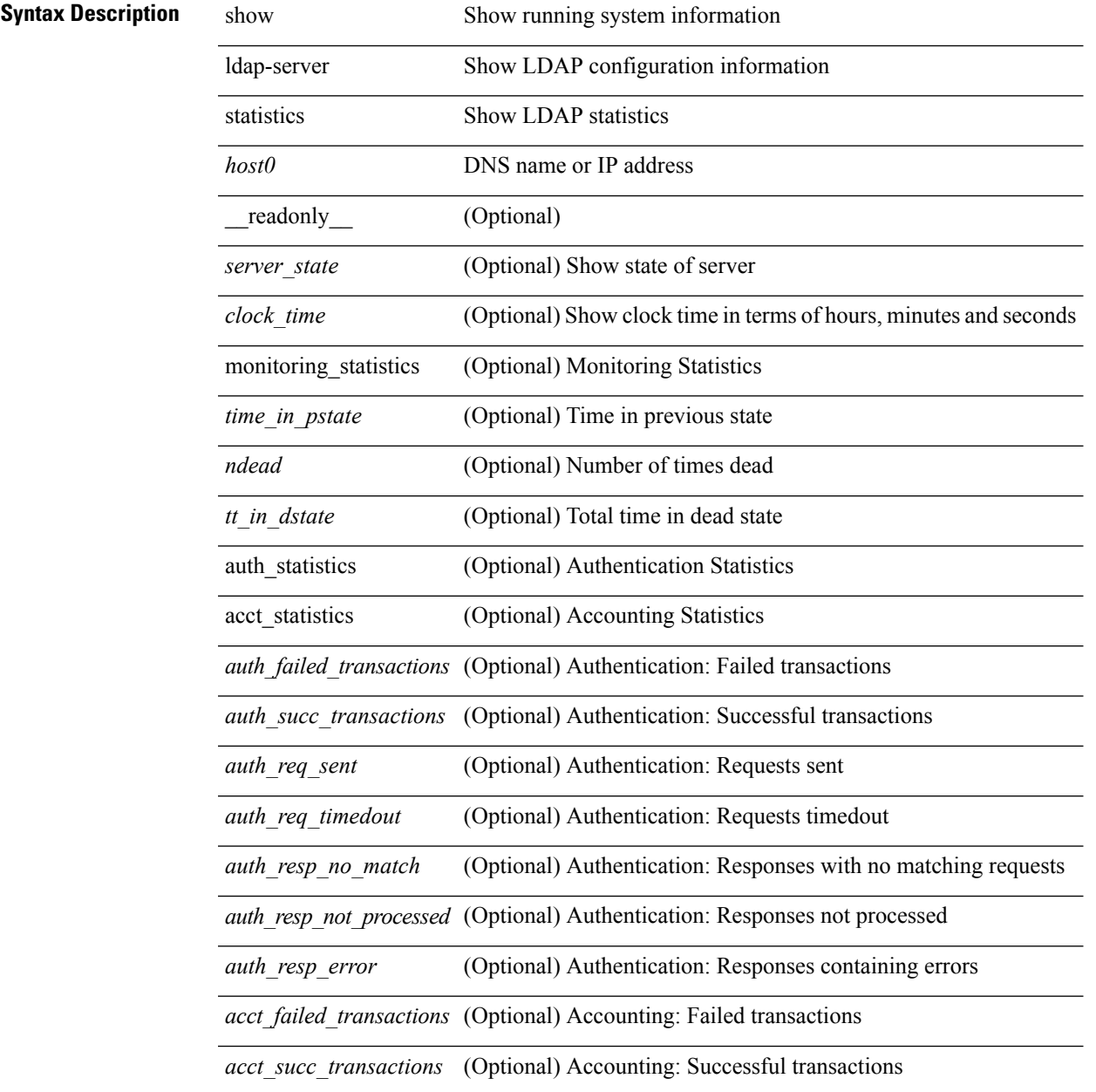

 $\mathbf I$ 

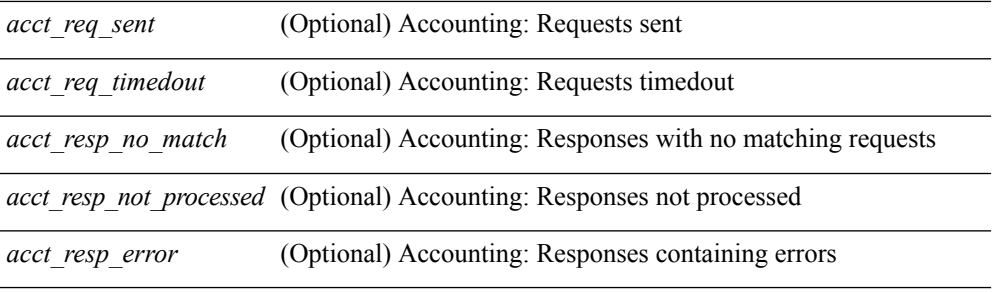

## **Command Mode**

• /exec

٦

# **show license**

show license [ \_\_readonly \_\_ { [ <lic\_file\_name> <lic\_file\_contents> ] + } ]

# **Syntax Description**

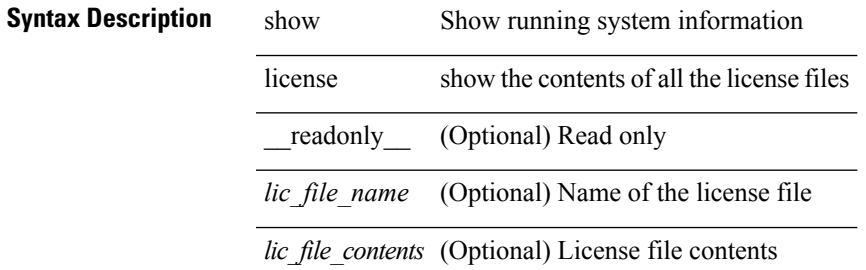

### **Command Mode**

# **show license brief**

show license brief [ \_\_readonly\_\_ { [ <lic\_file\_name> ] + } ]

# **Syntax Description**

## **Syntax Description** show Show running system information

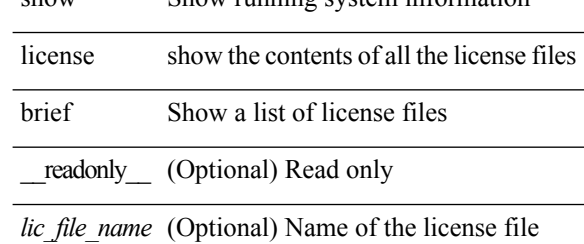

#### **Command Mode**

# **show license file**

show license file  $\leq$  license-file  $\geq$  [  $\leq$  readonly  $\leq$  {  $\leq$  lic\_file\_contents  $>$  ] + } ]

### **Syntax Description**

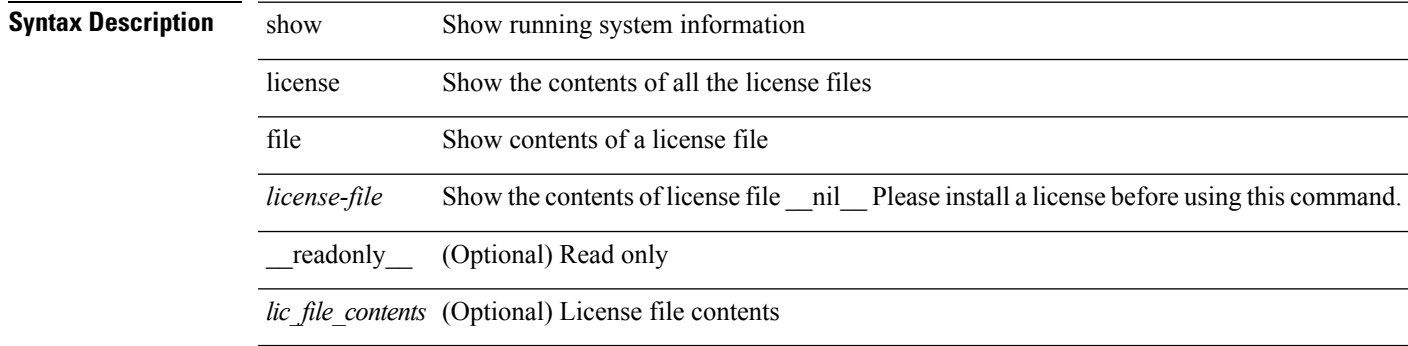

#### **Command Mode**

# **show license host-id**

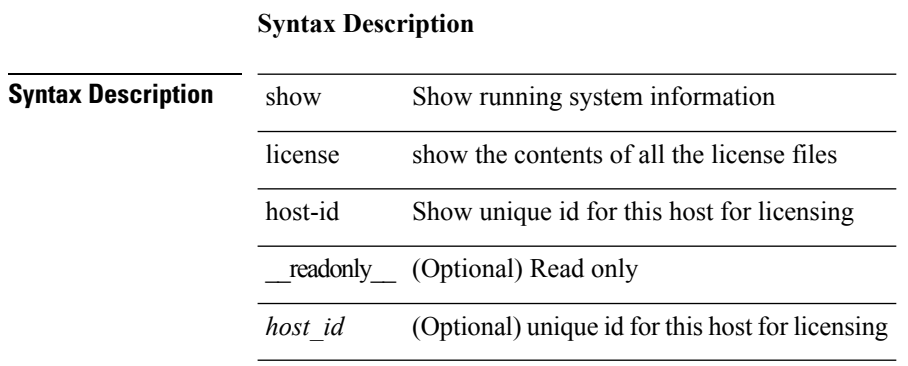

show license host-id [ \_readonly\_ { <host\_id> } ]

#### **Command Mode**

# **show license reserved**

show license reserved

# **Syntax Description**

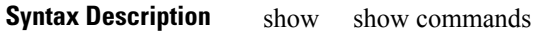

license Display licensing information

reserved Display reserved licenses information

### **Command Mode**

# **show license usage**

show license usage [ { detail | <license-feature> } ] [ \_\_readonly\_\_ { TABLE\_show\_lic\_usage <feature\_name> <lic\_installed> <count> <status> <expiry\_date> <comments> } <application\_name> ]

## **Syntax Description**

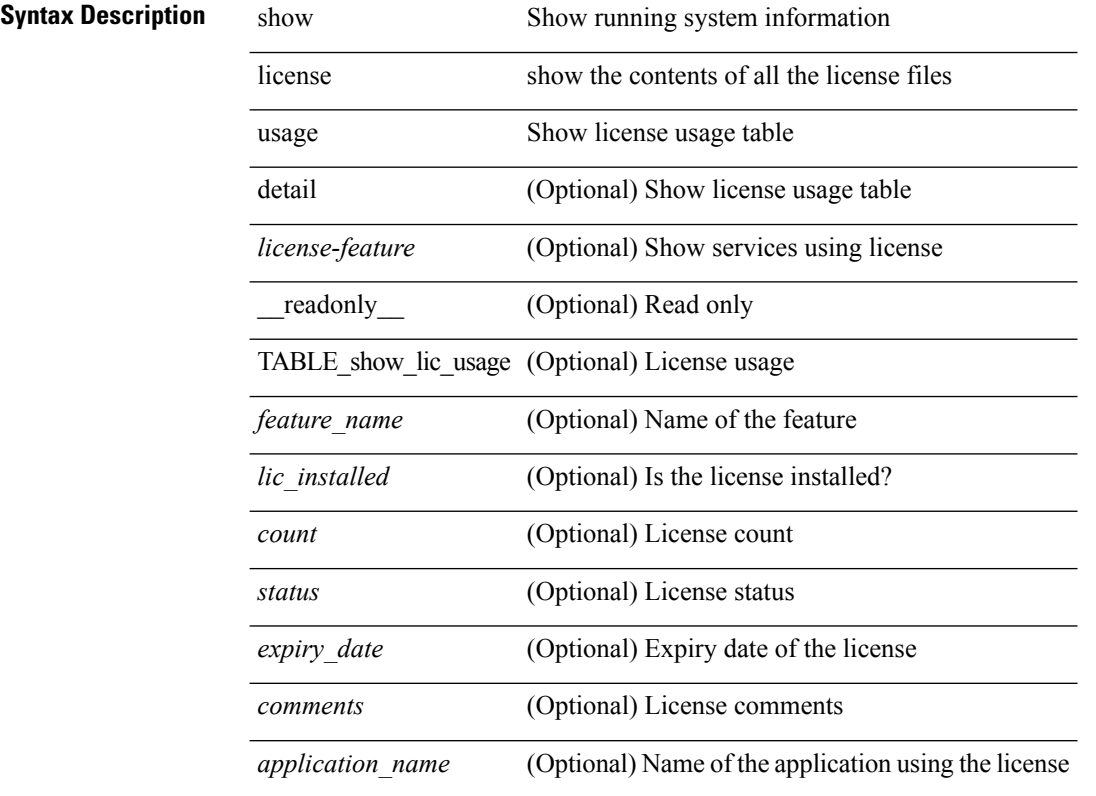

### **Command Mode**

# **show line**

show line [ \_readonly \_<speed><databits><stopbits><parity><modem\_in><modem\_init\_str><stat> [ TABLE\_ps\_output <ps> ] [ <speed\_aux> <databits\_aux> <stopbits\_aux> <parity\_aux> <modem\_in\_aux> <modem\_init\_str\_aux> <hw\_fc\_aux> <stat\_aux> [ TABLE\_ps\_output\_aux <ps\_aux> ] ] ]

**Syntax Description**

| <b>Syntax Description</b> | show               | Show running system information                            |
|---------------------------|--------------------|------------------------------------------------------------|
|                           | line               | Show the line configuration                                |
|                           | readonly           | (Optional)                                                 |
|                           | TABLE ps output    | (Optional) Process info for console login                  |
|                           |                    | TABLE_ps_output_aux (Optional) Process info for com1 login |
|                           | speed              | (Optional) Port speed(baud)                                |
|                           | databits           | (Optional) Bits per byte                                   |
|                           | stopbits           | (Optional) Bits                                            |
|                           | parity             | (Optional) Parity                                          |
|                           | modem in           | (Optional) Modem In                                        |
|                           | modem init str     | (Optional) Modem Init-String                               |
|                           | stat               | (Optional) Statistics                                      |
|                           | p <sub>S</sub>     | (Optional) Login process                                   |
|                           | speed aux          | (Optional) Port speed(baud)                                |
|                           | databits aux       | (Optional) Bits per byte                                   |
|                           | stopbits aux       | (Optional) Bits                                            |
|                           | parity aux         | (Optional) Parity                                          |
|                           | modem in aux       | (Optional) Modem In                                        |
|                           | modem init str aux | (Optional) Modem Init-String                               |
|                           | hw fc aux          | (Optional) Hardware Flowcontrol                            |
|                           | stat aux           | (Optional) Statistics                                      |
|                           | ps aux             | (Optional) Login process                                   |

### **Command Mode**

# **show line console**

show line console [ \_readonly \_<speed> <databits> <stopbits> <parity> <modem\_in> <modem\_init\_str> <stat> [ TABLE\_ps\_output <ps> ] ]

## **Syntax Description**

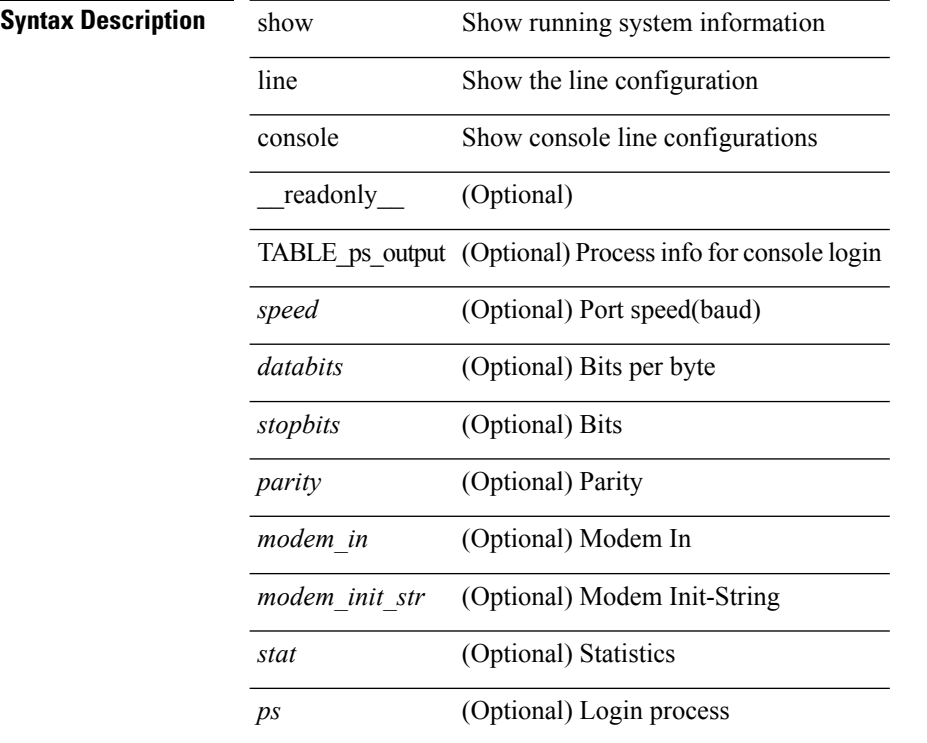

### **Command Mode**
# **show line console connected**

show line console connected [ \_readonly \_<br/> <output> ]

# **Syntax Description**

## **Syntax Description**

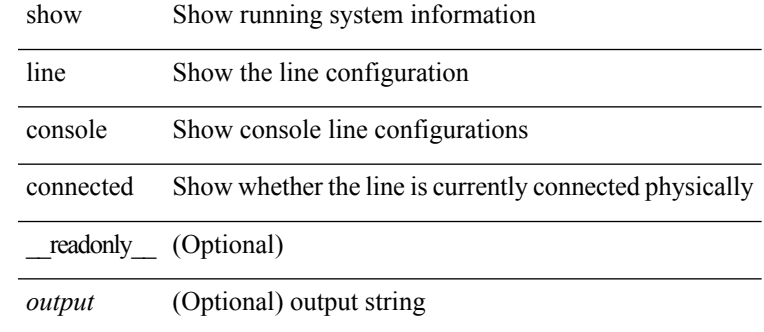

#### **Command Mode**

# **show line console user-input-string**

show line console user-input-string [ \_readonly \_ <input> ]

#### **Syntax Description**

## **Syntax Description** show Show running system information

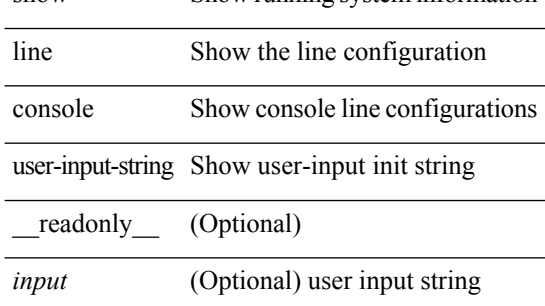

#### **Command Mode**

# **show lisp ddt**

show lisp ddt [ vrf { <vrf-name> | <vrf-known-name> } ]

### **Syntax Description**

 $\overline{\phantom{a}}$ 

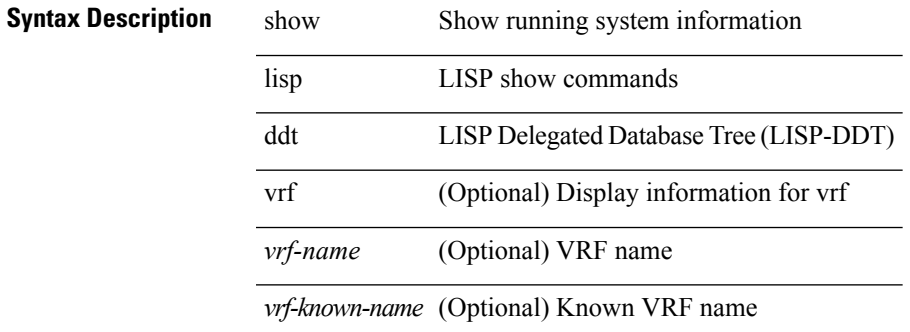

**Command Mode**

# **show lisp ddt queue**

show lisp ddt queue [ [ instance-id <iid> ] { <eid> | <eid6> } ] [ vrf { <vrf-name> | <vrf-known-name> } ]

## **Syntax Description**

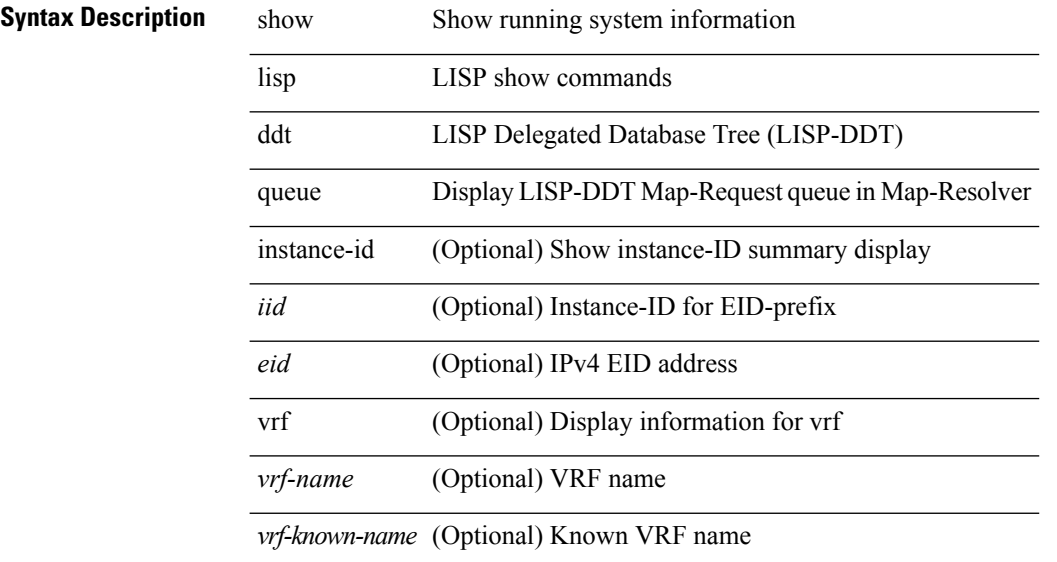

# **Command Mode**

# **show lisp ddt referral-cache**

{ show lisp ddt referral-cache [ [ instance-id <iid> ] { <eid> | <eid6> } ] [ vrf { <vrf-name> | <vrf-known-name> } ] } | { show lisp ddt referral-cache { ms-ack | ms-referral | node-referral | ms-not-registered | delegation-hole | not-authoritative } [ vrf { <vrf-name> | <vrf-known-name> } ] }

#### **Syntax Description**

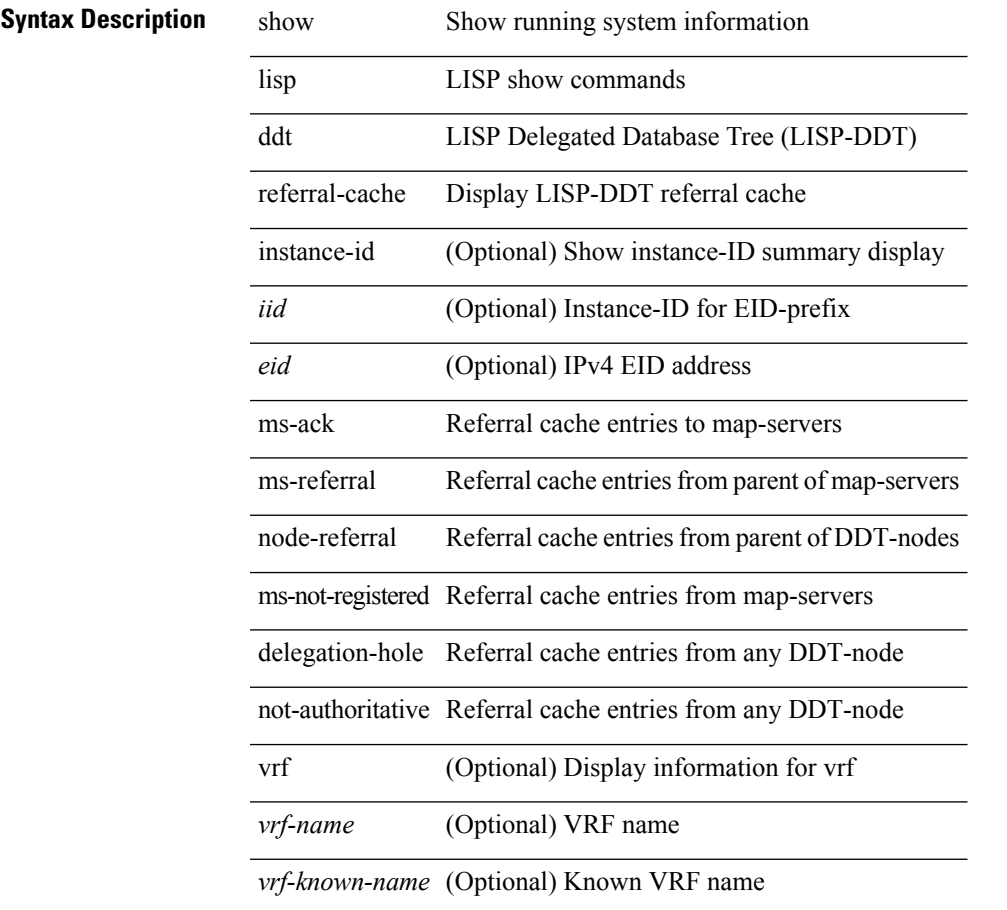

#### **Command Mode**

# **show lisp dynamic-eid**

{ show lisp dynamic-eid { summary | { [ <dyn-eid-name> ] [ detail ] } } [ vrf { <vrf-name> | <vrf-known-name> } ] }

## **Syntax Description**

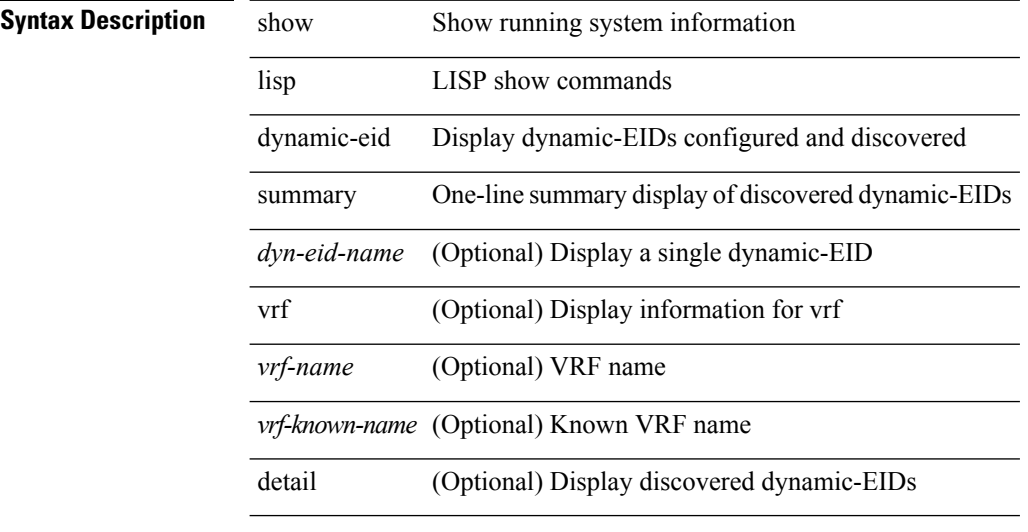

### **Command Mode**

# **show lisp elp**

show lisp elp [ vrf { <vrf-name> | <vrf-known-name> } ]

### **Syntax Description**

## **Syntax Description**

 $\overline{\phantom{a}}$ 

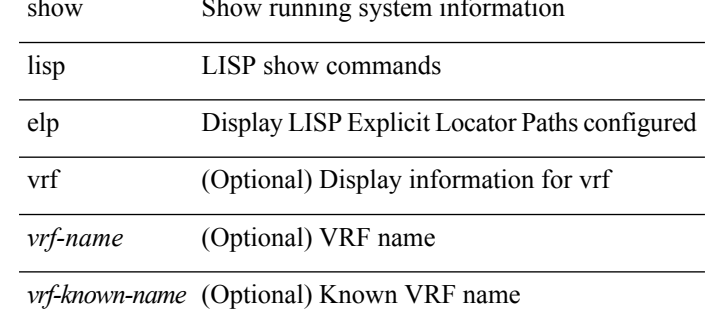

#### **Command Mode**

# **show lisp internal event-history**

show lisp internal event-history  $\{ \text{ cli } | \text{ statistics } | \text{ msgs } | \text{ <} \text{lisp-event-hist} \}$ 

### **Syntax Description**

## **Syntax Description** show Show running system information

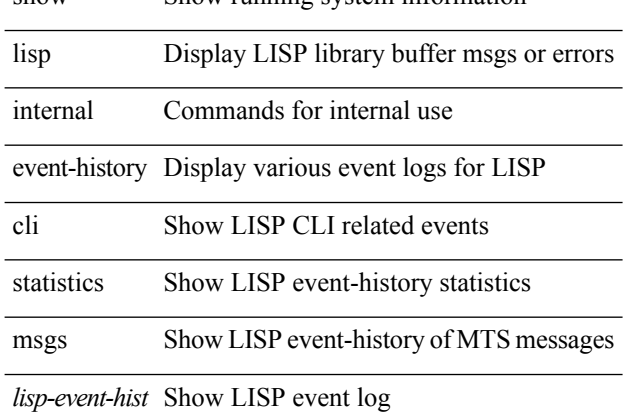

#### **Command Mode**

# **show lisp internal info**

show lisp internal info

# **Syntax Description**

**Syntax Description** show Show running system information

lisp LISP show commands internal Commands for internal use info Show internal lisp library information

**Command Mode**

# **show lisp internal ip multicast routes**

show lisp internal { ip | ipv6 } multicast routes

### **Syntax Description**

**Syntax Description** show Show running system information lisp Display LISPlibrary buffer msgs or errors internal Commands for internal use ip Display IP information

ipv6 Display IPv6 information

multicast Show multicast related information

routes Show multicast routes

#### **Command Mode**

• /exec /exec/configure/vrf

# **show lisp internal library-info**

show lisp internal library-info

### **Syntax Description**

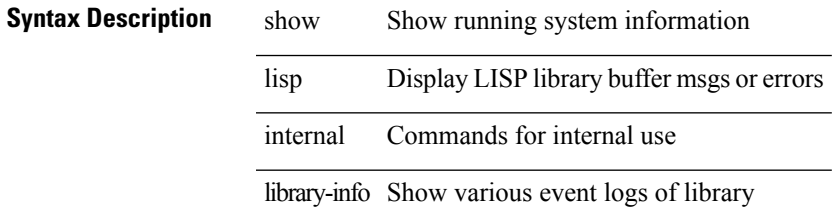

### **Command Mode**

# **show lisp internal mem-stats**

show lisp internal mem-stats [ no-libs ] [ detail ]

## **Syntax Description**

# **Syntax Description** show Show running system information

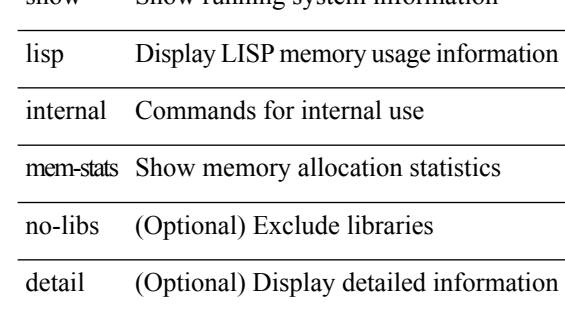

#### **Command Mode**

# **show lisp internal pss dyn-eid-source**

show lisp internal pss dyn-eid-source

### **Syntax Description**

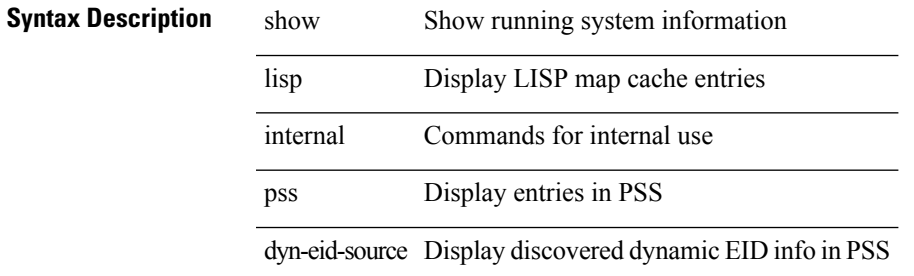

#### **Command Mode**

# **show lisp internal pss map-cache**

show lisp internal pss map-cache [ <eid-prefix> ]

### **Syntax Description**

## **Syntax Description**

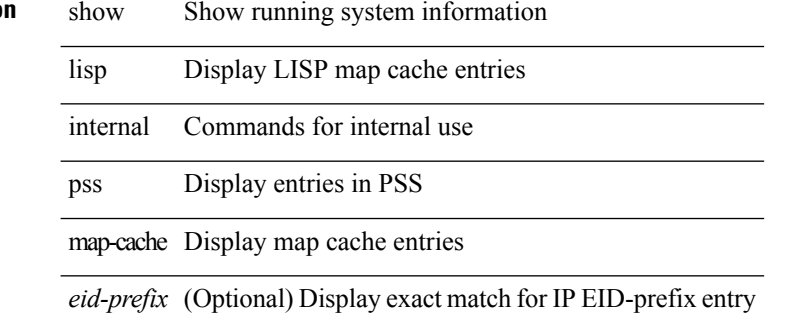

#### **Command Mode**

# **show lisp internal pss site**

show lisp internal pss site [ <site-name> ]

### **Syntax Description**

## **Syntax Description** show Show running system information

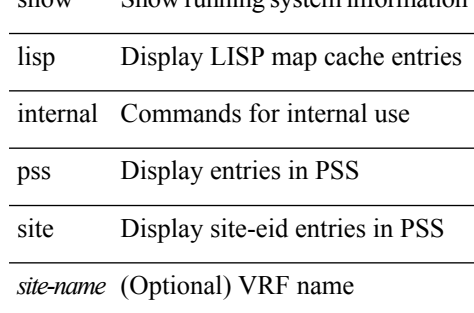

#### **Command Mode**

# **show lisp internal ufdm-pending ip**

show lisp internal ufdm-pending { ip | ipv6 }

# **Syntax Description**

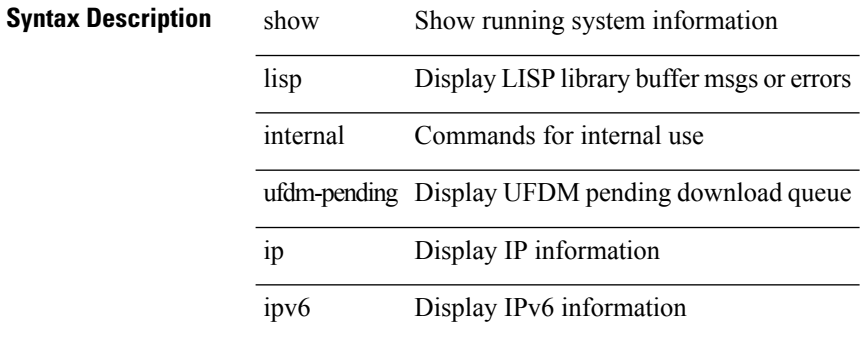

#### **Command Mode**

# **show lisp negative-prefix**

show lisp negative-prefix { <eid> | <eid6> } [ vrf { <vrf-name> | <vrf-known-name> } ]

### **Syntax Description**

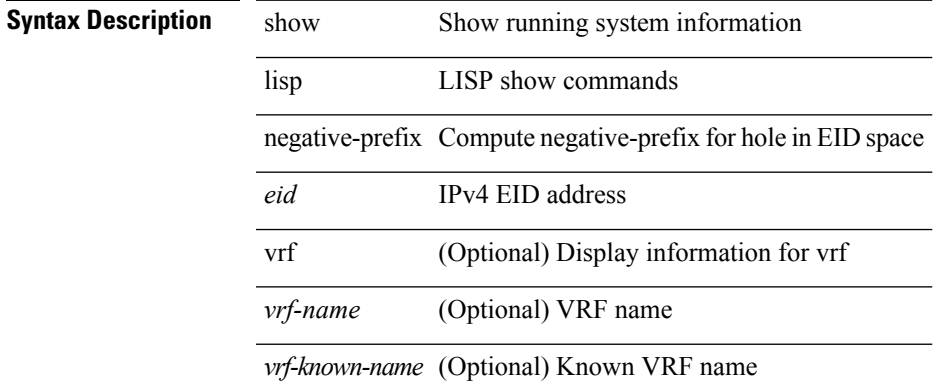

#### **Command Mode**

# **show lisp proxy-itr**

show lisp proxy-itr [ vrf  $\{ \langle \text{vrf-name} \rangle \}$   $\langle \text{vrf-known-name} \rangle$  ]

### **Syntax Description**

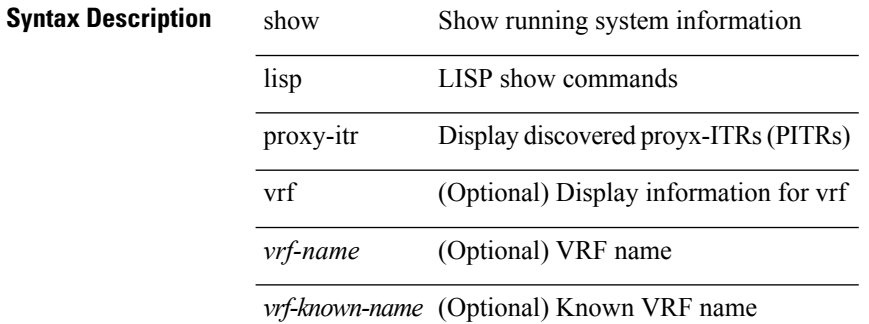

#### **Command Mode**

# **show lisp site**

{ show lisp site [ { { <eid> | <eid6> } [ instance-id <iid> ] } | { { <eid-prefix> | <eid-prefix6> } [ instance-id <iid>] } | <site-name> ] [ detail ] [ vrf { <vrf-name> | <vrf-known-name> } ] }

## **Syntax Description**

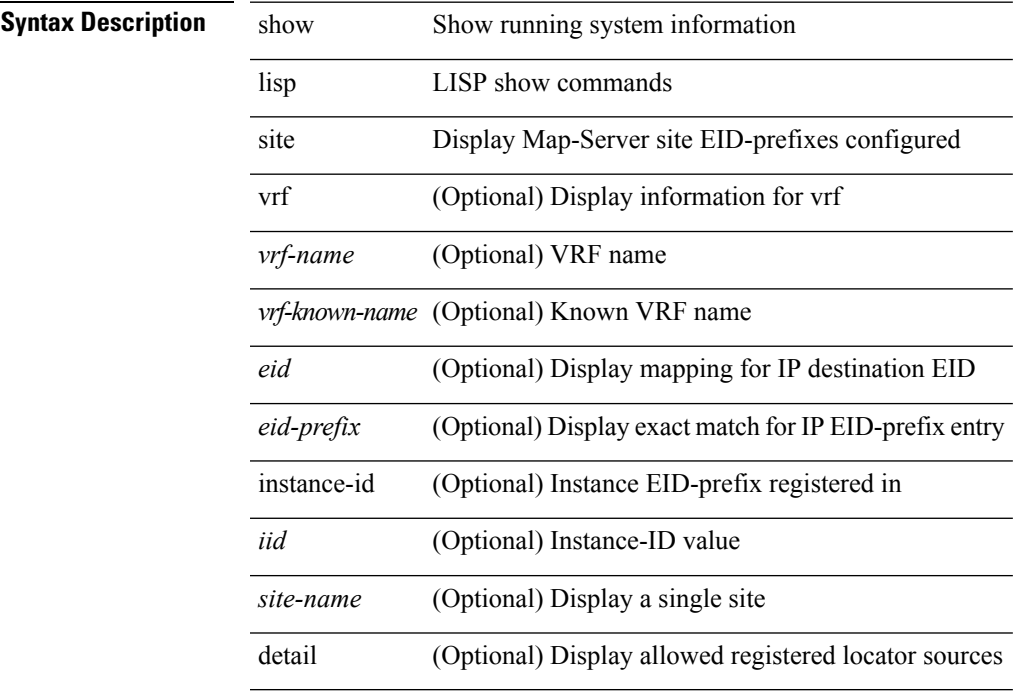

#### **Command Mode**

• /exec

 $\overline{\phantom{a}}$ 

# **show lisp site instance-id**

{ show lisp site instance-id [ <iid> ] [ vrf { <vrf-name> | <vrf-known-name> } ] }

### **Syntax Description**

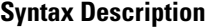

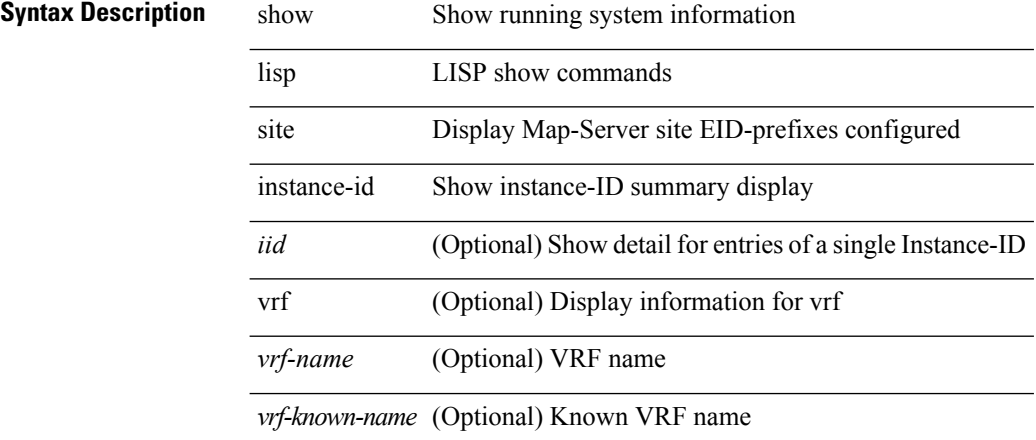

#### **Command Mode**

# **show lisp smr**

show lisp smr [ vrf { <vrf-name> | <vrf-known-name> } ]

### **Syntax Description**

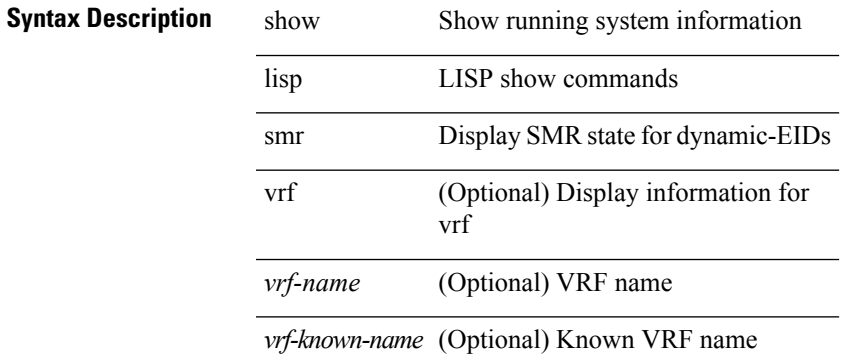

### **Command Mode**

# **show lisp stats-cache**

show lisp stats-cache [ vrf { <vrf-name> | <vrf-known-name> } ]

### **Syntax Description**

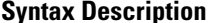

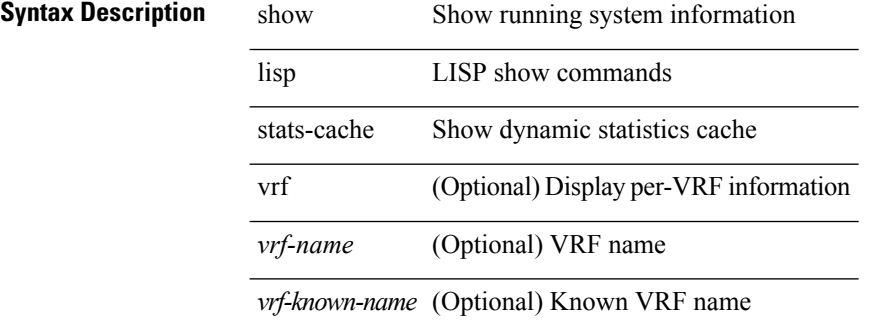

#### **Command Mode**

# **show lldp all**

show lldp all [ \_readonly \_\_ TABLE\_lldp\_all <intf\_desc> <lldp\_tx> <lldp\_rx> <lldp\_dcbx> ]

# **Syntax Description**

## **Syntax Description**

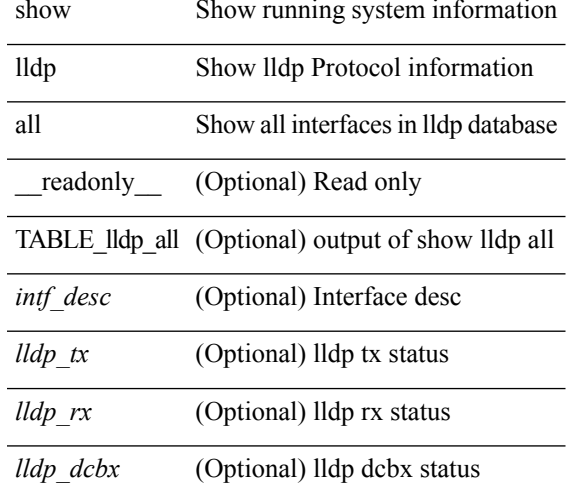

**Command Mode**

# **show lldp dcbx interface**

show lldp dcbx interface <if0> [ \_\_readonly \_\_ <interface> [<l\_op\_ver> <l\_max\_ver> <l\_seq\_no> <l\_ack\_no> [ <l\_feature> <l\_cfg\_len> <l\_cfg> ] + ] [ <p\_op\_ver> <p\_max\_ver> <p\_seq\_no> <p\_ack\_no> [ <p\_tlv\_type>  $\leq p_t l v_l = \leq p_t l v_l$ value $\geq$ ] + ] ]

### **Syntax Description**

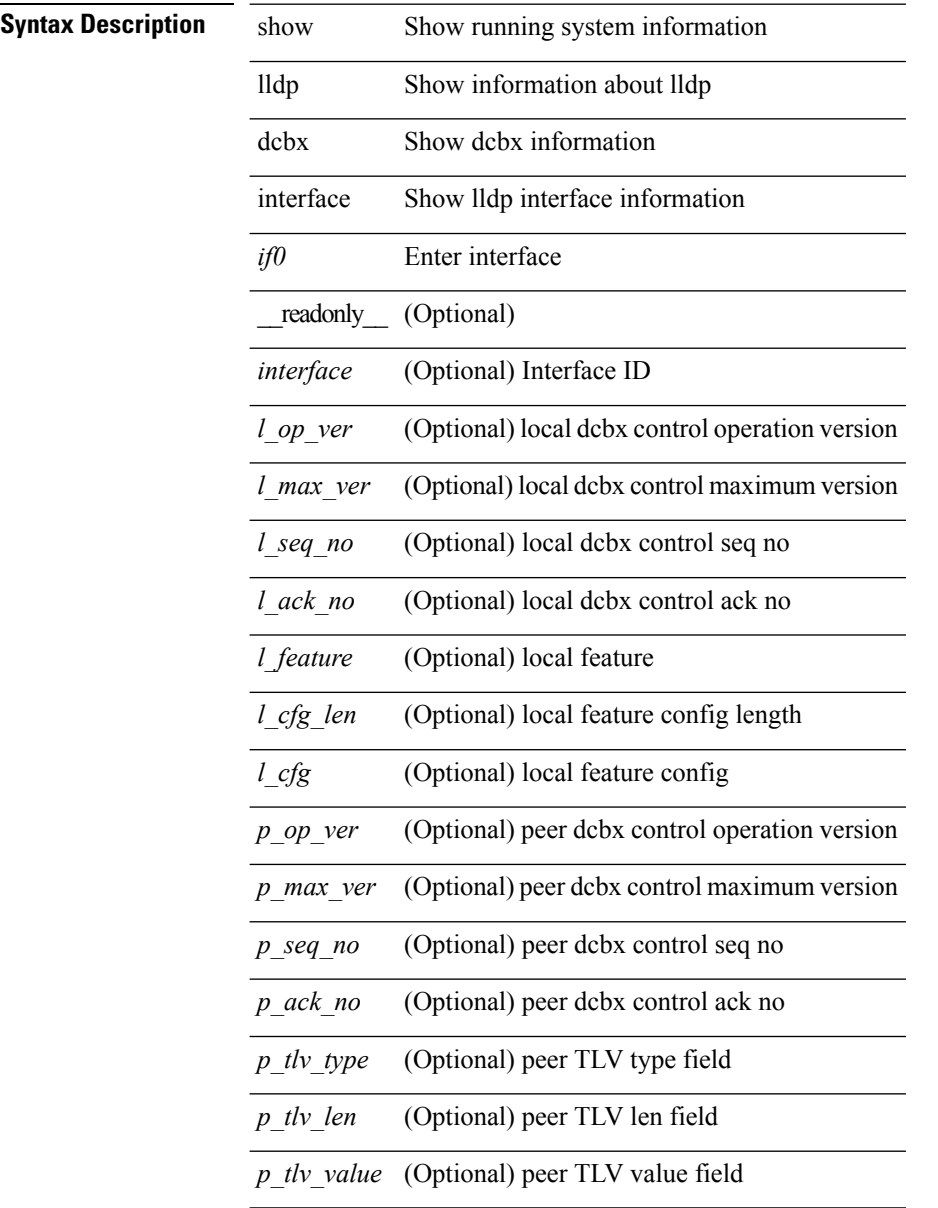

#### **Command Mode**

# **show lldp entry**

show lldp entry [ <sys-name> ] [ \_\_readonly \_\_ { <neigh\_hdr> } { TABLE\_entry <chassis\_type> <chassis\_id> <port\_type> <port\_id> <l\_port\_id> <port\_desc> <sys\_name> <sys\_desc> <ttl> <capability> <mgmt\_addr\_type> <mgmt\_addr> <mgmt\_addr\_ipv6\_type> <mgmt\_addr\_ipv6> <vlan\_id> } { <neigh\_count> } ]

**Syntax Description**

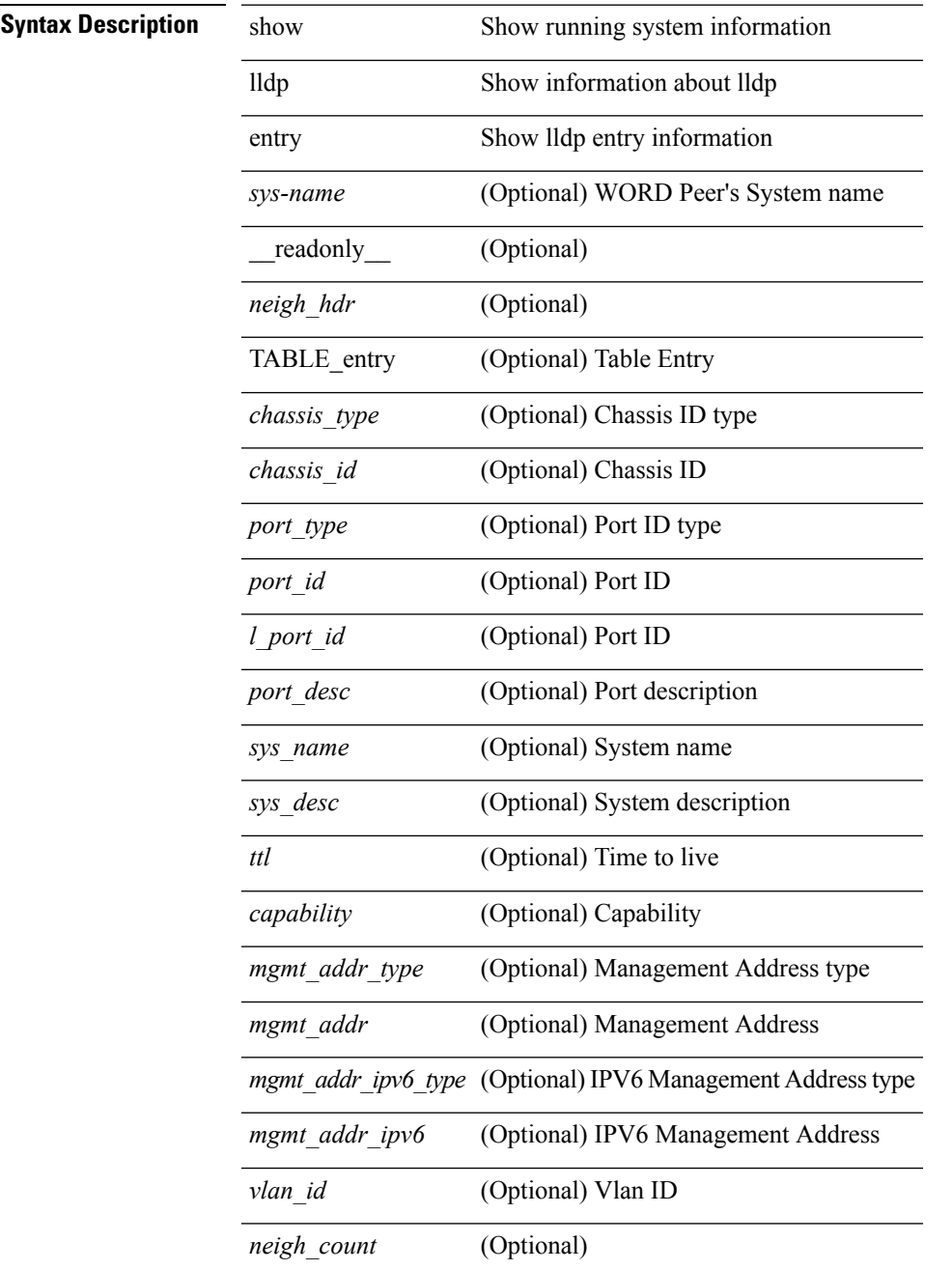

**L Show Commands**

 $\mathbf I$ 

## **Command Mode**

• /exec

٦

# **show lldp interface**

show lldp interface  $\langle$ if(0> [ \_\_\_\_\_\_ cadonly \_\_\_\_\_ <interface>  $\langle$ tx\_en>  $\langle$ n $\rangle$  <dcbx\_en>  $\langle$ port\_mac> [  $\langle$ tlv\_type> <tlv\_len> <tlv\_value> ] + [ <l\_op\_ver> <l\_max\_ver> <l\_seq\_no> <l\_ack\_no> [ <l\_feature> <l\_cfg\_len>  $\leq L_c$   $\leq$   $\leq$   $\le$  $]+$ ]]

**Syntax Description**

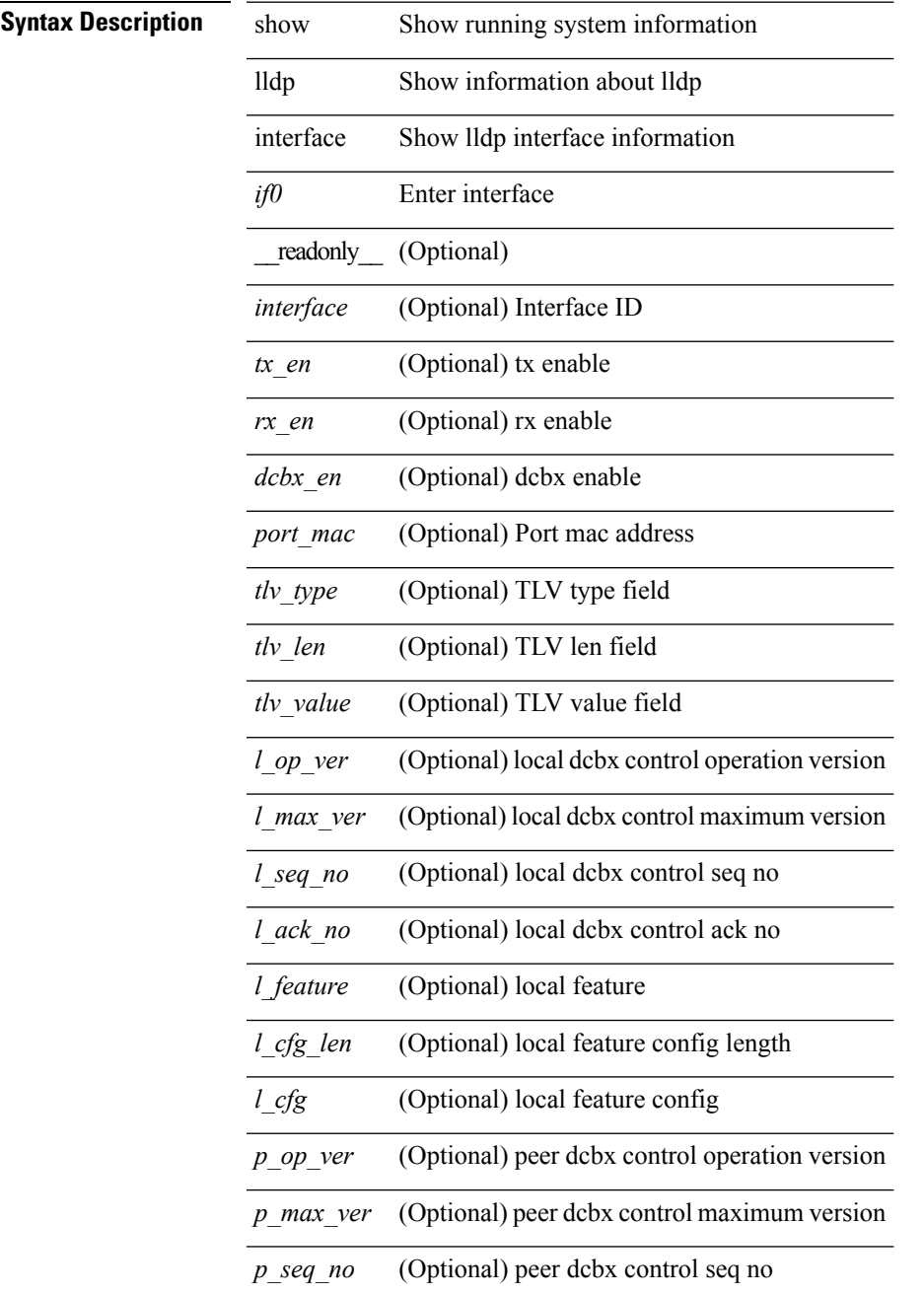

I

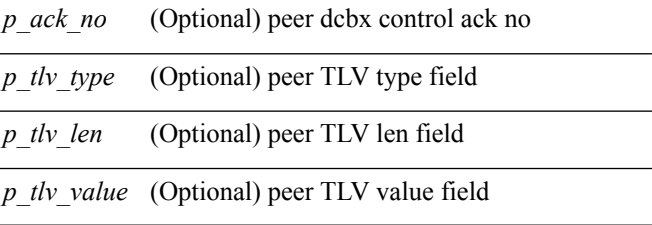

### **Command Mode**

# **show lldp neighbors**

show lldp neighbors [interface <if> ] [ \_readonly \_{ <neigh\_hdr> } { TABLE\_nbor <chassis\_type> <chassis\_id> <l\_port\_id> <ttl> <capability> <system\_capability> <enabled\_capability> <port\_type> <port\_id> <mgmt\_addr\_type> <mgmt\_addr> <mgmt\_addr\_ipv6\_type> <mgmt\_addr\_ipv6> } { <neigh\_count> } ]

#### **Syntax Description**

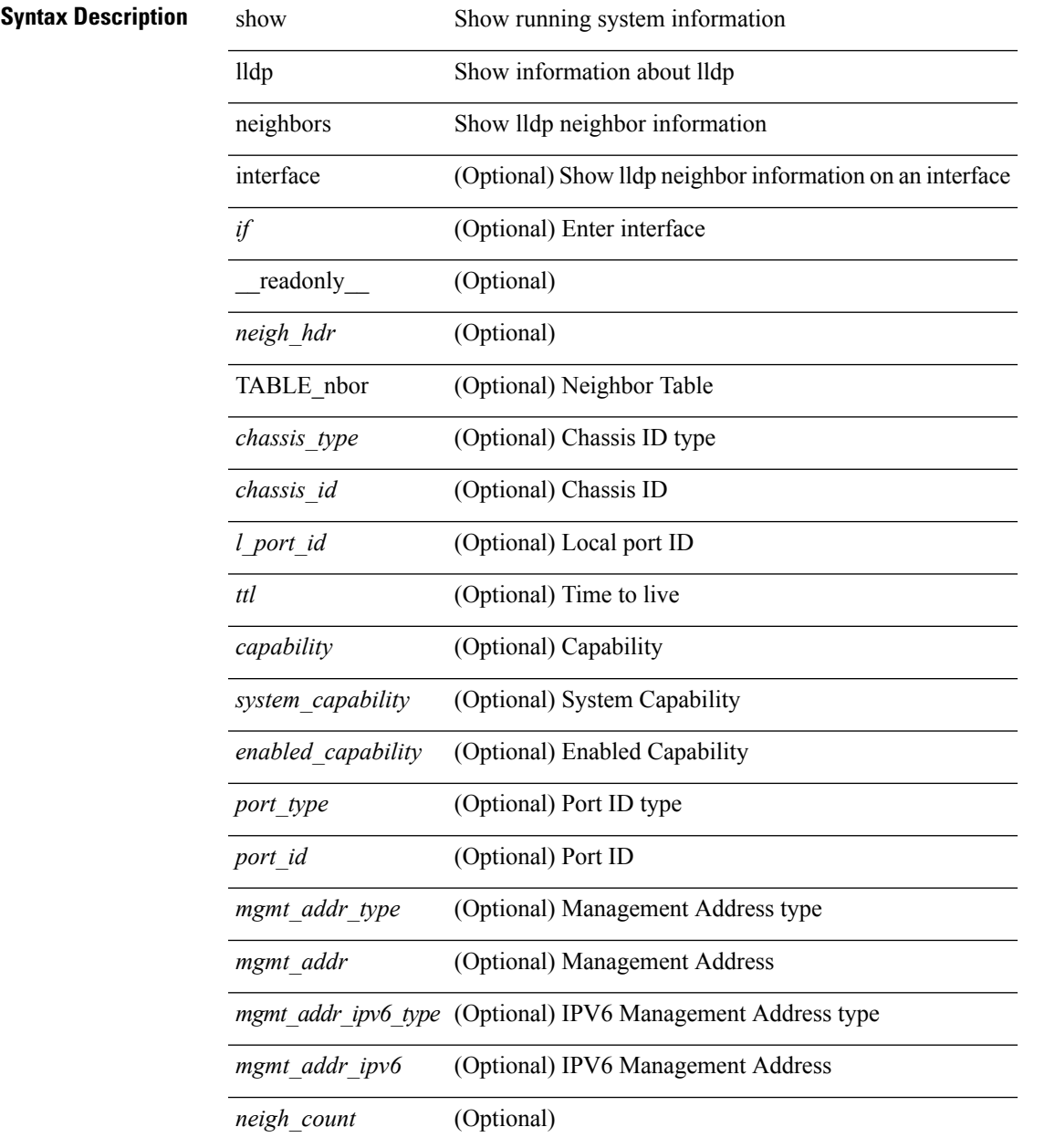

### **Command Mode**

# **show lldp neighbors detail**

show lldp neighbors [ interface <if> ] detail [ \_\_readonly\_\_ { <neigh\_hdr> } { TABLE\_nbor\_detail <chassis\_type><chassis\_id><port\_type><port\_id><l\_port\_id><port\_desc><sys\_name><sys\_desc><ttl> <capability> <system\_capability> <enabled\_capability> <mgmt\_addr\_type> <mgmt\_addr> <mgmt\_addr\_ipv6\_type> <mgmt\_addr\_ipv6> <vlan\_id> <invalid\_vlan\_id> } { <neigh\_count> } ]

#### **Syntax Description**

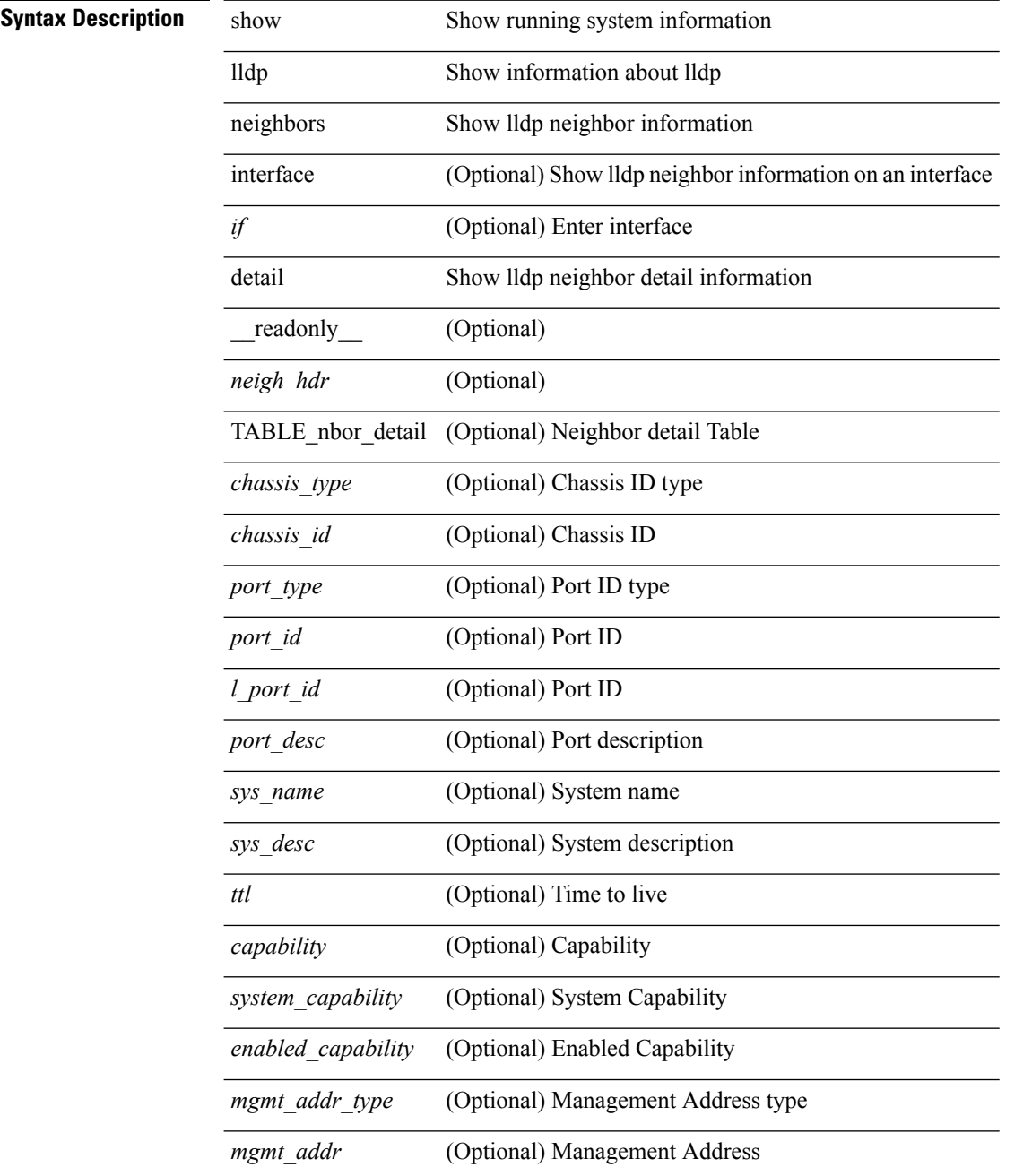

I

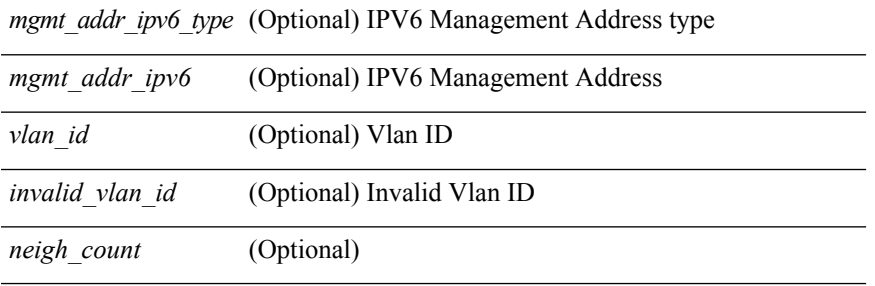

## **Command Mode**

# **show lldp neighbors system-detail**

show lldp neighbors [interface <if>] system-detail [ \_\_readonly\_\_ { <neigh\_hdr> } { TABLE\_nbor\_sys\_detail <sys\_type> <sys\_name> <l\_port\_id> <chassis\_type> <chassis\_id> <port\_type> <port\_id> <ttl> <capability> <mgmt\_addr\_type> <mgmt\_addr> } { <neigh\_count> } ]

#### **Syntax Description**

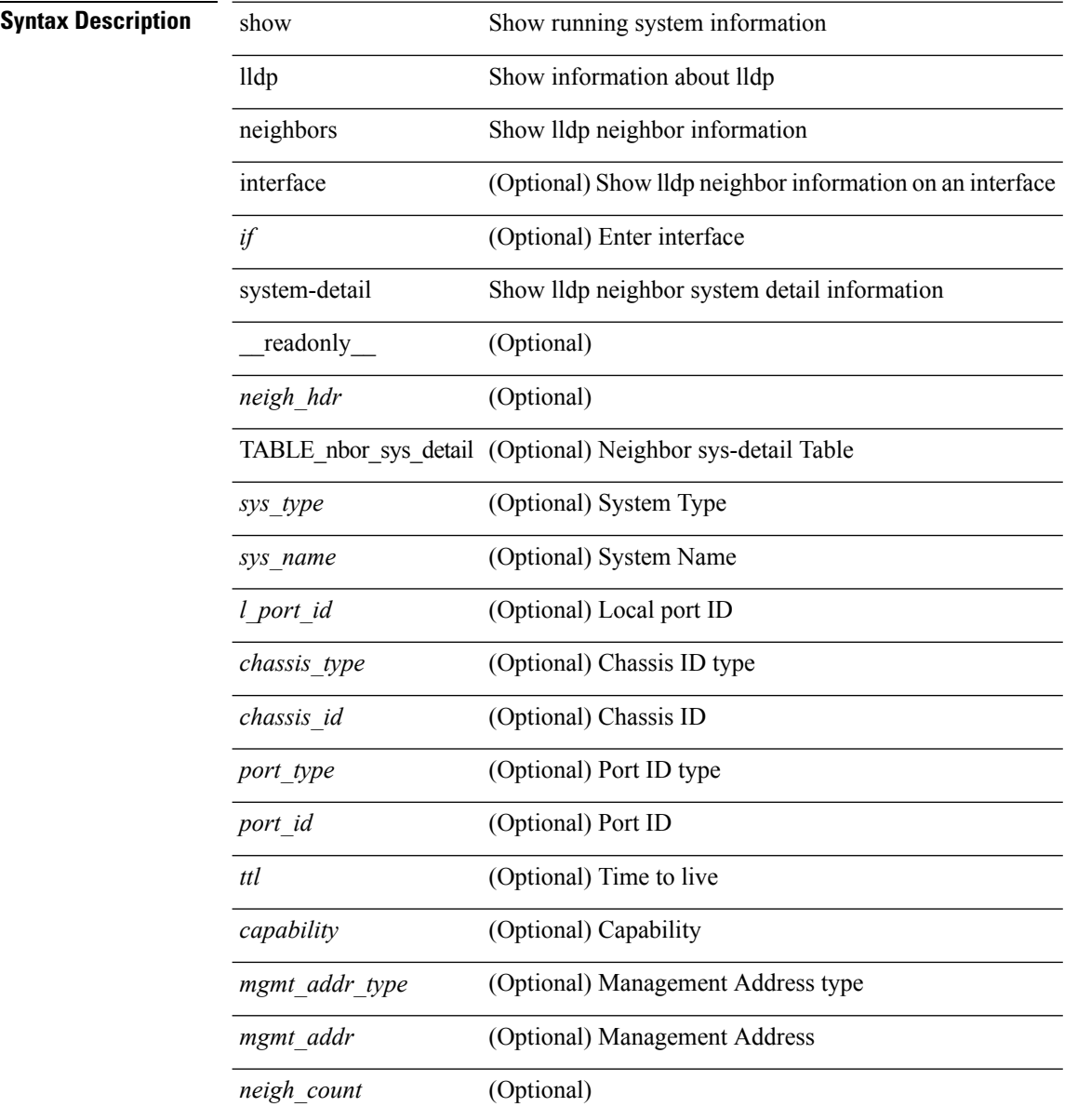

### **Command Mode**

# **show lldp portid-subtype**

show lldp portid-subtype [ \_readonly \_<portid\_subtype> ]

### **Syntax Description**

**Syntax Description** 

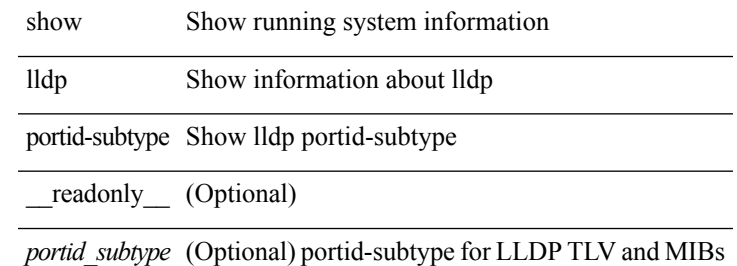

#### **Command Mode**

# **show lldp timers**

show lldp timers[ \_\_readonly\_\_ <ttl> <reinit> <tx\_interval> <tx\_delay> <hold\_mplier> <notification\_interval> ]

## **Syntax Description**

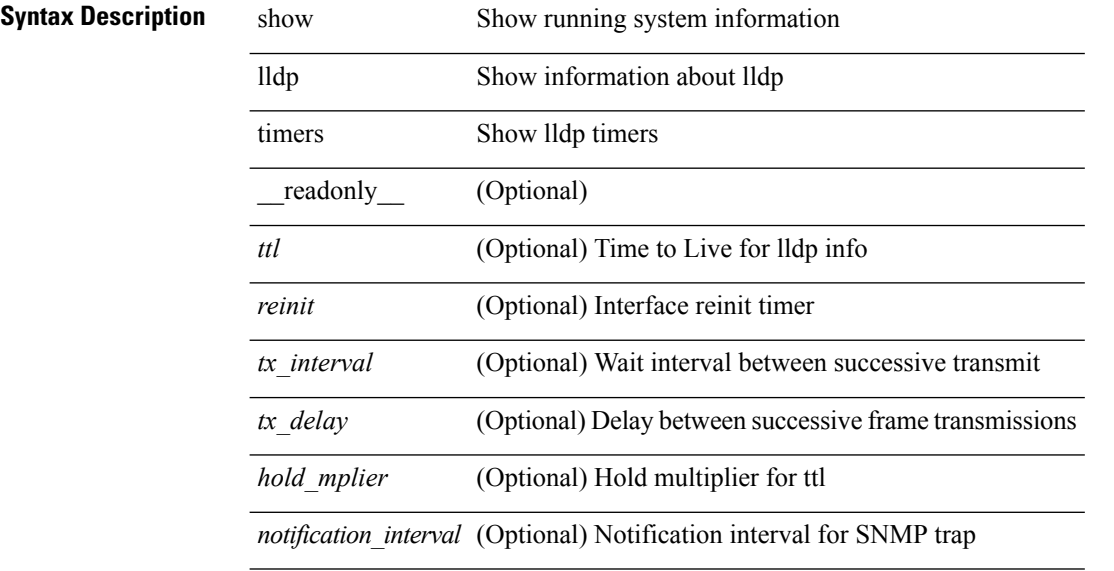

#### **Command Mode**

# **show lldp tlv-select**

show lldp tlv-select [ \_\_readonly \_\_ <management-address-v4> <management-address-v6> <port-description> <port-vlan> <system-capabilities> <system-description> <system-name> <dcbxp> ]

## **Syntax Description**

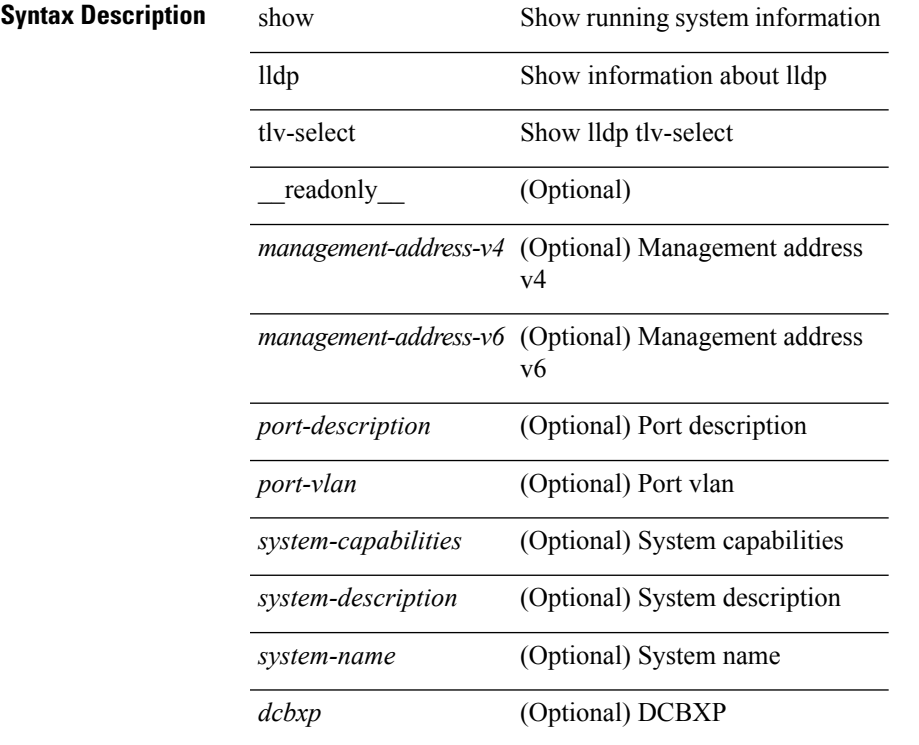

### **Command Mode**

# **show lldp traffic**

show lldp traffic [ \_\_readonly \_\_ <tx\_cnt> <aged\_cnt> <rx\_cnt> <rx\_err> <disc\_cnt> <unrecognized\_tlv> ]

## **Syntax Description**

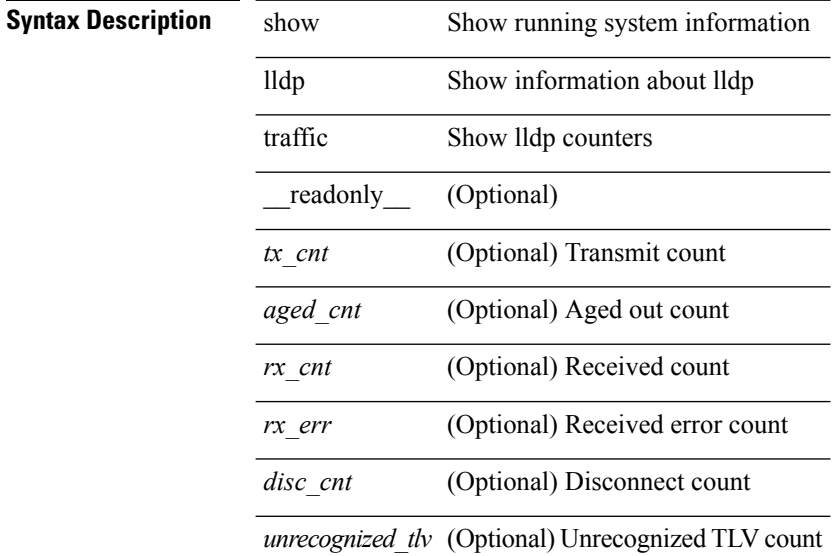

### **Command Mode**
### **show lldp traffic interface**

show lldp traffic interface <if> [ \_readonly \_\_ <interface> <tx\_cnt> <aged\_cnt> <rx\_cnt> <rx\_err> <disc\_cnt> <unrecognized\_tlv> ]

### **Syntax Description**

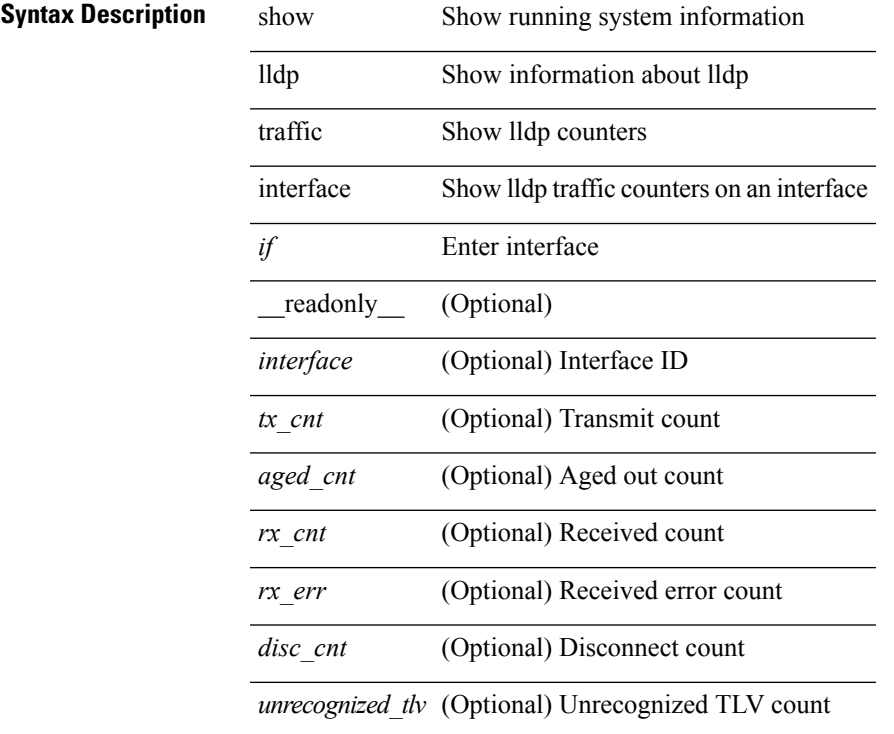

### **Command Mode**

### **show locator-led status**

show locator-led status [ \_\_readonly\_\_ { TABLE\_loc\_led\_stat <component> <status> } ]

### **Syntax Description**

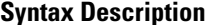

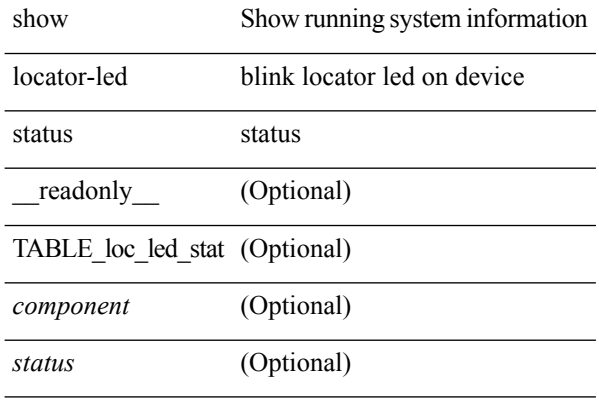

#### **Command Mode**

# **show logging**

show logging

**Syntax Description**

**Syntax Description** show Show running system information logging Show logging configuration and contents of logfile

### **Command Mode**

### **show logging console**

show logging console

### **Syntax Description**

**Syntax Description** show Show running system information logging Show logging configuration and contents of logfile

console Show console logging configuration

#### **Command Mode**

### **show logging info**

show logging info  $\lceil$  seadonly  $\lceil$  < seconsole status>  $\lceil$  < severity>  $\rceil$  \eperimeterity>  $\rceil$  \eperimeterity>  $\rceil$  \eperimeterity>  $\rceil$  \eperimeterity>  $\rceil$  \eperimeterity>  $\rceil$  \eperimeterity>  $\rceil$  \eperimeterit <monitor\_severity> ] } { <linecard\_status> [ <linecard\_severity> ] } { <log\_timestamp> } [ { <source\_interface\_status> } [ <source\_interface\_intf> | <source\_interface\_intf\_index><source\_interface\_error> ] ]  $\{$  <server\_status> [  $\{$  TABLE\_logserver <server><forwarding><severity><facility><vrf>>vrf>  $\}$ ] } { { <origin\_id\_status> } [ <origin\_id> ] } [ [ <logflash\_status> ] [ <logflash\_severity> ] ] { <logfile\_status> [ <logfile\_name><logfile\_severity><logfile\_size> ] } { { TABLE\_facility <fac\_name><def\_level><cur\_level> } { <fac\_info> } } ]

#### **Syntax Description**

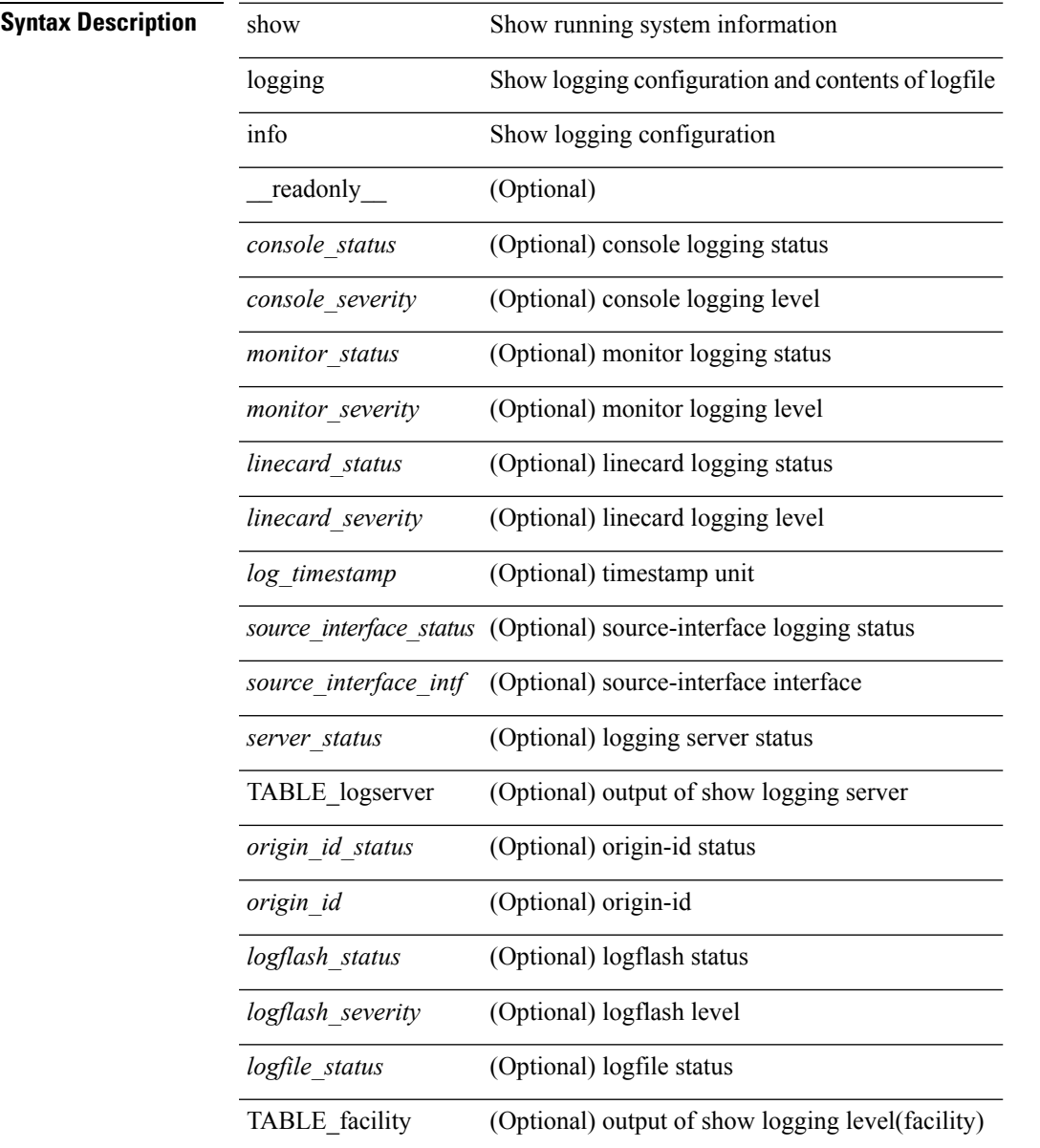

*fac\_info* (Optional) level info

#### **Command Mode**

 $\overline{\phantom{a}}$ 

# **show logging internal info**

show logging internal info

### **Syntax Description**

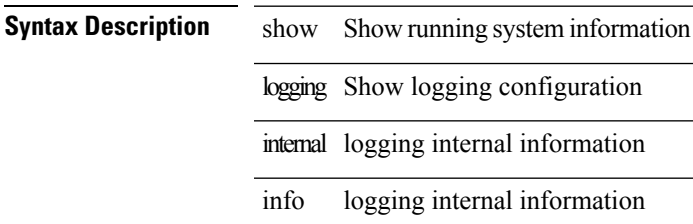

**Command Mode**

# **show logging last**

show logging last  $\langle i0 \rangle$ 

### **Syntax Description**

**Syntax Descr** 

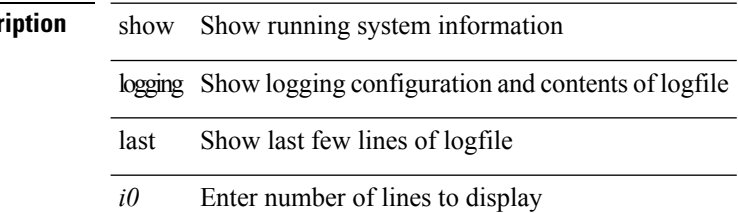

**Command Mode**

 $\overline{\phantom{a}}$ 

### **show logging level**

show logging level [ { auth | authpriv | cron | daemon | ftp | kernel | local0 | local1 | local2 | local3 | local4 | local5 | local6 | local7 | lpr | mail | news | syslog | user | uucp } ]

### **Syntax Description**

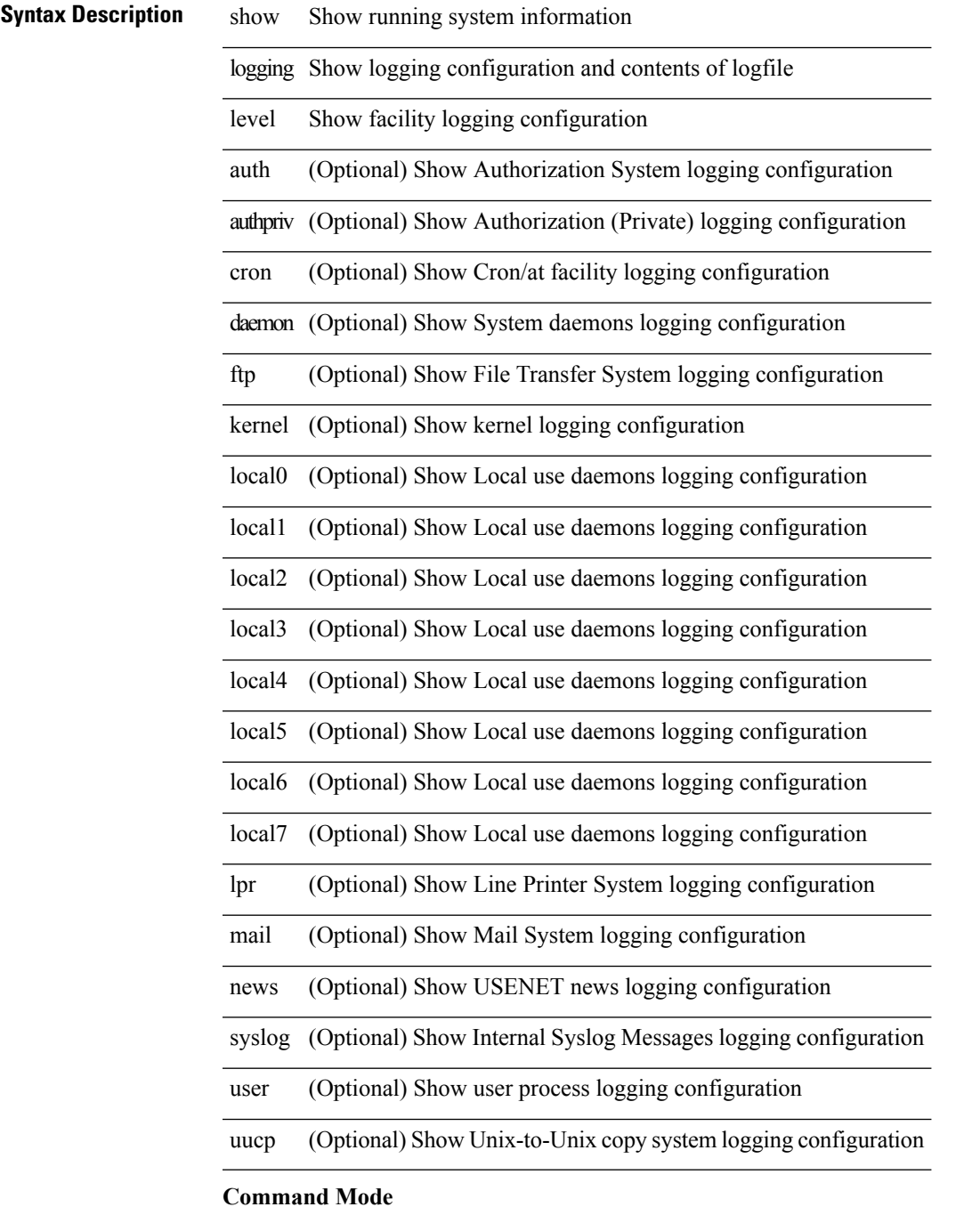

 $\mathbf{l}$ 

# **show logging level aaa**

show logging level aaa

### **Syntax Description**

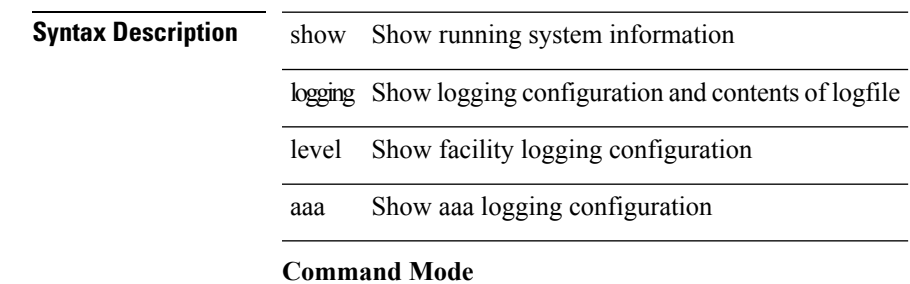

 $\bullet$  /exec

### **show logging level aclmgr**

show logging level aclmgr

#### **Syntax Description**

**Syntax Description** show Show running system information

logging Show logging configuration and contents of logfile

level Show facility logging configuration

aclmgr Show aclmgr logging configuration

#### **Command Mode**

# **show logging level adbm**

show logging level adbm

### **Syntax Description**

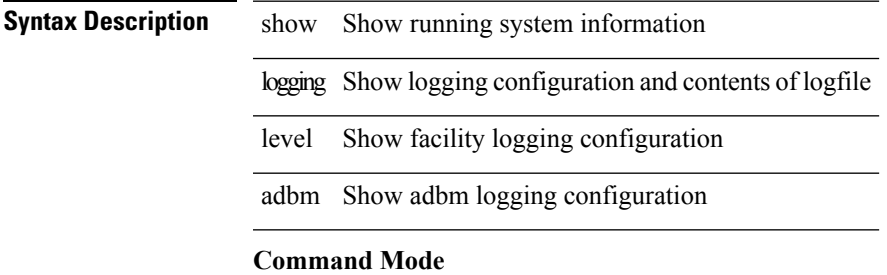

### **show logging level adjmgr**

show logging level adjmgr

### **Syntax Description**

**Syntax Description** show Show running system information logging Show logging configuration and contents of logfile level Show facility logging configuration

adjmgr Show adjmgr logging configuration

**Command Mode**

# **show logging level amt**

show logging level amt

### **Syntax Description**

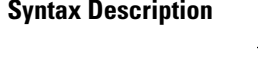

 $\overline{\phantom{a}}$ 

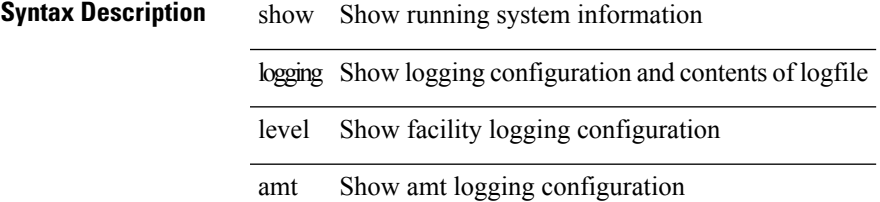

**Command Mode**

# **show logging level arp**

show logging level arp

### **Syntax Description**

**Syntax Description** 

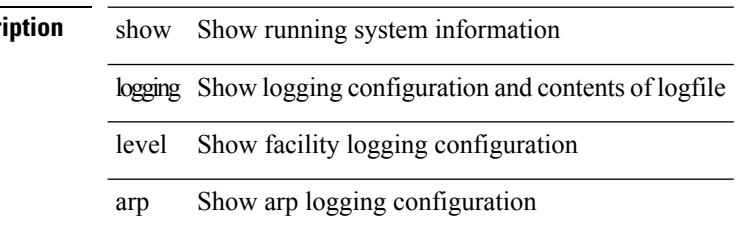

#### **Command Mode**

# **show logging level ascii-cfg**

show logging level ascii-cfg

### **Syntax Description**

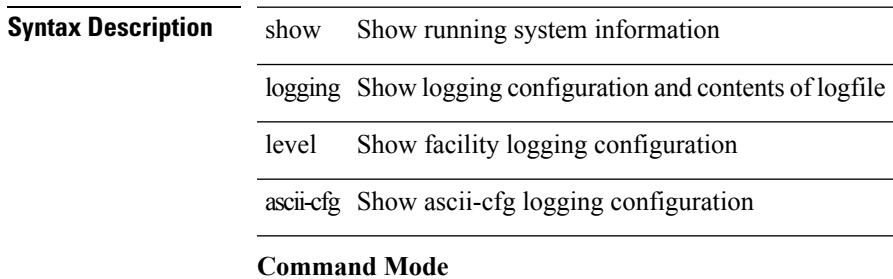

# **show logging level bfd**

show logging level bfd

### **Syntax Description**

**Syntax Description** 

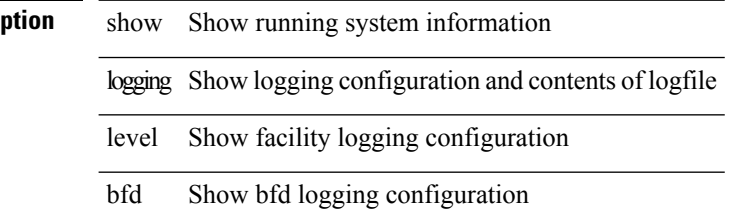

**Command Mode**

### **show logging level bgp**

show logging level bgp

### **Syntax Description**

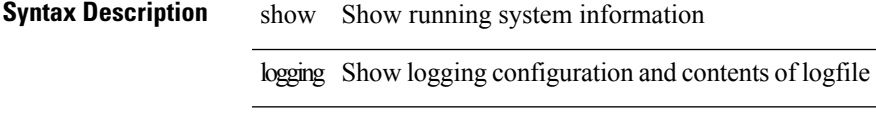

level Show facility logging configuration

bgp Show BGP logging configuration

### **Command Mode**

### **show logging level bloggerd**

show logging level bloggerd

### **Syntax Description**

**Syntax Description** show Show running system information logging Show logging configuration and contents of logfile level Show facility logging configuration bloggerd Show BloggerD logging configuration

**Command Mode**

 $\overline{\phantom{a}}$ 

# **show logging level bootvar**

show logging level bootvar

### **Syntax Description**

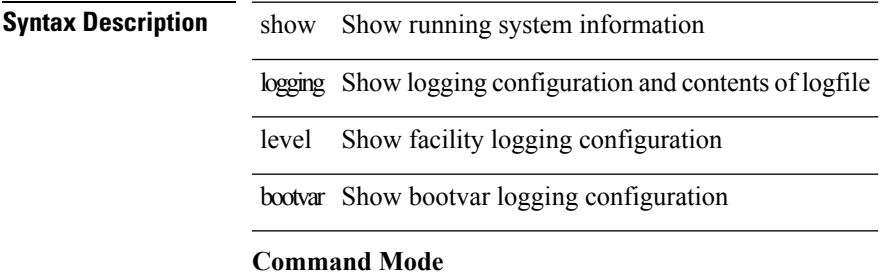

### **show logging level callhome**

show logging level callhome

### **Syntax Description**

**Syntax Description** show Show running system information logging Show logging configuration and contents of logfile level Show facility logging configuration

callhome Show callhome logging configuration

### **Command Mode**

# **show logging level capability**

show logging level capability

### **Syntax Description**

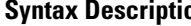

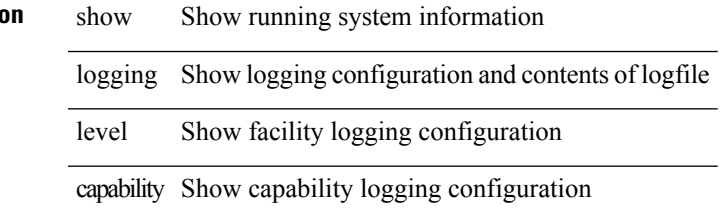

**Command Mode**

# **show logging level cdp**

show logging level cdp

### **Syntax Description**

**Syntax Descr** 

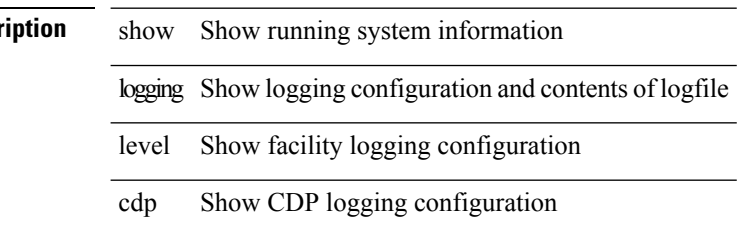

**Command Mode**

### **show logging level cert-enroll**

show logging level cert-enroll

### **Syntax Description**

### **Syntax Description** show Show running system information

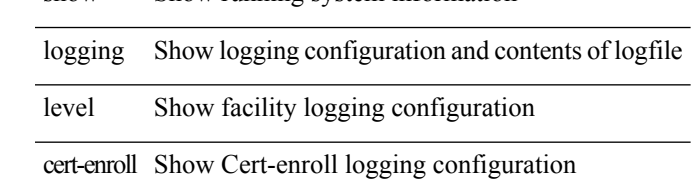

**Command Mode**

### **show logging level cert\_enroll**

show logging level cert\_enroll

### **Syntax Description**

### **Syntax Description** show Show running system information

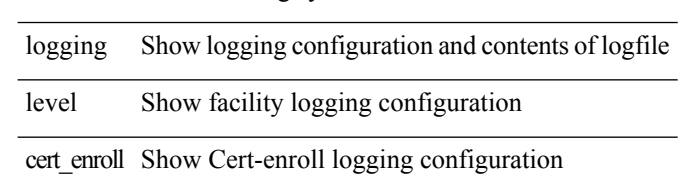

#### **Command Mode**

# **show logging level cfs**

show logging level cfs

### **Syntax Description**

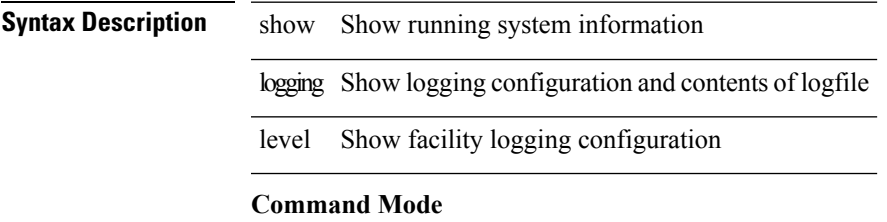

# **show logging level clis**

show logging level clis

### **Syntax Description**

**Syntax Description** 

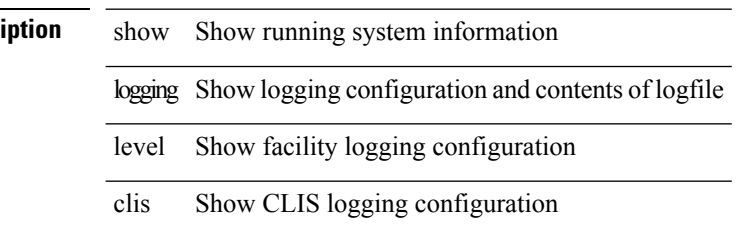

#### **Command Mode**

# **show logging level clk\_mgr**

show logging level clk\_mgr

### **Syntax Description**

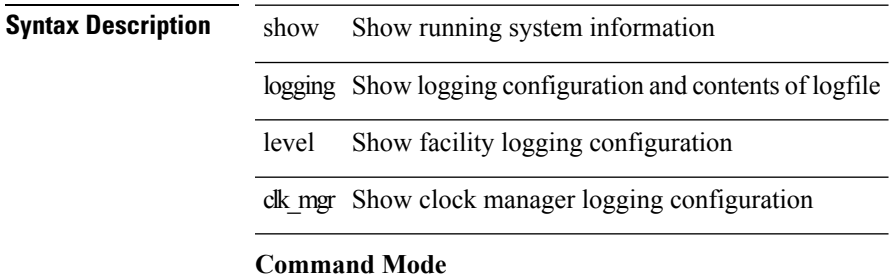

### **show logging level confcheck**

show logging level confcheck

### **Syntax Description**

**Syntax Description** show Show running system information

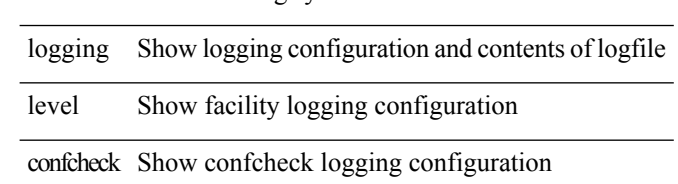

#### **Command Mode**

# **show logging level copp**

show logging level copp

### **Syntax Description**

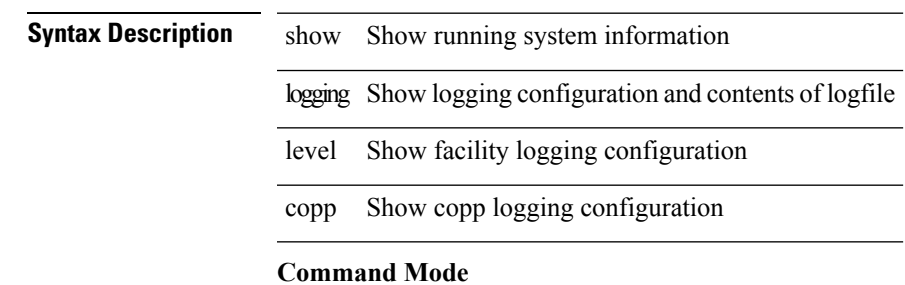

# **show logging level core**

show logging level core

### **Syntax Description**

**Syntax Description** 

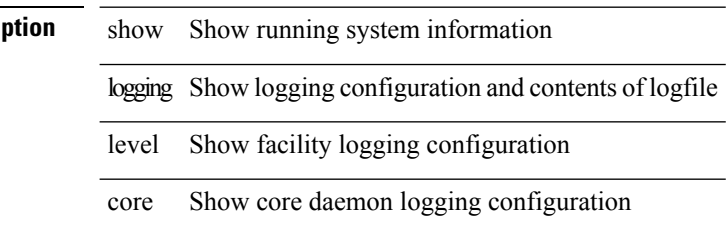

#### **Command Mode**

# **show logging level cts**

show logging level cts

### **Syntax Description**

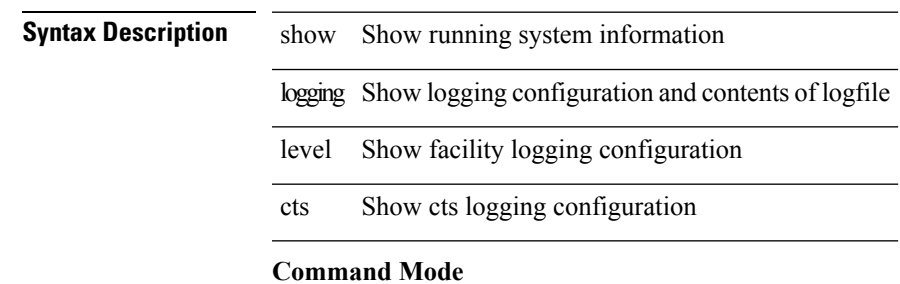

# **show logging level dhcp\_snoop**

show logging level dhcp\_snoop

### **Syntax Description**

### **Syntax Description** show Show running system information

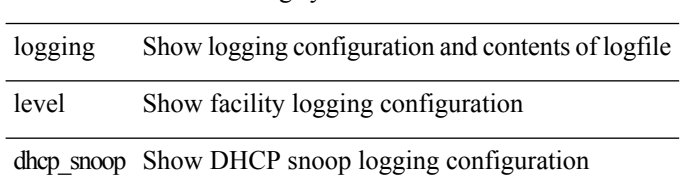

#### **Command Mode**

### **show logging level diagnostic device\_test**

show logging level diagnostic device\_test

### **Syntax Description**

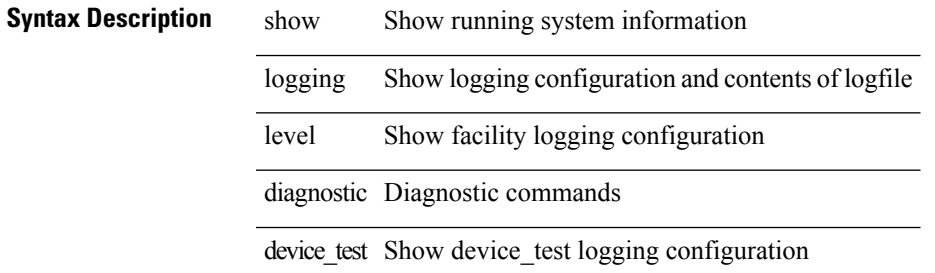

#### **Command Mode**

### **show logging level diagnostic diagclient**

show logging level diagnostic diagclient

### **Syntax Description**

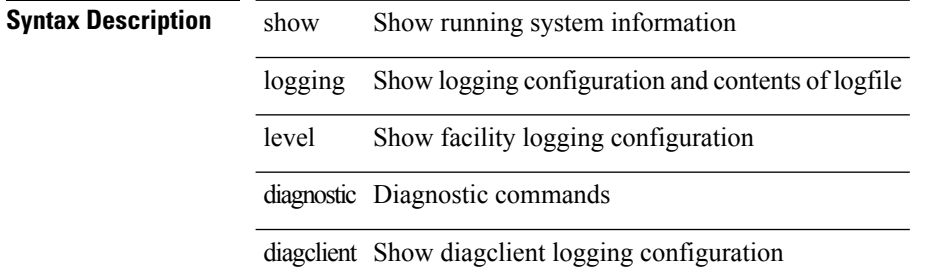

#### **Command Mode**
# **show logging level diagnostic diagmgr**

show logging level diagnostic diagmgr

### **Syntax Description**

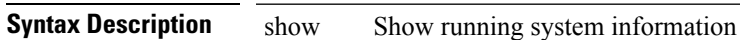

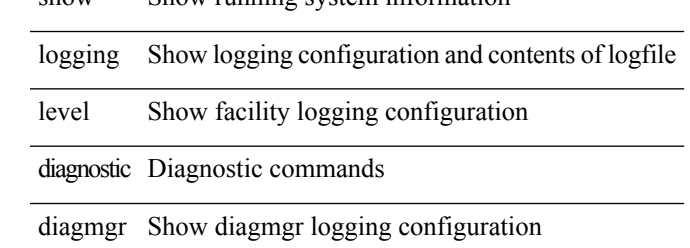

#### **Command Mode**

## **show logging level dot1x**

show logging level dot1x

#### **Syntax Description**

**Syntax Description** show Show running system information logging Show logging configuration and contents of logfile level Show facility logging configuration dot1x Show dot1x logging configuration

**Command Mode**

# **show logging level eigrp**

show logging level eigrp [ <eigrp-ptag> ]

### **Syntax Description**

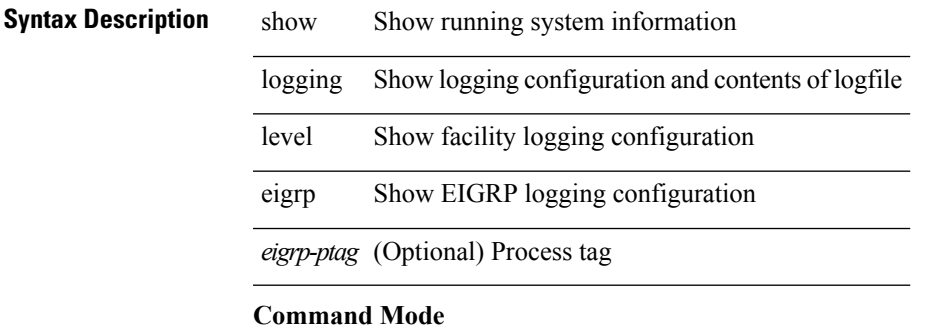

## **show logging level eltm**

show logging level eltm

#### **Syntax Description**

**Syntax Description** show Show running system information logging Show logging configuration and contents of logfile level Show facility logging configuration eltm Show eltm logging configuration

#### **Command Mode**

# **show logging level ethdstats**

show logging level ethdstats

### **Syntax Description**

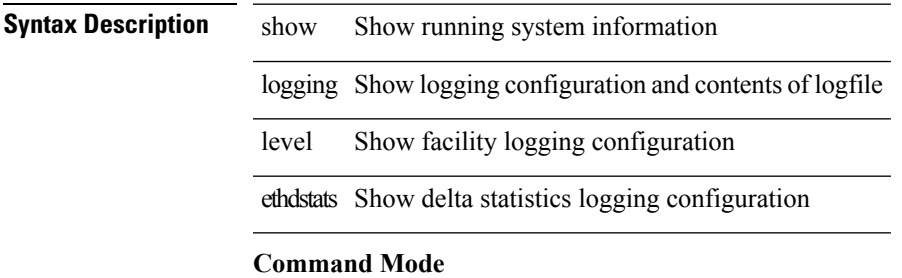

## **show logging level ethpm**

show logging level ethpm

#### **Syntax Description**

**Syntax Description** show Show running system information logging Show logging configuration and contents of logfile level Show facility logging configuration

ethpm Show ethpm logging configuration

#### **Command Mode**

I

# **show logging level evb**

show logging level evb

### **Syntax Description**

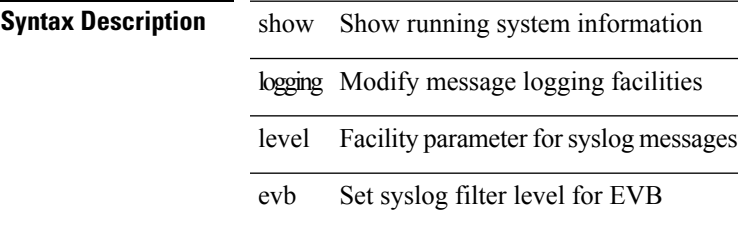

 $\mathcal{L}$ 

**Command Mode**

## **show logging level evmc**

show logging level evmc

#### **Syntax Description**

**Syntax Description** show Show running system information

logging Show message logging facilities

level Show facility logging configuration

evmc Show level for evmc syslog messages

#### **Command Mode**

 $\overline{\phantom{a}}$ 

# **show logging level evmed**

show logging level evmed

÷.

 $\overline{\phantom{a}}$ 

### **Syntax Description**

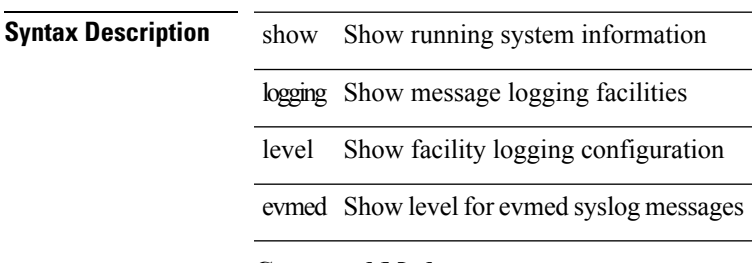

**Command Mode**

## **show logging level evms**

show logging level evms

#### **Syntax Description**

**Syntax Description** show Show running system information

logging Show message logging facilities

level Show facility logging configuration

evms Show level for evms syslog messages

#### **Command Mode**

# **show logging level fabric forwarding**

show logging level fabric forwarding

#### **Syntax Description**

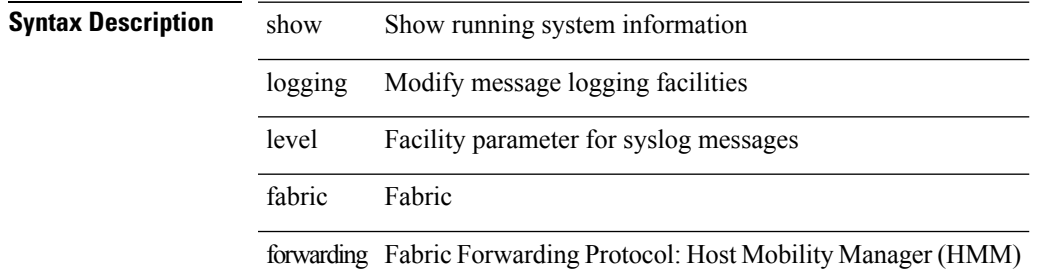

#### **Command Mode**

# **show logging level feature-mgr**

show logging level feature-mgr

### **Syntax Description**

### **Syntax Description** show Show running system information

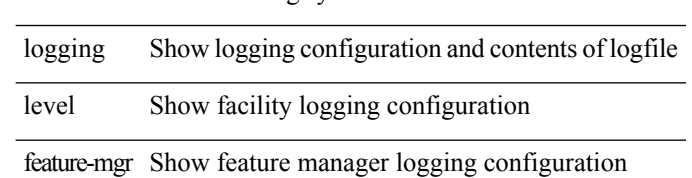

#### **Command Mode**

# **show logging level fs-daemon**

show logging level fs-daemon

### **Syntax Description**

### **Syntax Description** show Show running system information

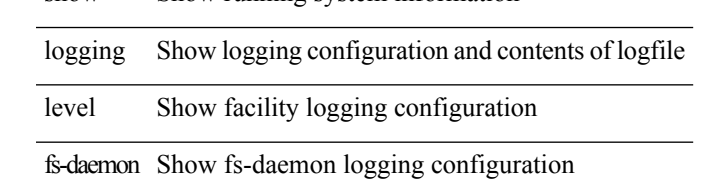

**Command Mode**

# **show logging level glbp**

show logging level glbp

### **Syntax Description**

**Syntax Description** 

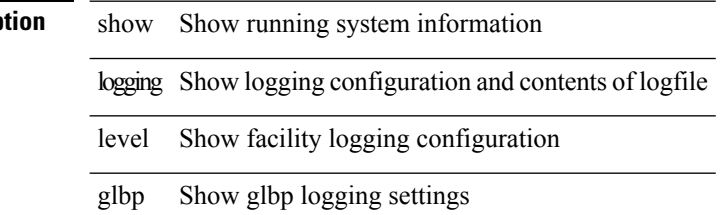

#### **Command Mode**

I

# **show logging level gpixm**

show logging level gpixm

### **Syntax Description**

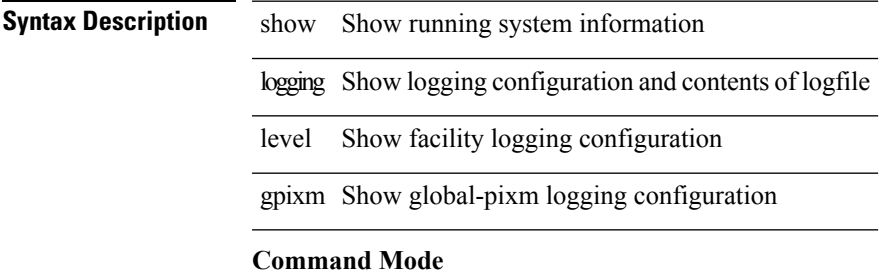

# **show logging level hsrp**

show logging level hsrp

### **Syntax Description**

**Syntax Description** 

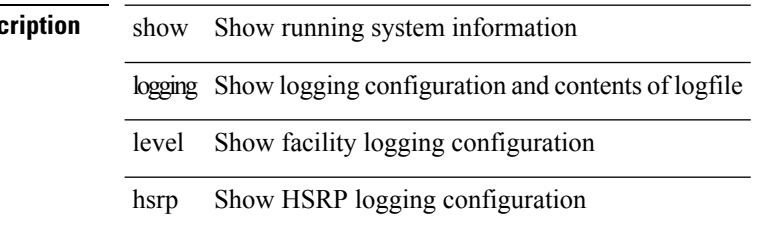

**Command Mode**

I

# **show logging level im**

show logging level im

### **Syntax Description**

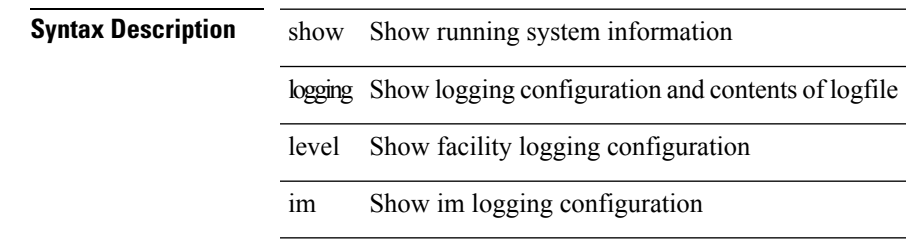

**Command Mode**

# **show logging level imp**

show logging level imp

### **Syntax Description**

**Syntax Descript** 

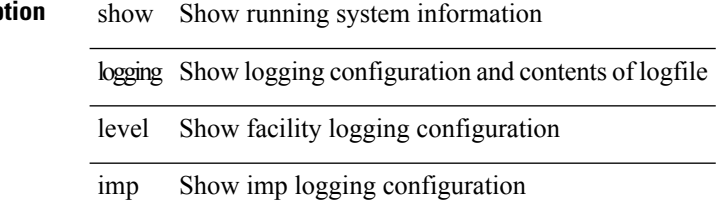

**Command Mode**

# **show logging level interface-vlan**

show logging level interface-vlan

#### **Syntax Description**

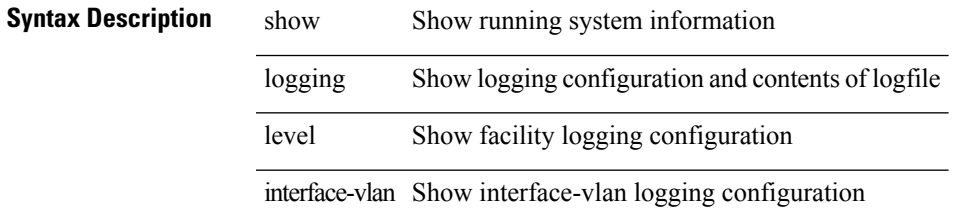

#### **Command Mode**

# **show logging level ip igmp**

show logging level ip igmp

### **Syntax Description**

**Syntax Description** 

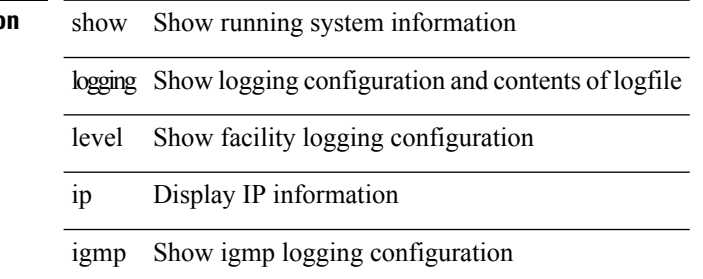

#### **Command Mode**

 $\overline{\phantom{a}}$ 

# **show logging level ip msdp**

show logging level ip msdp

### **Syntax Description**

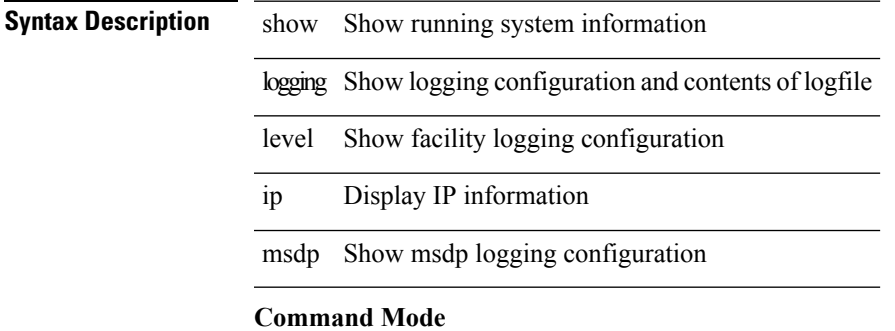

# **show logging level ip pim**

show logging level ip pim

### **Syntax Description**

**Syntax Description** 

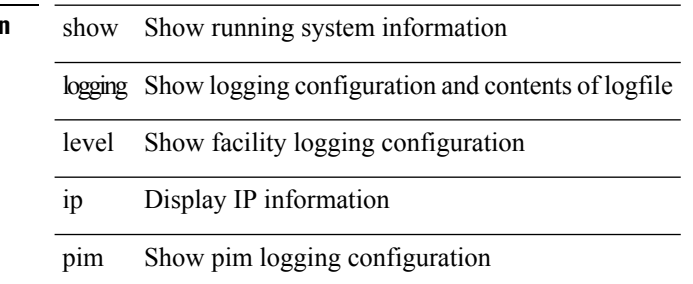

#### **Command Mode**

# **show logging level ip sla responder**

show logging level ip sla responder

#### **Syntax Description**

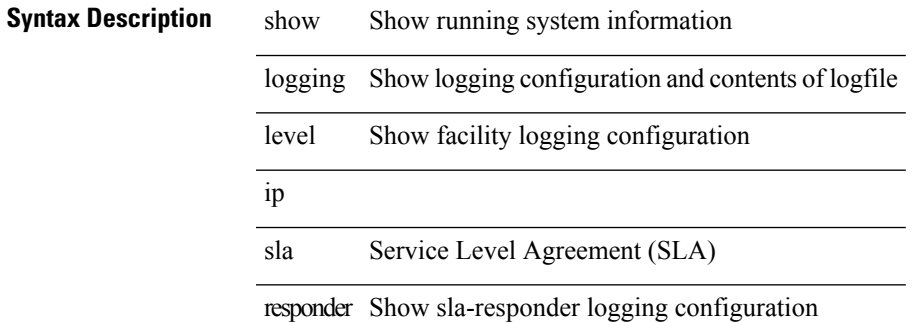

**Command Mode**

## **show logging level ip sla sender**

show logging level ip sla sender

#### **Syntax Description**

**Syntax Description** show Show running system information logging Show logging configuration and contents of logfile level Show facility logging configuration ip sla Service Level Agreement (SLA) sender Show sla-sender logging configuration

#### **Command Mode**

# **show logging level ipconf**

show logging level ipconf [ ipv6 ]

### **Syntax Description**

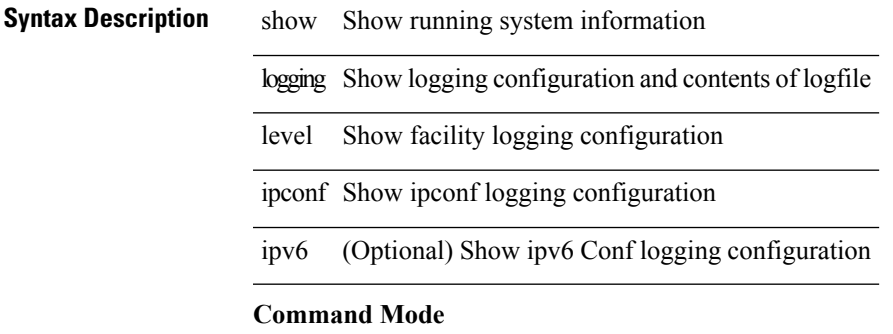

# **show logging level ipfib**

show logging level ipfib

### **Syntax Description**

**Syntax Description** show show

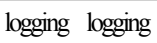

level level

ipfib ipfib

#### **Command Mode**

I

# **show logging level ipqos**

show logging level ipqos

### **Syntax Description**

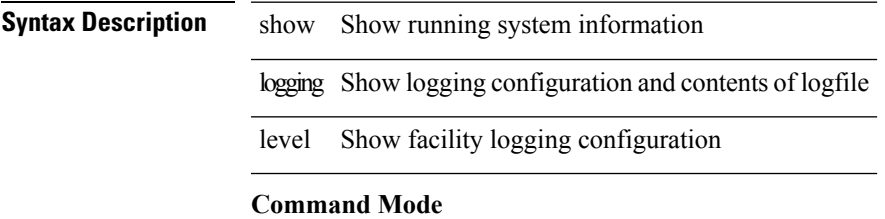

# **show logging level ipv6 icmp**

show logging level ipv6 icmp

### **Syntax Description**

**Syntax Descriptio** 

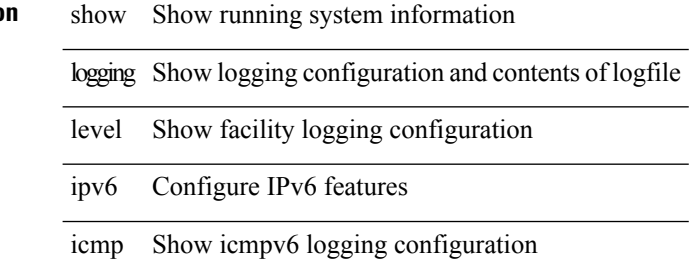

#### **Command Mode**

# **show logging level iscm**

show logging level iscm

### **Syntax Description**

**Syntax Description** 

 $\overline{\phantom{a}}$ 

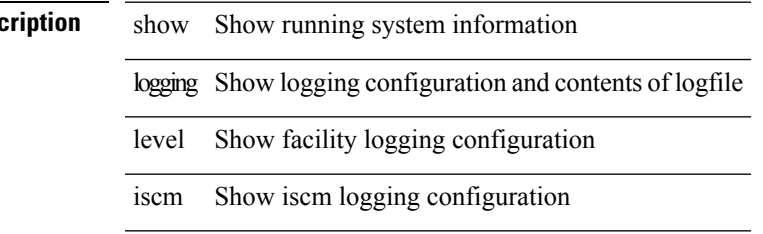

**Command Mode**

## **show logging level iscm**

show logging level iscm

#### **Syntax Description**

**Syntax Description** show Show running system information logging Show logging configuration and contents of logfile level Show facility logging configuration iscm Show iscm logging configuration

#### **Command Mode**

# **show logging level isis**

show logging level isis

### **Syntax Description**

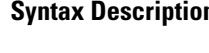

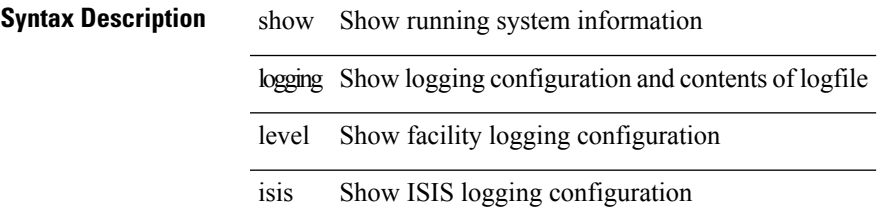

**Command Mode**

## **show logging level keystore**

show logging level { keystore | sksd }

#### **Syntax Description**

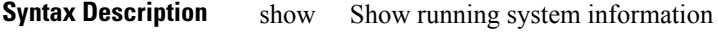

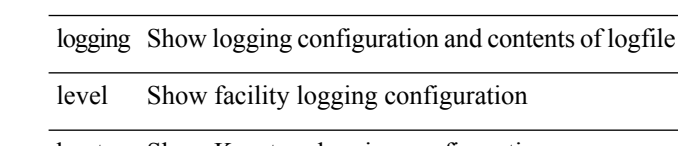

keystore Show Keystore logging configuration

sksd show Keystore/sksd logging configuration

#### **Command Mode**

# **show logging level l2fm**

show logging level l2fm

### **Syntax Description**

**Syntax Description** 

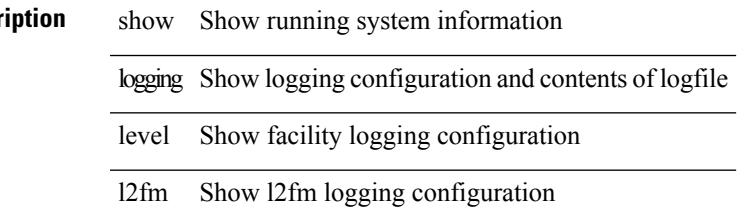

**Command Mode**

## **show logging level l3vm**

show logging level l3vm

#### **Syntax Description**

**Syntax Description** show Show running system information logging Show logging configuration and contents of logfile level Show facility logging configuration l3vm Show L3VM logging configuration

#### **Command Mode**

# **show logging level lacp**

show logging level lacp

### **Syntax Description**

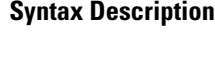

 $\overline{\phantom{a}}$ 

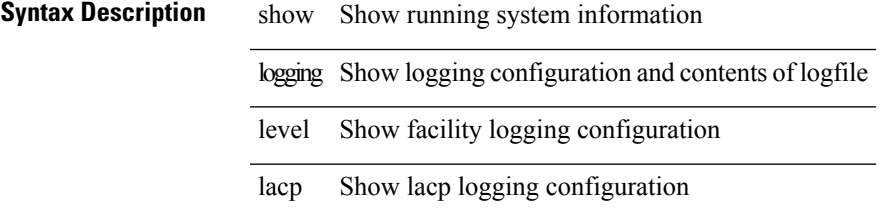

**Command Mode**

# **show logging level ldap**

show logging level ldap

### **Syntax Description**

**Syntax Description** 

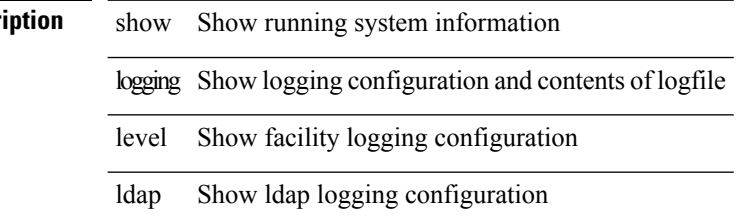

**Command Mode**
# **show logging level license**

show logging level { license | licmgr }

### **Syntax Description**

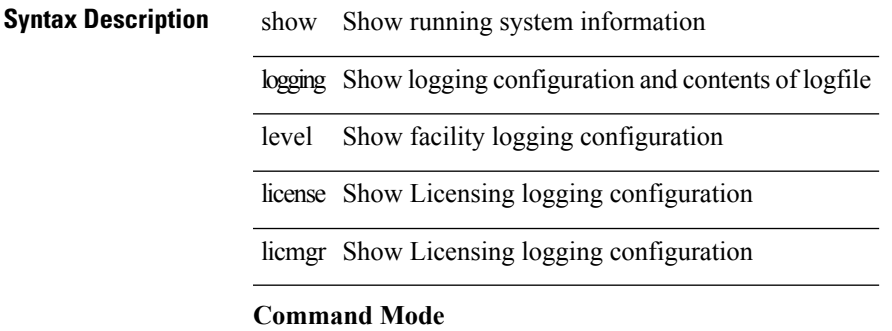

# **show logging level lim**

show logging level lim

### **Syntax Description**

**Syntax Description** 

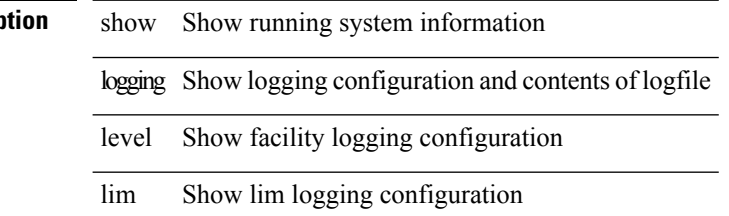

#### **Command Mode**

# **show logging level lisp**

show logging level lisp

## **Syntax Description**

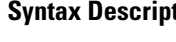

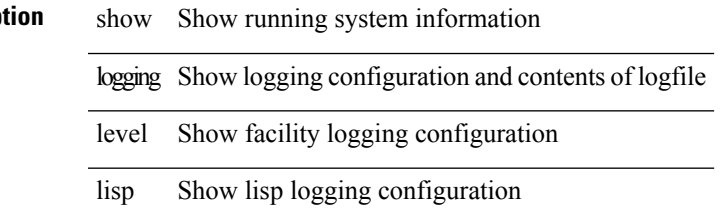

**Command Mode**

# **show logging level lldp**

show logging level lldp

### **Syntax Description**

**Syntax Description** 

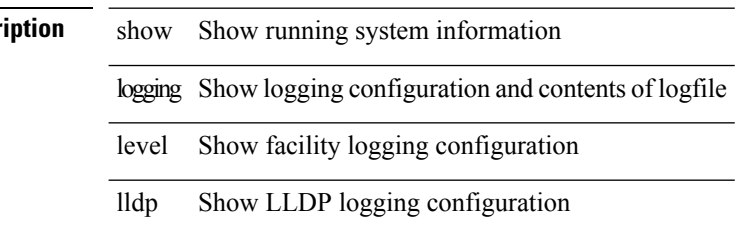

#### **Command Mode**

I

# **show logging level mmode**

show logging level mmode

### **Syntax Description**

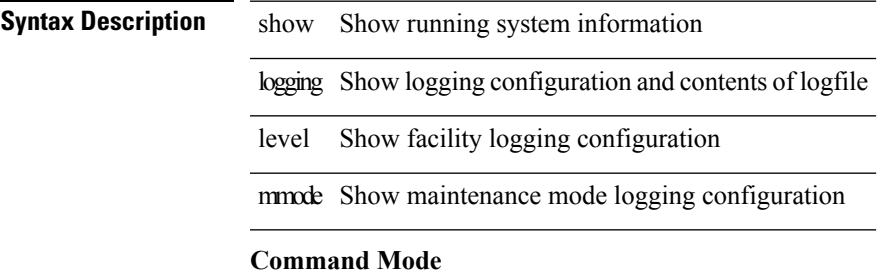

## **show logging level module**

show logging level module

#### **Syntax Description**

**Syntax Description** show Show running system information

logging Show logging configuration and contents of logfile

level Show facility logging configuration

module Show module(linecard) manager logging configuration

#### **Command Mode**

 $\overline{\phantom{a}}$ 

# **show logging level monitor**

show logging level monitor

## **Syntax Description**

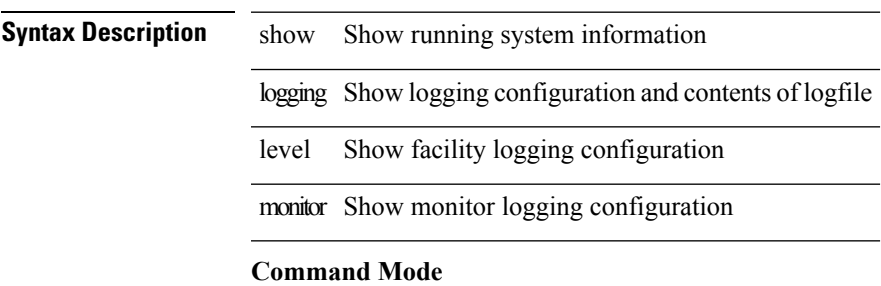

# **show logging level mpls ldp**

show logging level mpls ldp

### **Syntax Description**

**Syntax Description** 

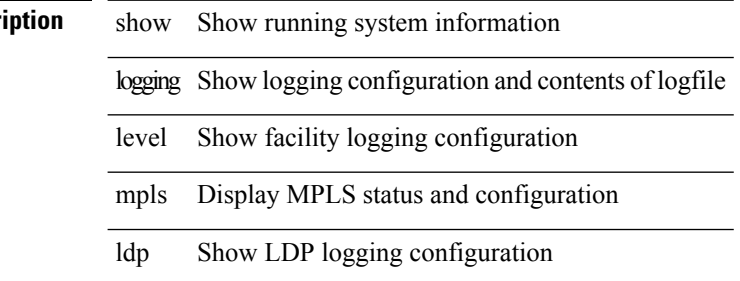

#### **Command Mode**

# **show logging level mpls manager**

show logging level mpls manager

#### **Syntax Description**

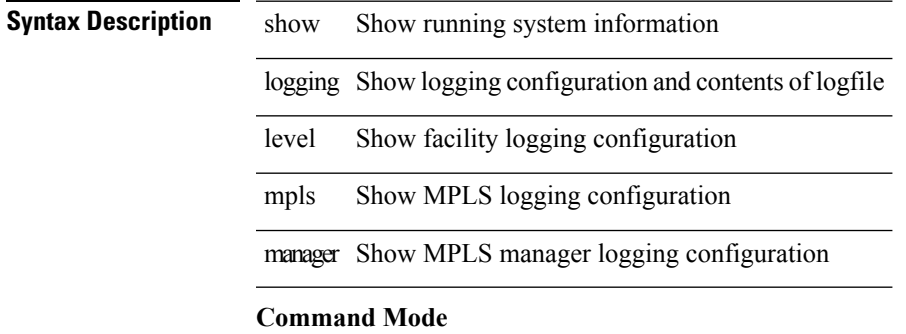

# **show logging level mpls switching**

show logging level mpls switching

### **Syntax Description**

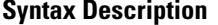

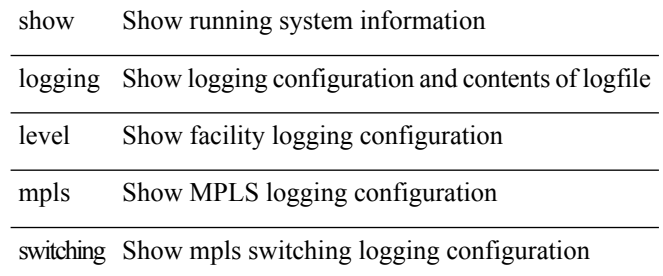

#### **Command Mode**

# **show logging level mpls traffic-eng**

show logging level mpls traffic-eng

#### **Syntax Description**

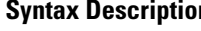

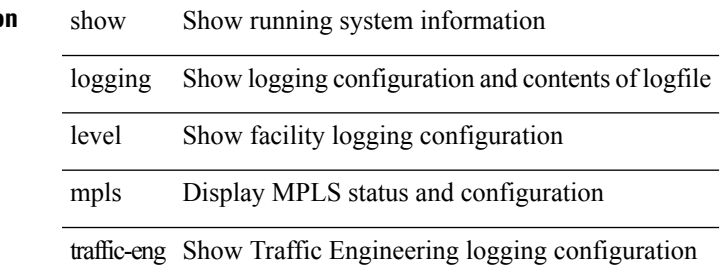

#### **Command Mode**

## **show logging level mvsh**

show logging level mvsh

#### **Syntax Description**

**Syntax Description** show Show commands

logging Show message logging facilities

level Show message logging facilities

mvsh Show level for mvsh syslog messages

#### **Command Mode**

# **show logging level nat**

show logging level nat

## **Syntax Description**

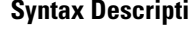

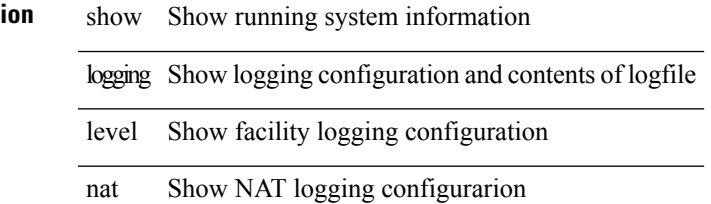

**Command Mode**

## **show logging level nbm**

show logging level nbm

#### **Syntax Description**

**Syntax Description** show Show running system information logging Show logging configuration and contents of logfile level Show facility logging configuration

nbm Show Non Blocking Multicast logging configuration

**Command Mode**

## **show logging level netstack**

show logging level netstack

### **Syntax Description**

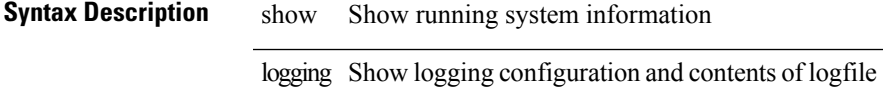

level Show facility logging configuration

Show running system information

netstack Show netstack logging configuration

**Command Mode**

# **show logging level nfm**

show logging level nfm

### **Syntax Description**

**Syntax Desc** 

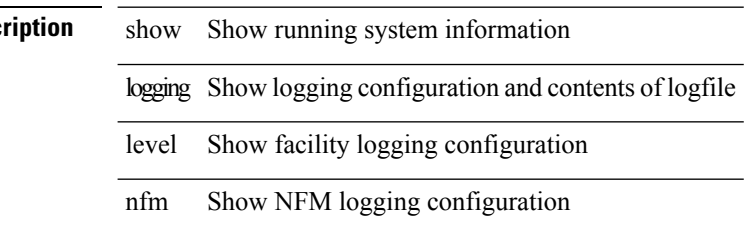

#### **Command Mode**

 $\overline{\phantom{a}}$ 

# **show logging level ngoam**

show logging level ngoam

## **Syntax Description**

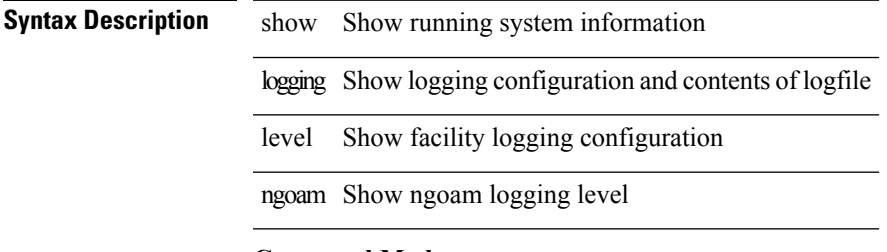

**Command Mode**

# **show logging level ntp**

show logging level ntp

### **Syntax Description**

**Syntax Description** 

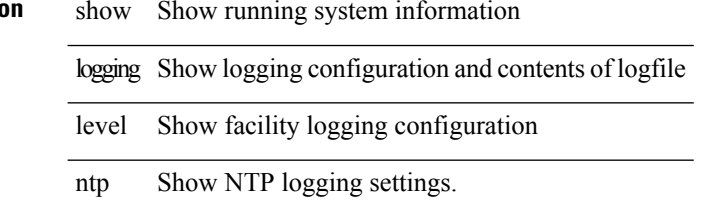

**Command Mode**

# **show logging level nve**

show logging level nve

## **Syntax Description**

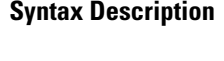

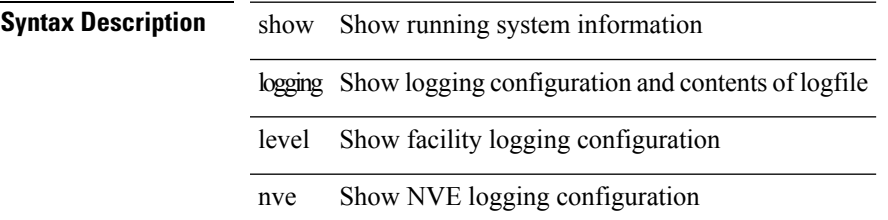

**Command Mode**

## **show logging level onep**

show logging level onep

#### **Syntax Description**

**Syntax Description** show Show running system information logging Show logging configuration and contents of logfile level Show facility logging configuration

onep One Platform

#### **Command Mode**

# **show logging level openflow**

show logging level openflow

### **Syntax Description**

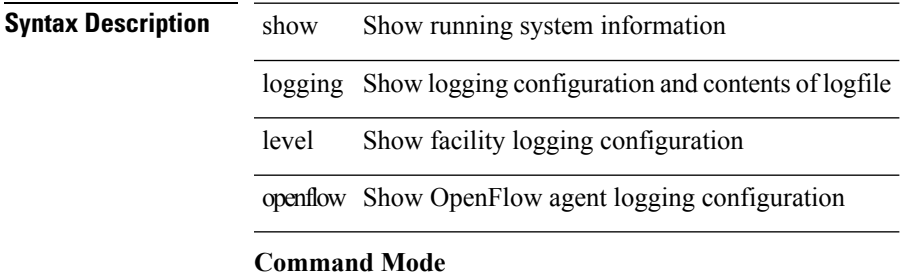

# **show logging level ospf**

show logging level ospf

### **Syntax Description**

**Syntax Description** 

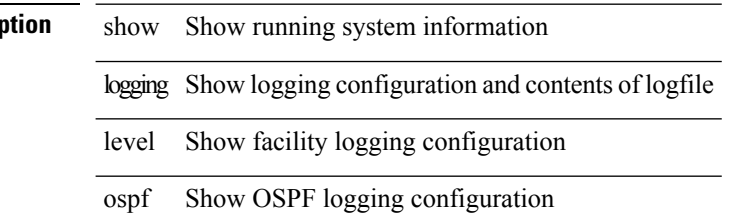

**Command Mode**

I

# **show logging level ospfv3**

show logging level ospfv3

## **Syntax Description**

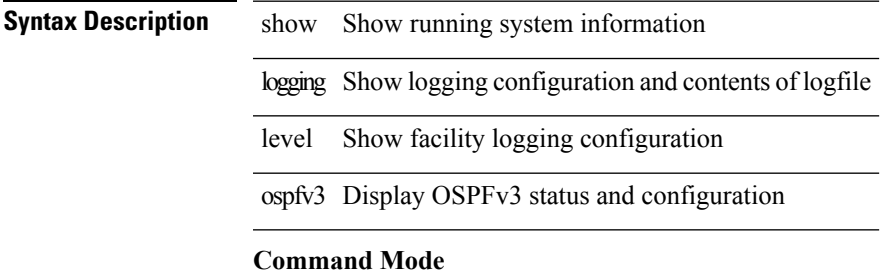

# **show logging level otv**

show logging level otv

### **Syntax Description**

**Syntax Description** 

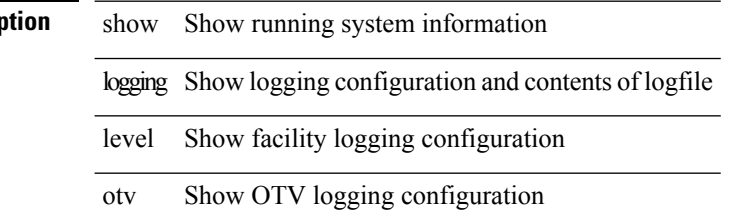

**Command Mode**

# **show logging level otv isis**

show logging level otv isis

### **Syntax Description**

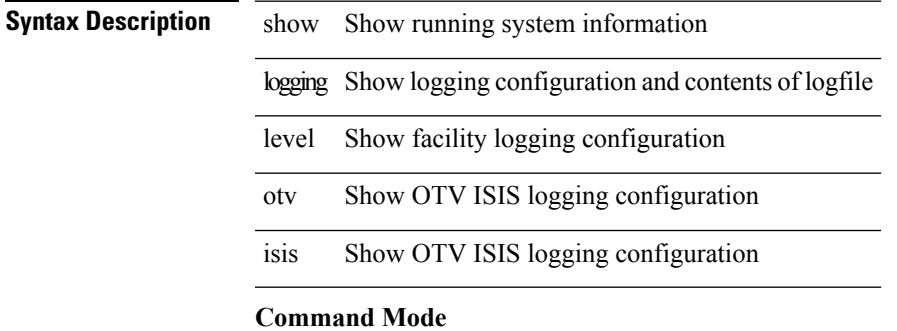

## **show logging level pfstat**

show logging level pfstat

#### **Syntax Description**

**Syntax Description** show Show running system information

logging Show logging configuration and contents of logfile

level Show facility logging configuration

pfstat Show pfstat logging configuration

#### **Command Mode**

# **show logging level pim**

show logging level [ ipv6 ] pim

### **Syntax Description**

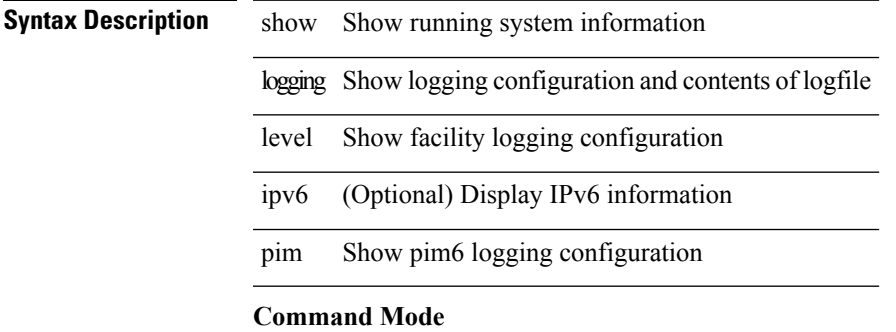

## **show logging level pixm**

show logging level pixm

#### **Syntax Description**

**Syntax Description** show Show running system information logging Show logging configuration and contents of logfile level Show facility logging configuration pixm Show vdc-local-pixm logging configuration

**Command Mode**

# **show logging level pktmgr**

show logging level pktmgr

### **Syntax Description**

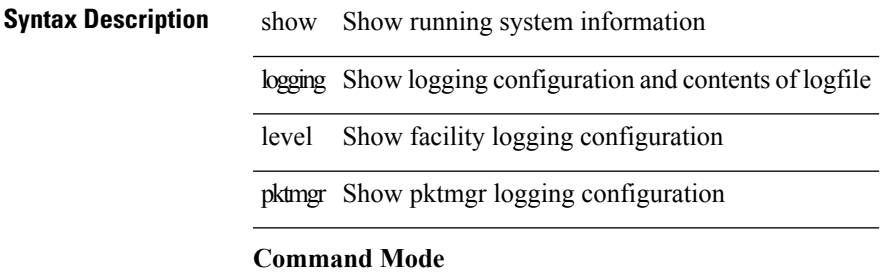

# **show logging level platform**

show logging level platform

### **Syntax Description**

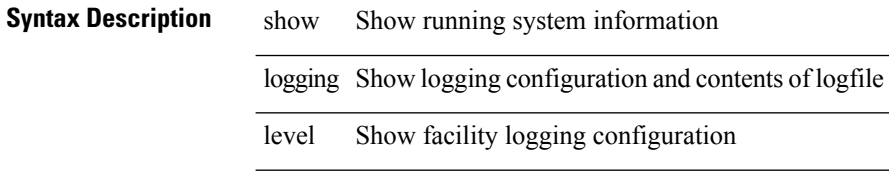

platform Show platform logging configuration

#### **Command Mode**

I

# **show logging level plcmgr**

show logging level plcmgr

### **Syntax Description**

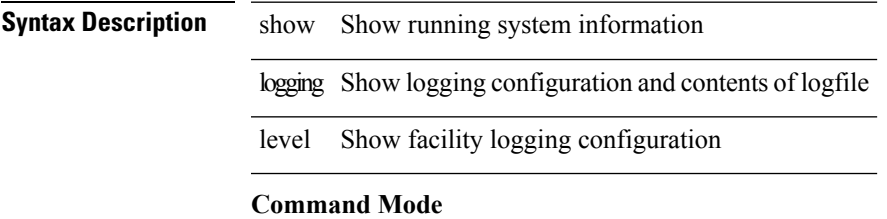

# **show logging level pltfm\_config**

show logging level pltfm\_config

### **Syntax Description**

### **Syntax Description** show Show running system information

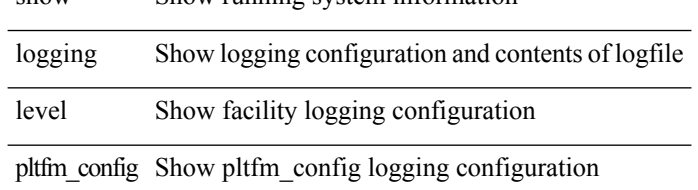

#### **Command Mode**

# **show logging level plugin**

show logging level plugin

### **Syntax Description**

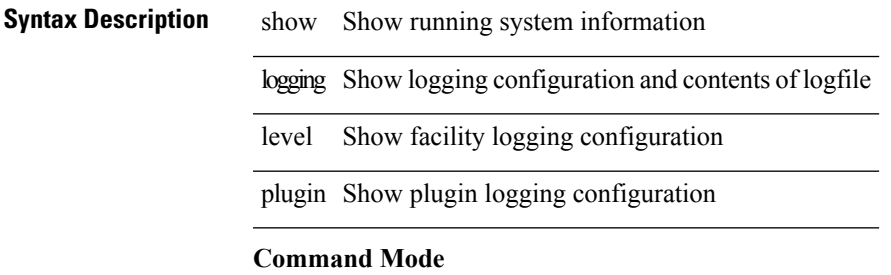

# **show logging level poap**

show logging level poap

### **Syntax Description**

**Syntax Description** 

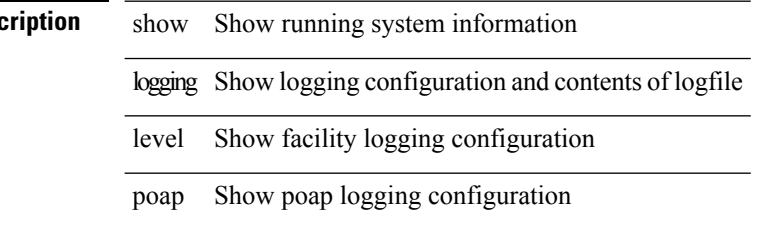

**Command Mode**

# **show logging level port-profile**

show logging level port-profile

#### **Syntax Description**

## **Syntax Description** show Show running system information

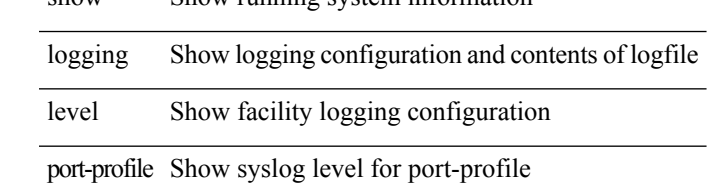

**Command Mode**

# **show logging level port-security**

show logging level port-security

#### **Syntax Description**

### **Syntax Description** show Show running system information

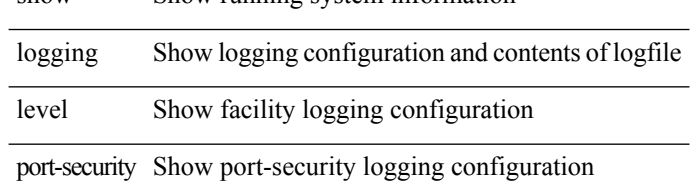

#### **Command Mode**
### **show logging level private-vlan**

show logging level private-vlan

#### **Syntax Description**

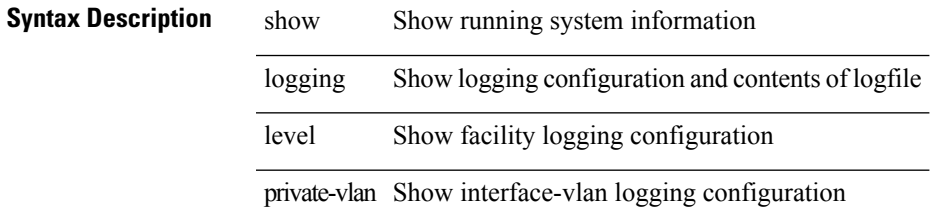

#### **Command Mode**

# **show logging level ptp**

show logging level ptp

#### **Syntax Description**

**Syntax Descr** 

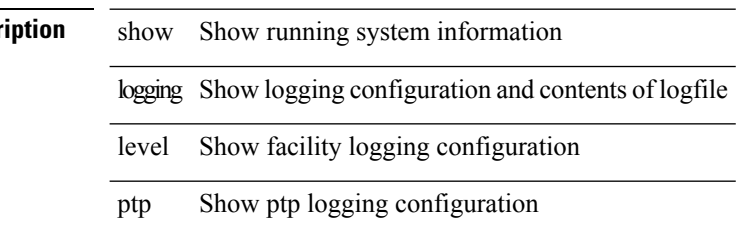

**Command Mode**

 $\overline{\phantom{a}}$ 

# **show logging level radius**

show logging level radius

### **Syntax Description**

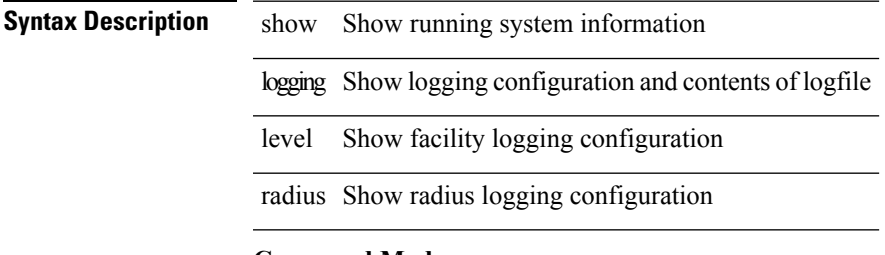

**Command Mode**

### **show logging level res\_mgr**

show logging level res\_mgr

#### **Syntax Description**

**Syntax Description** show Show running system information

logging Show logging configuration and contents of logfile

level Show facility logging configuration

res\_mgr Show res\_mgr logging configuration

#### **Command Mode**

# **show logging level rip**

show logging level rip

### **Syntax Description**

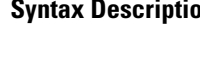

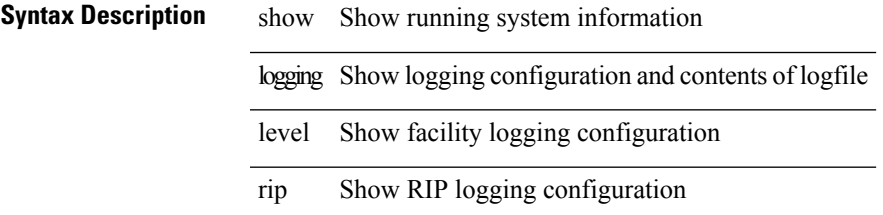

**Command Mode**

# **show logging level rpm**

show logging level rpm

#### **Syntax Description**

**Syntax Descri** 

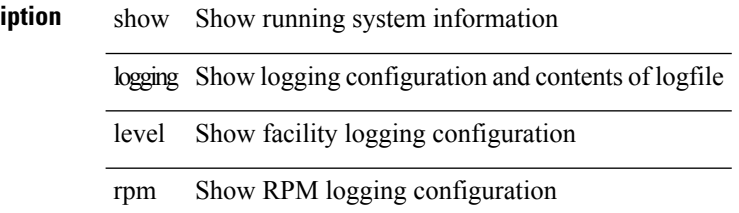

**Command Mode**

# **show logging level rsvp**

show logging level rsvp

### **Syntax Description**

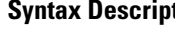

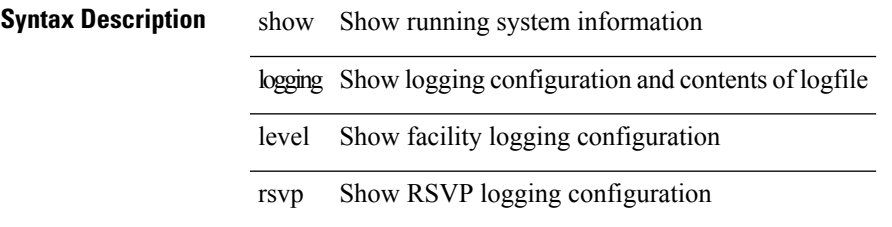

**Command Mode**

### **show logging level scheduler**

show logging level scheduler

#### **Syntax Description**

**Syntax Description** show Show running system information

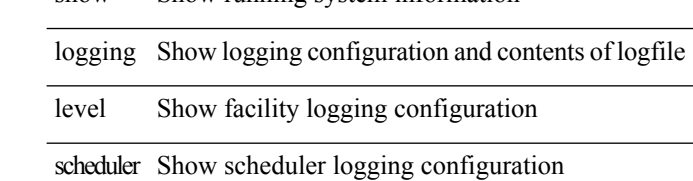

**Command Mode**

I

# **show logging level security**

show logging level security

#### **Syntax Description**

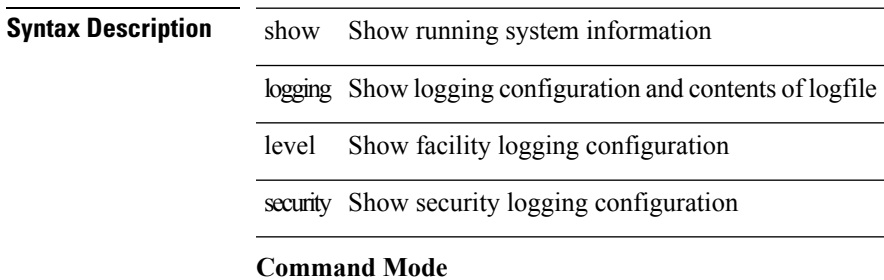

### **show logging level session-mgr**

show logging level session-mgr

#### **Syntax Description**

#### **Syntax Description** show Show running system information

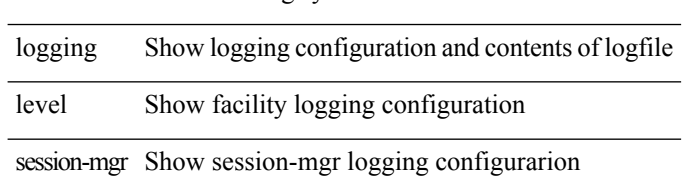

#### **Command Mode**

I

# **show logging level sflow**

show logging level sflow

#### **Syntax Description**

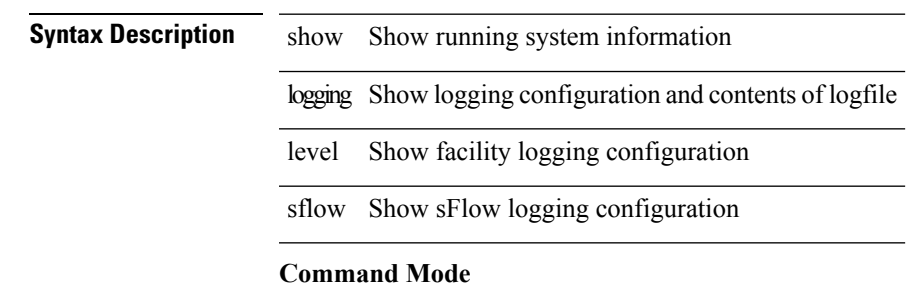

### **show logging level smm**

show logging level smm

#### **Syntax Description**

**Syntax Description** show Show running system information

logging Show logging configuration and contents of logfile

level Show facility logging configuration

smm Show Shared Memory Manager logging configuration

**Command Mode**

# **show logging level snmpd**

show logging level snmpd

### **Syntax Description**

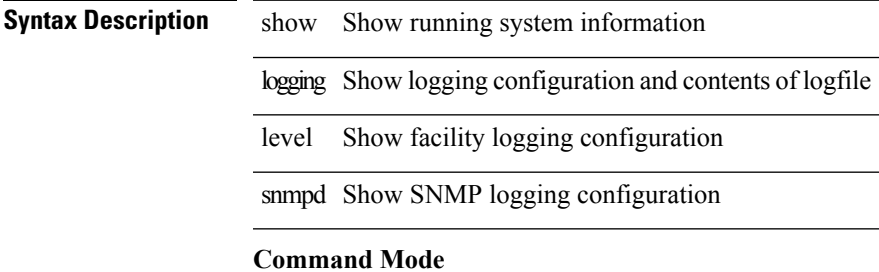

 $\bullet$  /exec

### **show logging level snmpmib\_proc**

show logging level snmpmib\_proc

#### **Syntax Description**

#### **Syntax Description** show Show running system information

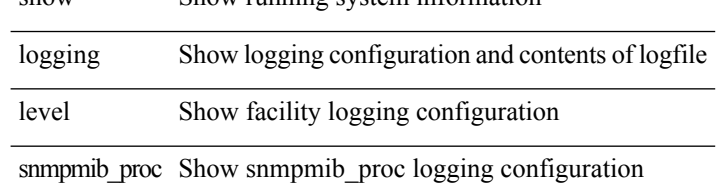

#### **Command Mode**

# **show logging level spanning-tree**

show logging level spanning-tree

#### **Syntax Description**

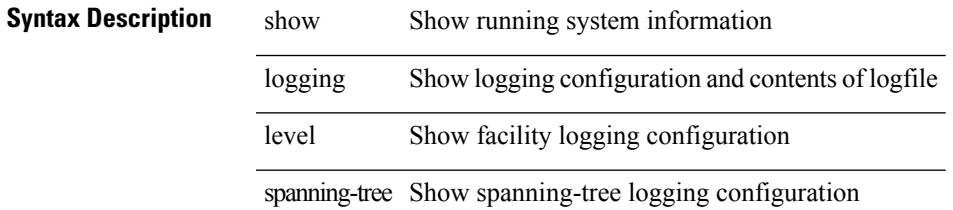

#### **Command Mode**

### **show logging level stripcl**

show logging level stripcl

#### **Syntax Description**

**Syntax Description** show Show running system information logging Show logging configuration and contents of logfile level Show facility logging configuration stripcl Show stripcl logging configuration

**Command Mode**

# **show logging level sysmgr**

show logging level sysmgr

#### **Syntax Description**

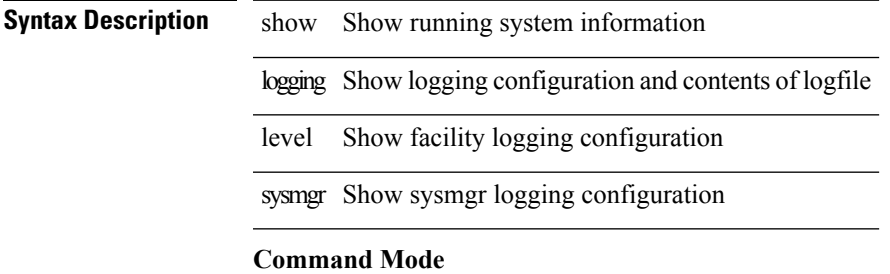

### **show logging level tacacs**

show logging level tacacs

#### **Syntax Description**

**Syntax Description** show Show running system information logging Show logging configuration and contents of logfile level Show facility logging configuration

tacacs Show tacacs+ logging configuration

#### **Command Mode**

 $\overline{\phantom{a}}$ 

# **show logging level track**

show logging level track

#### **Syntax Description**

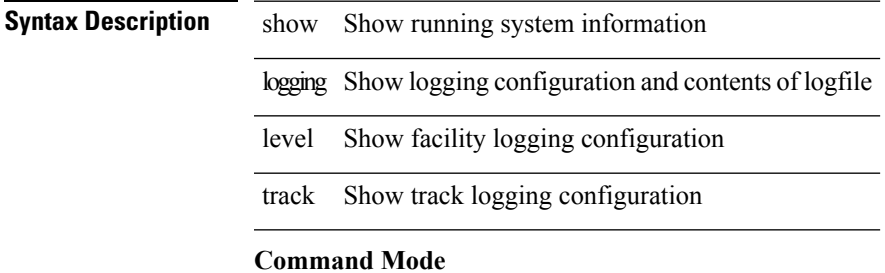

 $\bullet$  /exec

### **show logging level tunnel**

show logging level tunnel

#### **Syntax Description**

**Syntax Description** show Show running system information logging Show logging configuration and contents of logfile level Show facility logging configuration tunnel Show tunnel logging settings

#### **Command Mode**

# **show logging level u6rib**

show logging level u6rib

### **Syntax Description**

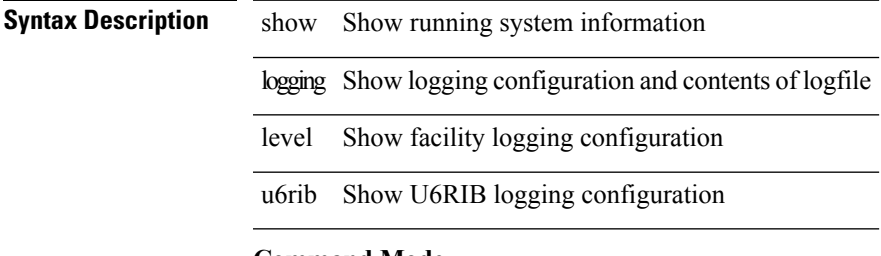

**Command Mode**

# **show logging level udld**

show logging level udld

#### **Syntax Description**

**Syntax Desc** 

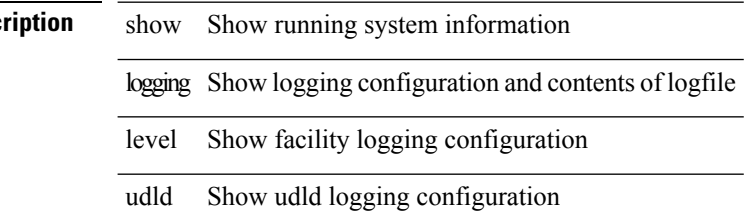

**Command Mode**

# **show logging level urib**

show logging level urib

#### **Syntax Description**

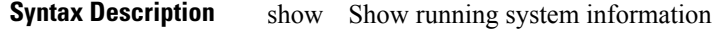

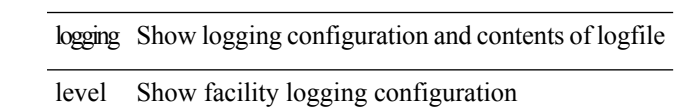

urib Show URIB logging configuration

#### **Command Mode**

### **show logging level vdc\_mgr**

show logging level vdc\_mgr

#### **Syntax Description**

**Syntax Description** show Show running system information logging Show logging configuration and contents of logfile level Show facility logging configuration

vdc\_mgr Show vdc manager logging configuration

#### **Command Mode**

### **show logging level virtual-service**

show logging level virtual-service

#### **Syntax Description**

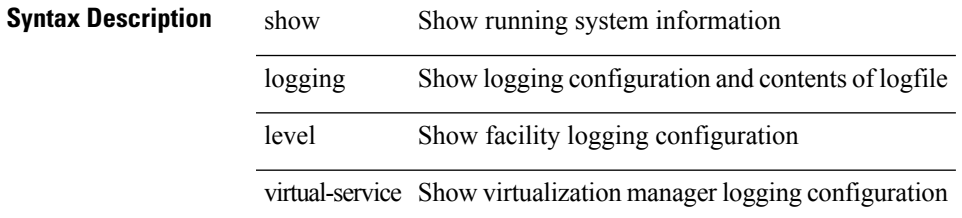

#### **Command Mode**

# **show logging level vmm**

show logging level vmm

#### **Syntax Description**

**Syntax Desc** 

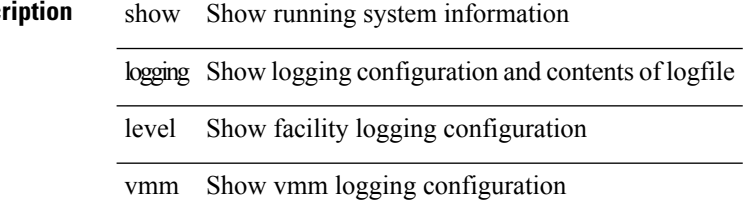

**Command Mode**

# **show logging level vmtracker**

show logging level vmtracker

#### **Syntax Description**

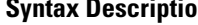

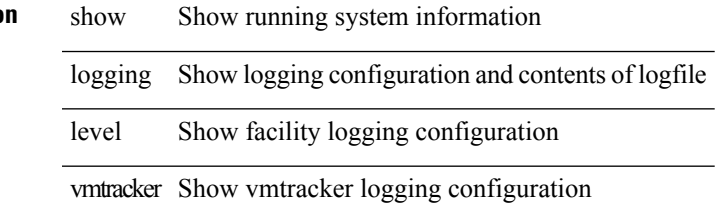

**Command Mode**

# **show logging level vpc**

show logging level vpc

#### **Syntax Description**

**Syntax Descri** 

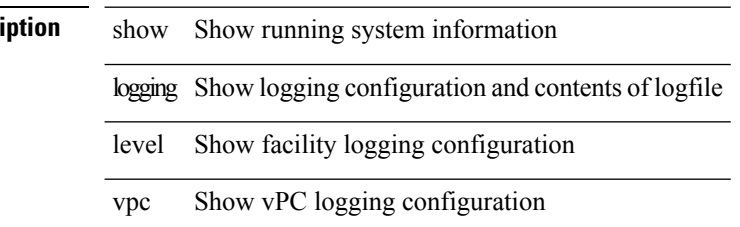

**Command Mode**

# **show logging level vrrp-cfg**

show logging level vrrp-cfg

#### **Syntax Description**

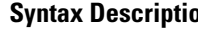

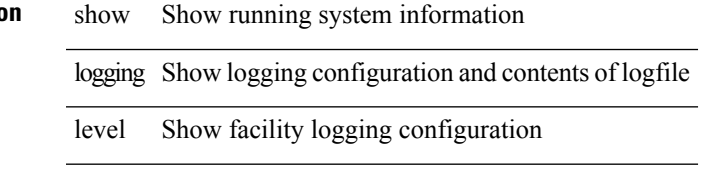

vrrp-cfg Show vrrp-cfg logging configuration

**Command Mode**

### **show logging level vrrp-eng**

show logging level vrrp-eng

#### **Syntax Description**

**Syntax Description** show Show running system information

logging Show logging configuration and contents of logfile level Show facility logging configuration

vrrp-eng Show vrrp-eng logging configuration

#### **Command Mode**

I

# **show logging level vrrpv3**

show logging level vrrpv3

#### **Syntax Description**

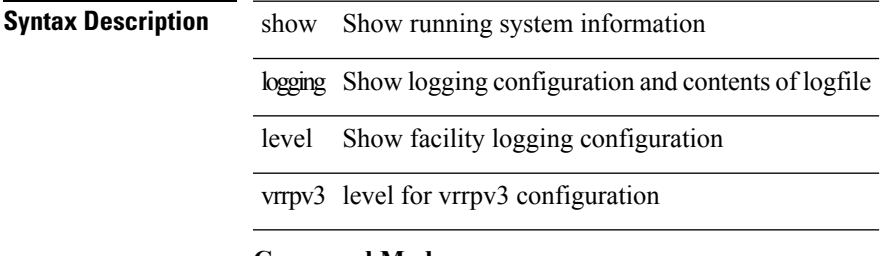

**Command Mode**

### **show logging level vshd**

show logging level vshd

#### **Syntax Description**

**Syntax Description** show Show running system information

logging Show logging configuration and contents of logfile

level Show facility logging configuration

#### **Command Mode**

I

# **show logging level xbar**

show logging level xbar

#### **Syntax Description**

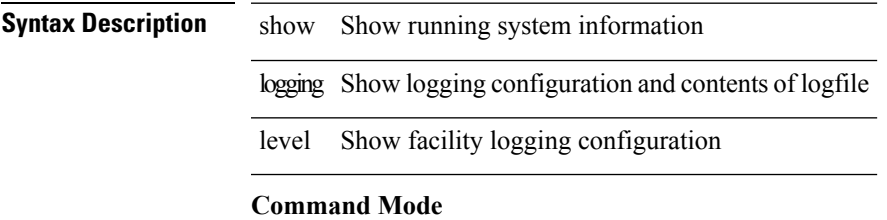

### **show logging logfile**

show logging logfile

#### **Syntax Description**

**Syntax Description** show Show running system information logging Show logging configuration and contents of logfile

logfile Show contents of logfile

#### **Command Mode**

# **show logging logfile duration**

show logging logfile duration <s1>

#### **Syntax Description**

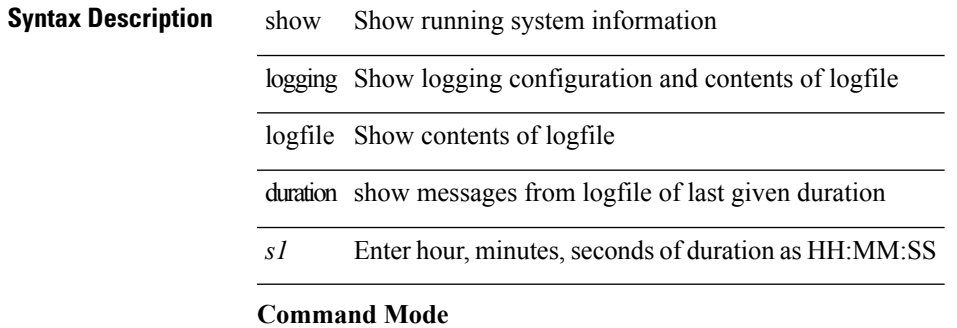

### **show logging logfile last-index**

show logging logfile last-index

#### **Syntax Description**

**Syntax Description** show Show running system information logging Show logging configuration and contents of logfile logfile Show contents of logfile last-index Show the sequence-number of the last message in logfile

#### **Command Mode**
## **show logging logfile start-seqn**

show logging logfile start-seqn <i0> [ end-seqn <i1> ]

#### **Syntax Description**

### **Syntax Description**

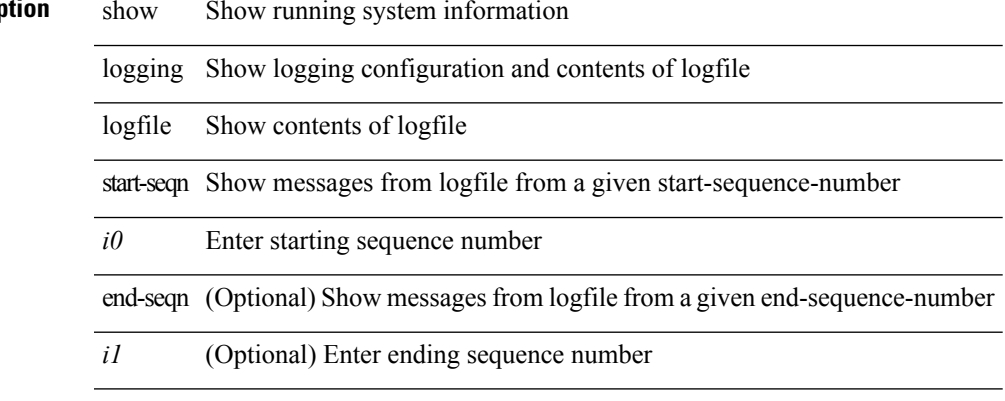

#### **Command Mode**

## **show logging logfile start-time**

show logging logfile start-time  $\langle i0 \rangle \langle s0 \rangle \langle i1 \rangle \langle s1 \rangle$  [ end-time  $\langle i2 \rangle \langle s2 \rangle \langle i3 \rangle \langle s3 \rangle$  ]

### **Syntax Description**

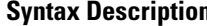

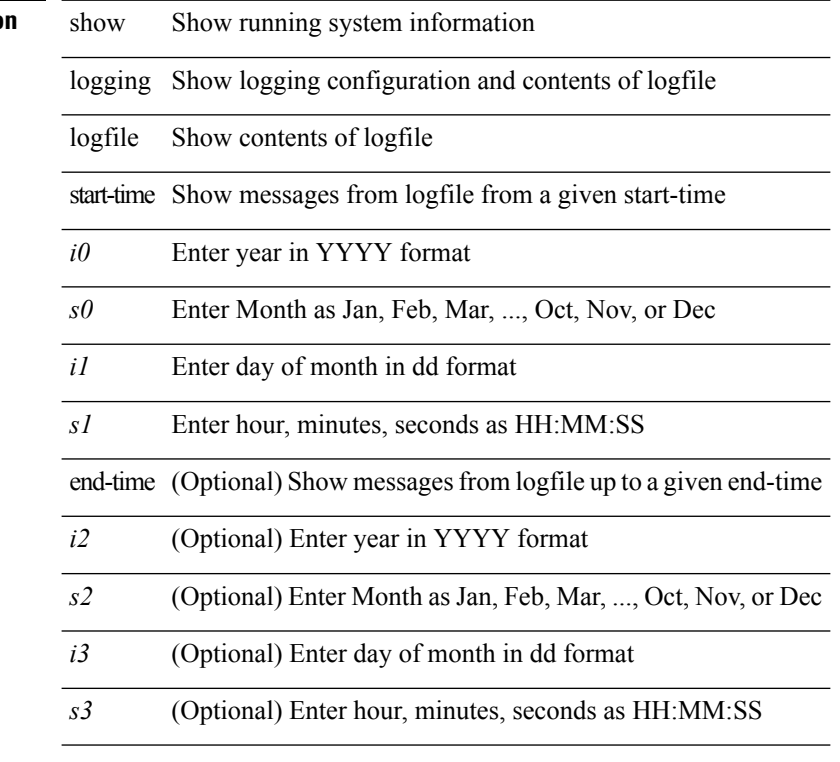

#### **Command Mode**

# **show logging loopback**

show logging loopback

#### **Syntax Description**

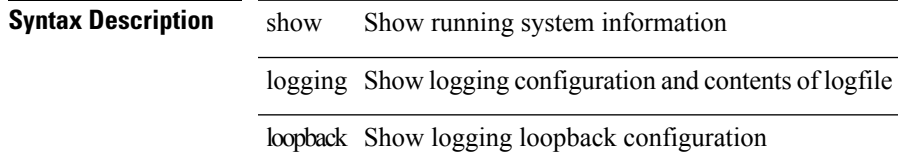

**Command Mode**

### **show logging module**

show logging module

### **Syntax Description**

**Syntax Description** show Show running system information

logging Show logging configuration and contents of logfile

module Show module(linecard) logging configuration

#### **Command Mode**

I

# **show logging monitor**

show logging monitor

### **Syntax Description**

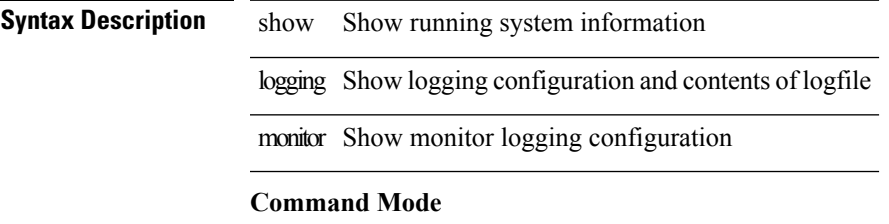

## **show logging nvram**

show logging nvram [ [ { last <i0> } ] [ \_\_readonly\_\_ [ <error> ] [ { TABLE\_nvram <log> } ] ] ]

### **Syntax Description**

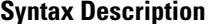

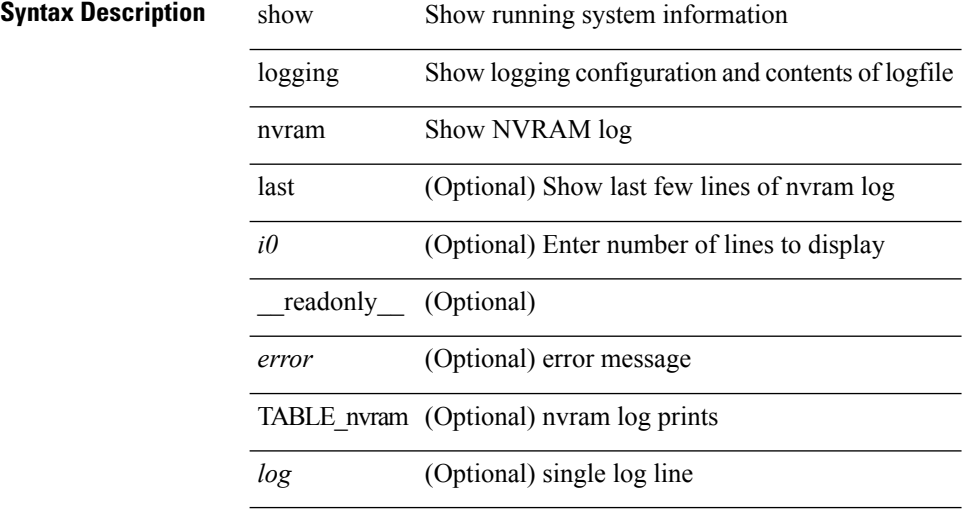

#### **Command Mode**

### **show logging onboard**

show logging onboard { counter-stats | endtime  $\langle s0\rangle$  [ { counter-stats | internal {  $\langle dc3 \rangle$  options> } } ] | internal { <dc3\_options> } | module <module> { counter-stats | endtime1 <s1> [ { counter-stats | internal { <dc3\_options> } } ] | internal { <dc3\_options> } | starttime <s2> [ { counter-stats | endtime2 <s3> [ { counter-stats| internal { <dc3\_options> } } ] | internal { <dc3\_options> } } ] } |starttime1 <s4> [ { counter-stats | endtime3 <s5> [ { counter-stats | internal { <dc3\_options> } } ] | internal { <dc3\_options> } } ] }

#### **Syntax Description**

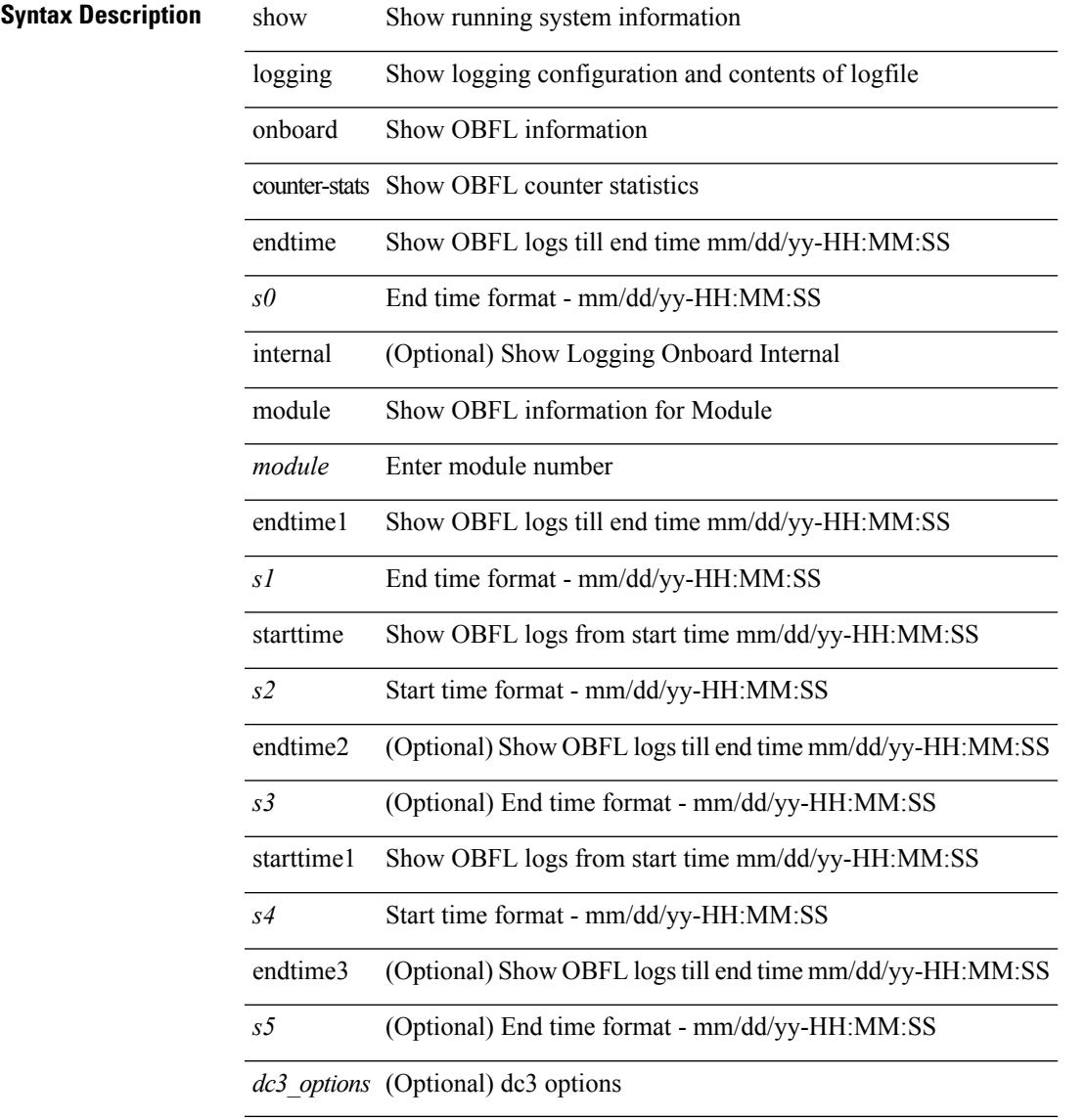

#### **Command Mode**

### **show logging onboard**

show logging onboard  $\lceil$  card-first-power-on  $\lceil$  card-boot-history  $\lceil$  <common options>  $\lceil$  endtime <s0>  $\lceil$  {  $\leq$ common options> | error-stats [ port  $\leq$ i0> ] } ] | error-stats [ port1  $\leq$ i1> ] | module  $\leq$  module> [  $\leq$ common\_options> | endtime1  $\leq$ s1> [  $\leq$   $\leq$ common\_options> | error-stats [ port3  $\leq$  i3> ] } ] | error-stats [ port4 <i4> ] | starttime <s2> [ { <common\_options> | endtime2 <s3> [ { <common\_options> | error-stats [ port6  $\langle 6 \rangle$  ] } ] error-stats [ port7  $\langle 17 \rangle$  ] } ] card-first-power-on | card-boot-history ] | obfl-logs | starttime1  $\langle 84 \rangle$  $\lceil { \sphericalangle \leq \text{common options>} \rceil \}$  | endtime3 <s5>  $\lceil { \sphericalangle \leq \text{common options>} \rceil \}$  | error-stats  $\lceil \text{ports} \leq i8 \rangle$  |  $\rceil$  | error-stats  $\lceil \text{符} \leq i8 \rangle$ port9  $\langle i9 \rangle$  } ] | credit-loss [ module  $\langle$  module  $\rangle$  [ last  $\langle$  last no $\rangle$  { minutes | hours | days } ] | last  $\langle$  last no  ${\{$  minutes  $|$  hours  $|$  days  $|$   $|$   $|$  flow-control  ${\{}$  pause-count  ${\{}$  module  $\leq$  module  $\leq$   ${\{}$  last  $\leq$   $\leq$   ${\{}$  minutes  ${\{}$  hours | days } ] | last <last\_no> { minutes | hours | days } ] | pause-events [ module <module> [ last <last\_no> { minutes | hours | days } ] | last <last no > { minutes | hours | days } ] | request-timeout  $\lceil$  module <module >  $\rceil$  $|\text{timeout-drops} \mid \text{module} \leq \text{module} \leq |\text{port10} \leq 10 \leq |\text{last} \leq 4 \text{ last no} \geq \{ \text{minutes} \mid \text{days} \} \mid |\text{last} \leq 4 \text{ last no} \geq 4 \text{ this level} \mid \text{fourth} \geq \{ \text{query} \mid \text{days} \}$  $\{$  minutes  $|$  hours  $|$  days  $\rangle$   $|$   $|$  last  $\langle$  last no $\rangle$  { minutes  $|$  hours  $|$  days  $\rangle$   $|$   $\rangle$   $|$ 

#### **Syntax Description**

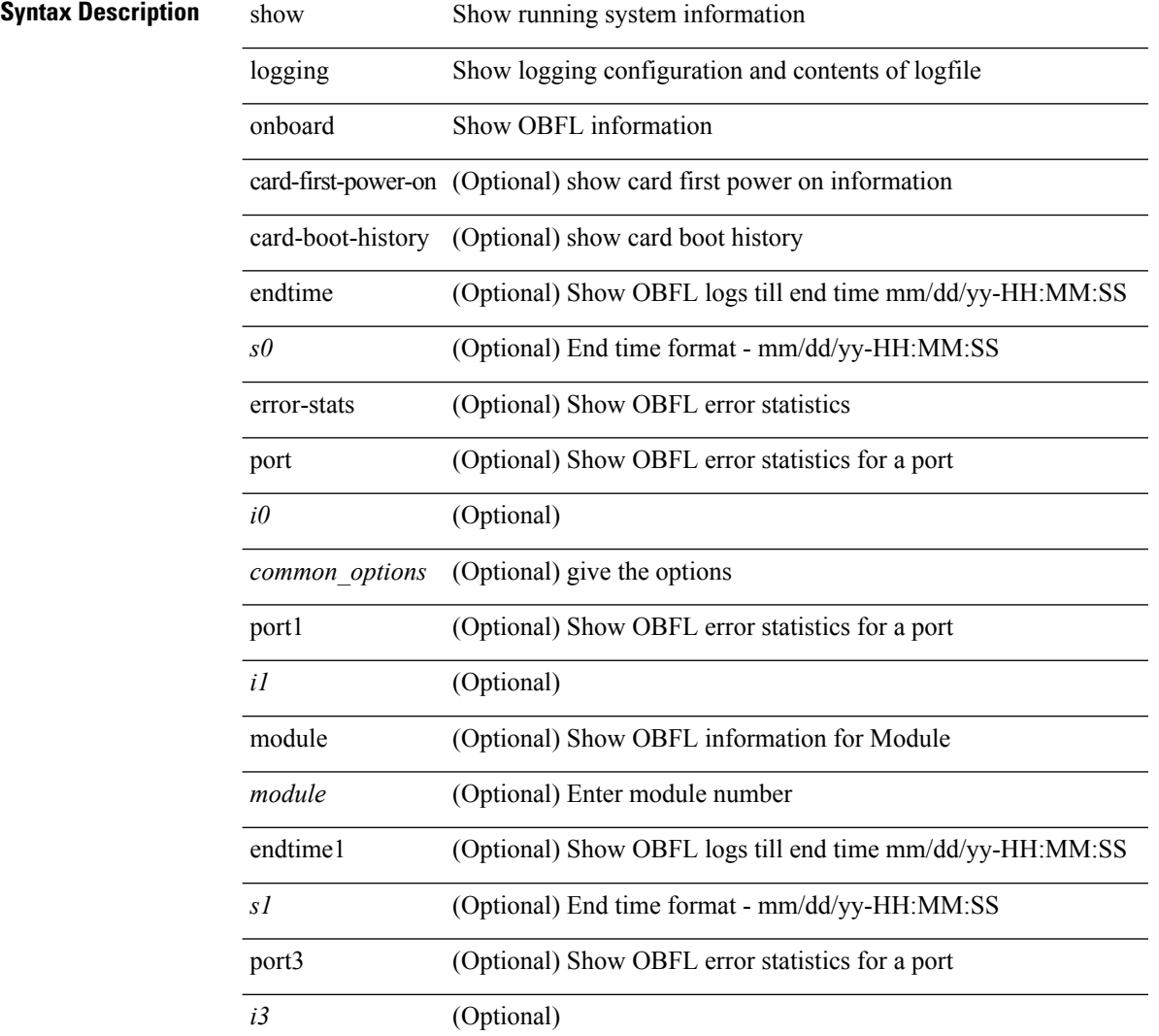

 $\mathbf l$ 

l,

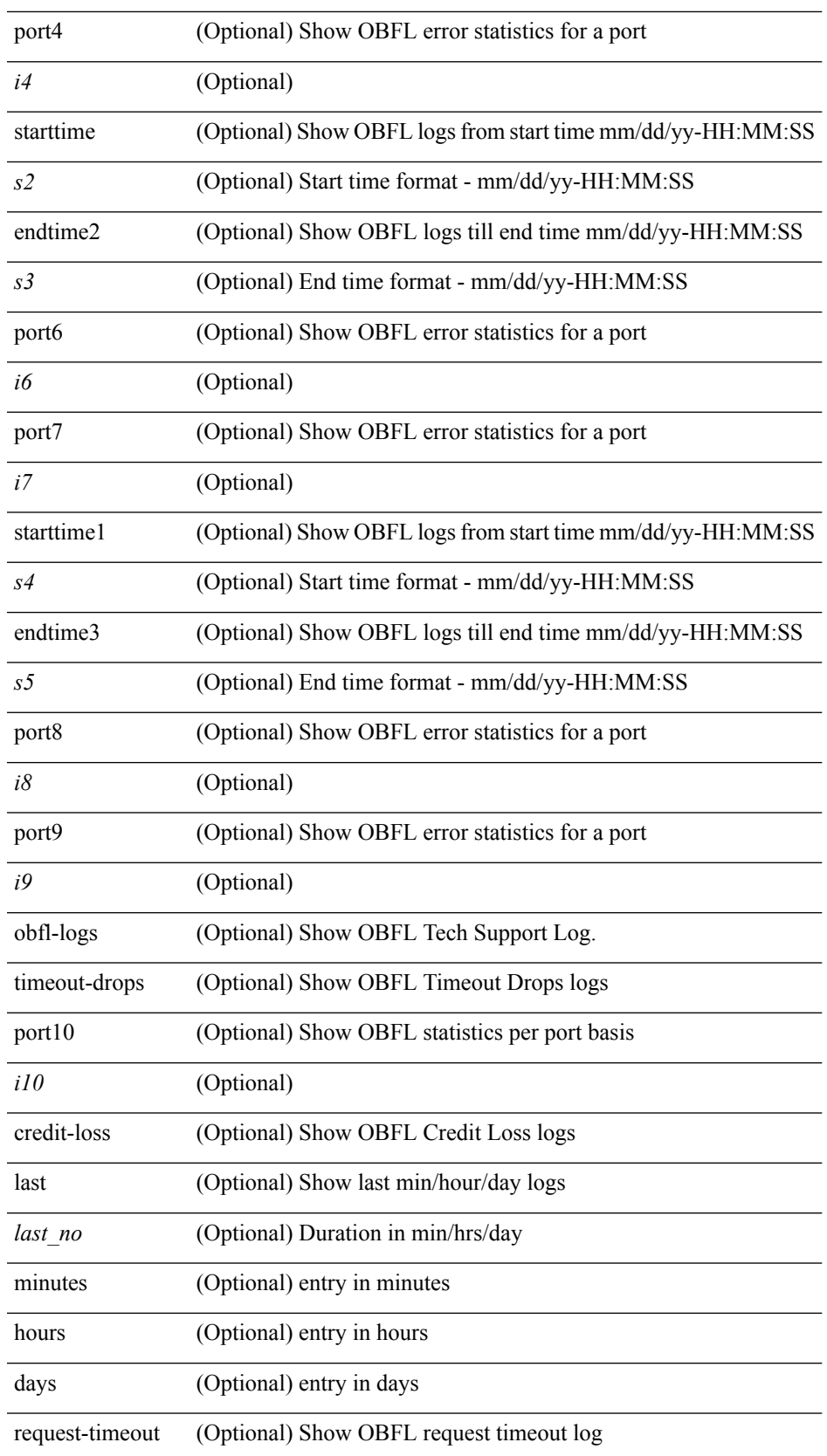

 $\mathbf I$ 

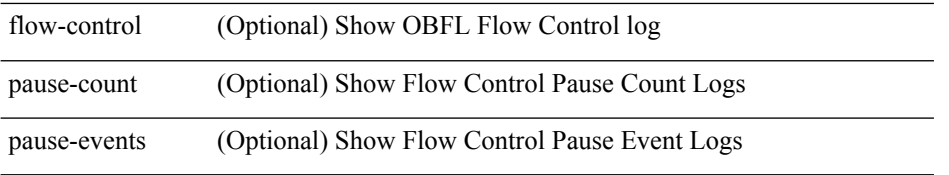

#### **Command Mode**

• /exec

## **show logging onboard kernel-trace**

show logging onboard kernel-trace

#### **Syntax Description**

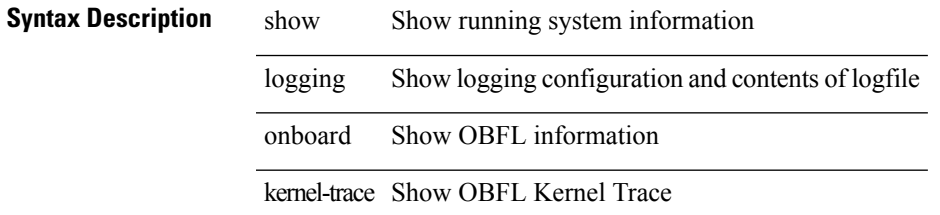

**Command Mode**

## **show logging origin-id**

show logging origin-id

#### **Syntax Description**

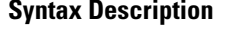

logging Show logging configuration and contents of logfile

origin-id Show logging origin id configuration

show Show running system information

#### **Command Mode**

### **show logging pending-diff**

show logging pending-diff

#### **Syntax Description**

**Syntax Description** show Show running system information logging Show logging configuration and contents of logfile

pending-diff server address pending configuration diff

#### **Command Mode**

## **show logging pending**

show logging pending

#### **Syntax Description**

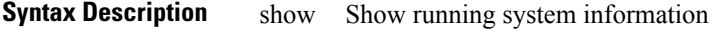

logging Show logging configuration and contents of logfile

pending server address pending configuration

#### **Command Mode**

# **show logging server**

show logging server [ \_\_readonly\_ [ <noentry> ] [ { TABLE\_logserv <server> <forwarding> <severity> <facility> <vrf> <port> } ] ]

### **Syntax Description**

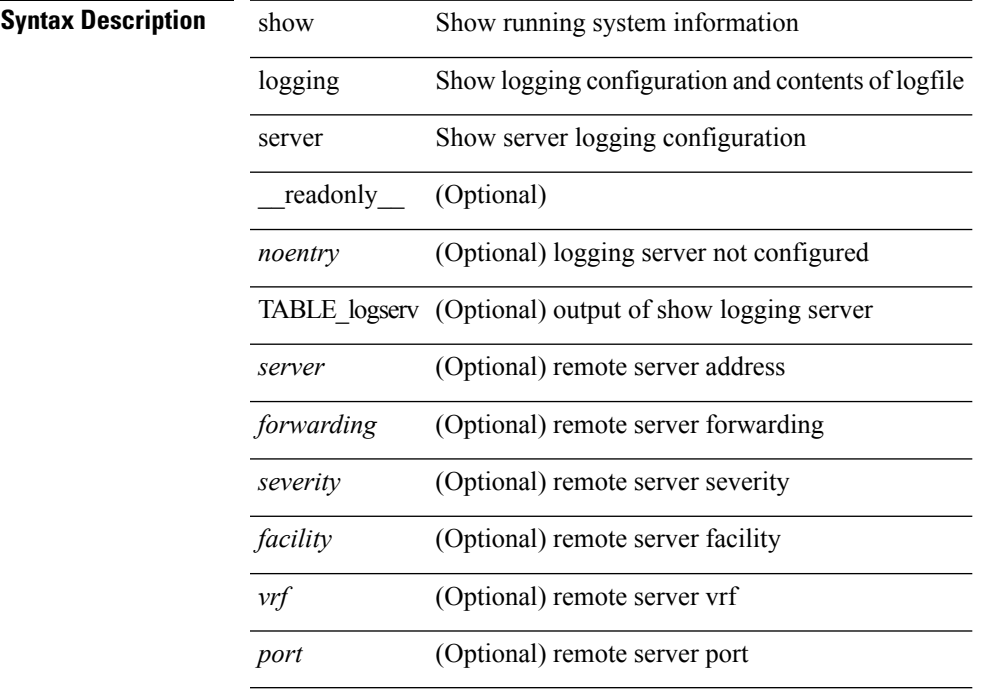

#### **Command Mode**

• /exec

### **show logging session status**

show logging session status

#### **Syntax Description**

**Syntax Description** show Show running system information logging Show logging configuration and contents of logfile session Show logging session status status Show logging session status

**Command Mode**

# **show logging source-interface**

show logging source-interface

#### **Syntax Description**

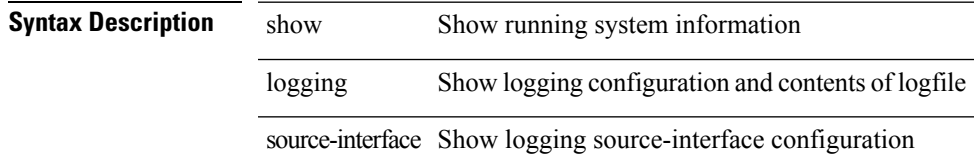

#### **Command Mode**

## **show logging status**

show logging status

#### **Syntax Description**

**Syntax Description** show Show running system information

logging Show logging configuration and contents of logfile

status Show logging status

#### **Command Mode**

## **show logging timestamp**

show logging timestamp

### **Syntax Description**

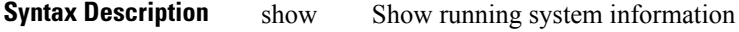

logging Show logging configuration and contents of logfile

timestamp Show logging timestamp configuration

#### **Command Mode**

## **show login**

show login [ \_\_readonly \_\_ [ <acc\_list> <attempts> ] [ <within> <br/> <br/>block\_for> <time> ] [ <fail\_count> ] ] **Syntax Description**

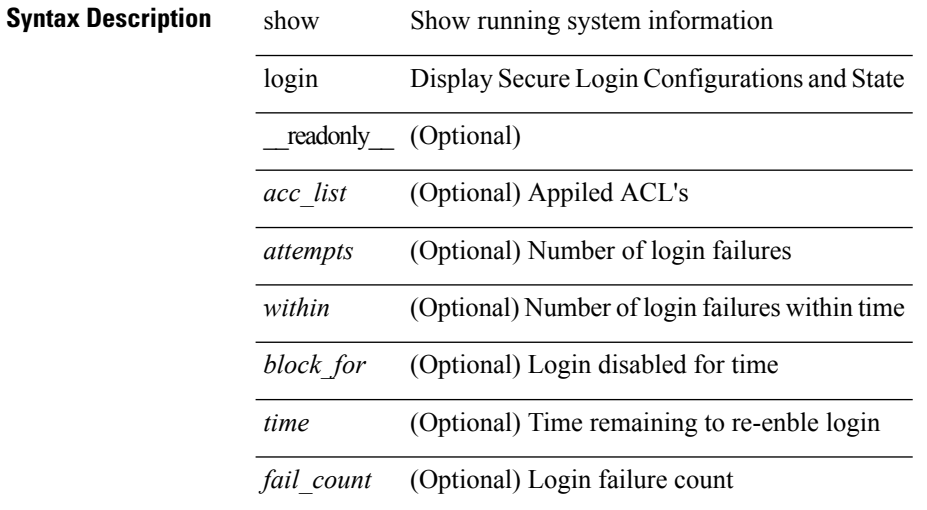

#### **Command Mode**

# **show login failures**

show login failures [ \_readonly \_ [ { TABLE\_loginStats <username> <port> <remote\_addr> <app\_name>  $\langle time \rangle$  ] ]

### **Syntax Description**

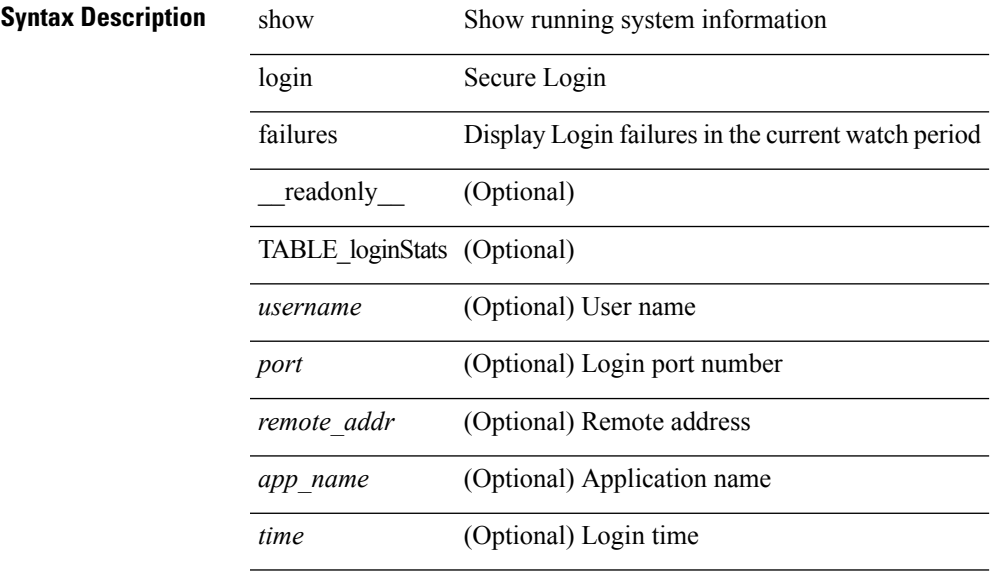

#### **Command Mode**

## **show login on-failure log**

show login on-failure log [ \_readonly \_[ <status> ] ]

#### **Syntax Description**

### **Syntax Description**

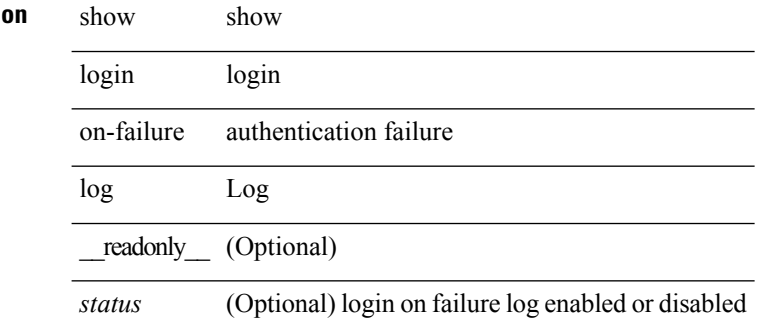

#### **Command Mode**

## **show login on-successful log**

show login on-successful log [ \_readonly \_ [ <status> ] ]

**Syntax Description**

### **Syntax Descripti**

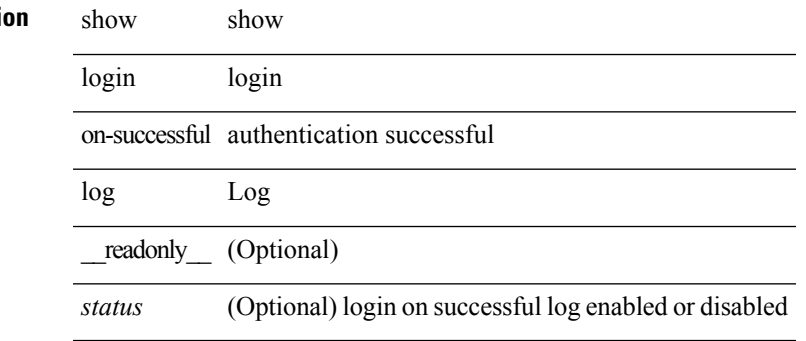

#### **Command Mode**

 $\mathbf I$